# **UNIVERSIDAD DE CONCEPCIÓN** FACULTAD DE INGENIERÍA DEPARTAMENTO DE INGENIERÍA ELÉCTRICA

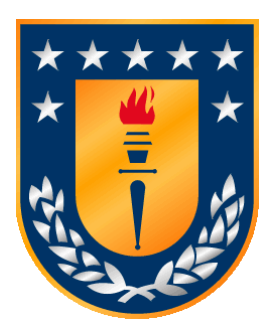

Profesor Patrocinante: **Dr. Luis A. Morán T.**

Informe de Memoria de Título para optar al título de:

**Ingeniero Civil Eléctrico**

# Simulación de filtro activo shunt para aplicaciones en baja y media tensión en plataforma PLECS

Concepción, Agosto de 2023 Ignacio Andrés Díaz Hofman

UNIVERSIDAD DE CONCEPCIÓN Profesor Patrocinante: Facultad de Ingeniería  $\Gamma$ . Luis A. Morán T. Departamento de Ingeniería Eléctrica

# Simulación de filtro activo shunt para aplicaciones en baja y media tensión en plataforma PLECS

Ignacio Andrés Díaz Hofman

Informe de Memoria de Título para optar al Título de

Ingeniero Civil Eléctrico

Agosto 2023

# **Resumen**

El presente informe tiene por objetivo desarrollar simulaciones de un filtro activo shunt para sistemas en baja y media tensión, considerando una topología puente de Graetz y una topología NPC, utilizando el simulador PLECS *versión 4.7.3*, si bien, esto eventualmente se puede lograr con otros simuladores lo que motiva su uso es la disminución de los tiempos de ejecución de la simulación en comparación a otras plataformas.

Para lograr las simulaciones, se comienza caracterizando cada una de las topologías, esto implica primero realizar simulaciones con el convertidor aislado, obteniendo las formas de onda que ilustran el comportamiento típico de estastopologías y, luego configurar un esquema de compensación de filtro activo shunt, cuyo principio de funcionamiento se comprende a partir de su diagrama de bloques, que divide el desarrollo en tres etapas: *(i) generación las referencias de corriente*, *(ii) selección de componentes del circuito de potencia* y *(iii) configuración de cada uno de los lazos de control (de corriente y de voltaje)*. Las tres etapas concluyen con la simulación y obtención de las formas de onda que caracterizan el comportamiento dinámico y estacionario de cada topología en PLECS. En ambas se obtiene como resultado principal que en el sistema eléctrico existe una atenuación de armónicas de corriente generadas por la carga.

En síntesis, se concluye que la plataforma PLECS, proporciona una alternativa amigable para simular y probar el diseño e implementación de un filtro activo shunt. Para la atenuación de armónicas, mejorar el factor de potencia y regulación de voltaje.

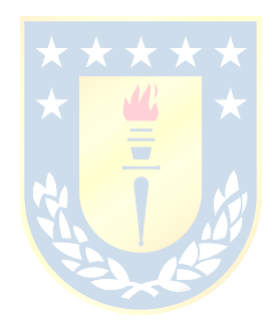

*A mis padres…*

# **Agradecimientos**

A mis padres Juan y Angélica, quienes han estado presentes en cada etapa de mi vida, especialmente brindándome su apoyo incondicional tanto mis etapas de enseñanza media y universitaria.

Mención especial a mi tía Miriam que no solo tengo que agradecerle la ayuda por las correcciones en el desarrollo de este trabajo, sino que, además por haberme dedicado gran parte de su tiempo en lo respecta a la preparación a mi entrada a la universidad.

A mi profesor guía Luis Morán, por siempre tener buena disposición a la hora de ayudar en las dudas que se me presentaron.

A cada persona que conocí en la universidad compañeros, amigos y profesores, que de distintas formas logré sacar alguna enseñanza tanto para mi formación como persona y profesional. Mención especial al tridente quienes hicieron que el tiempo en la universidad fuera una etapa más amena.

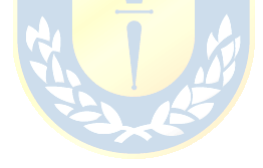

# Índice General

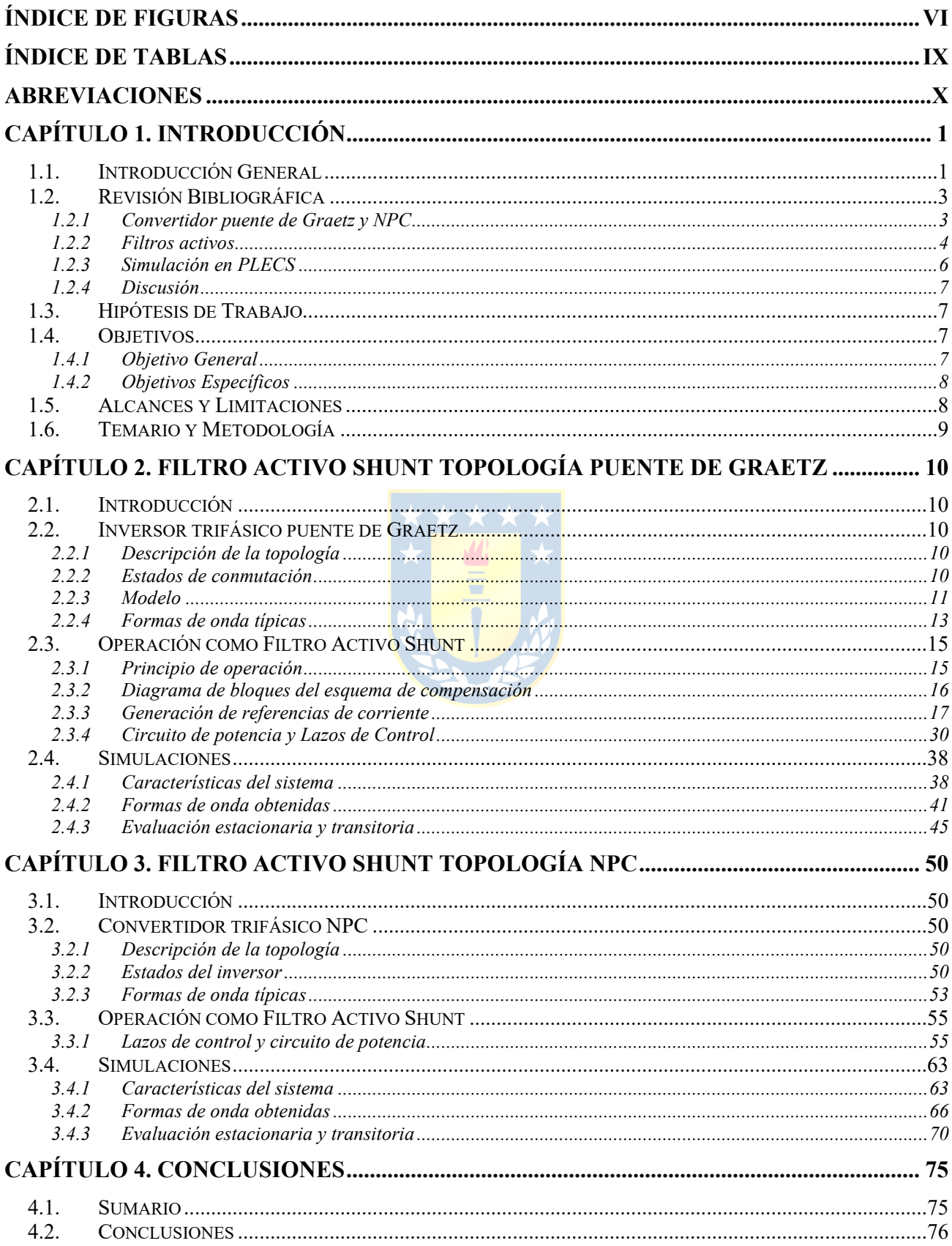

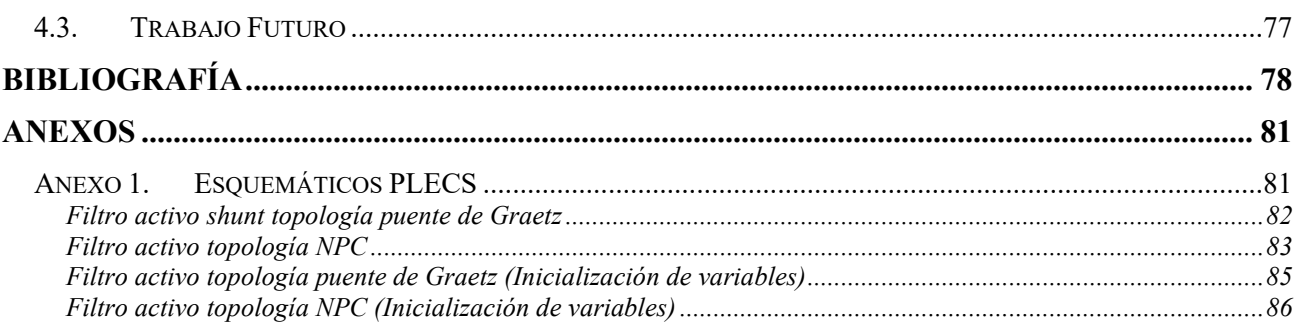

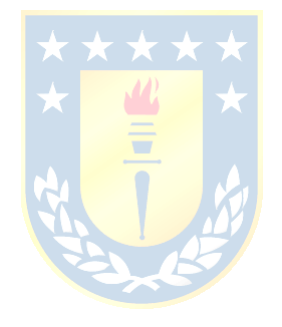

# **Índice de Figuras**

<span id="page-7-0"></span>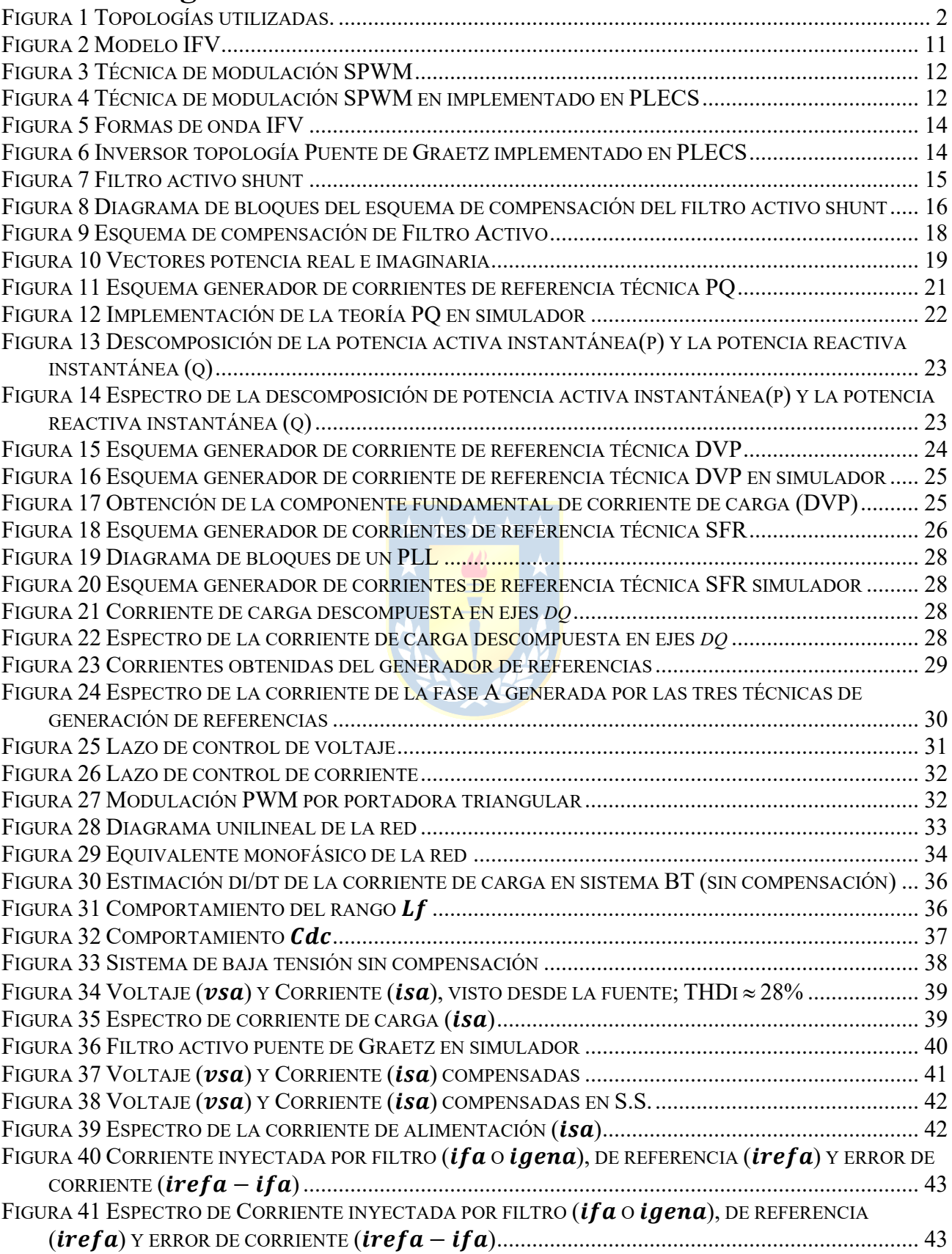

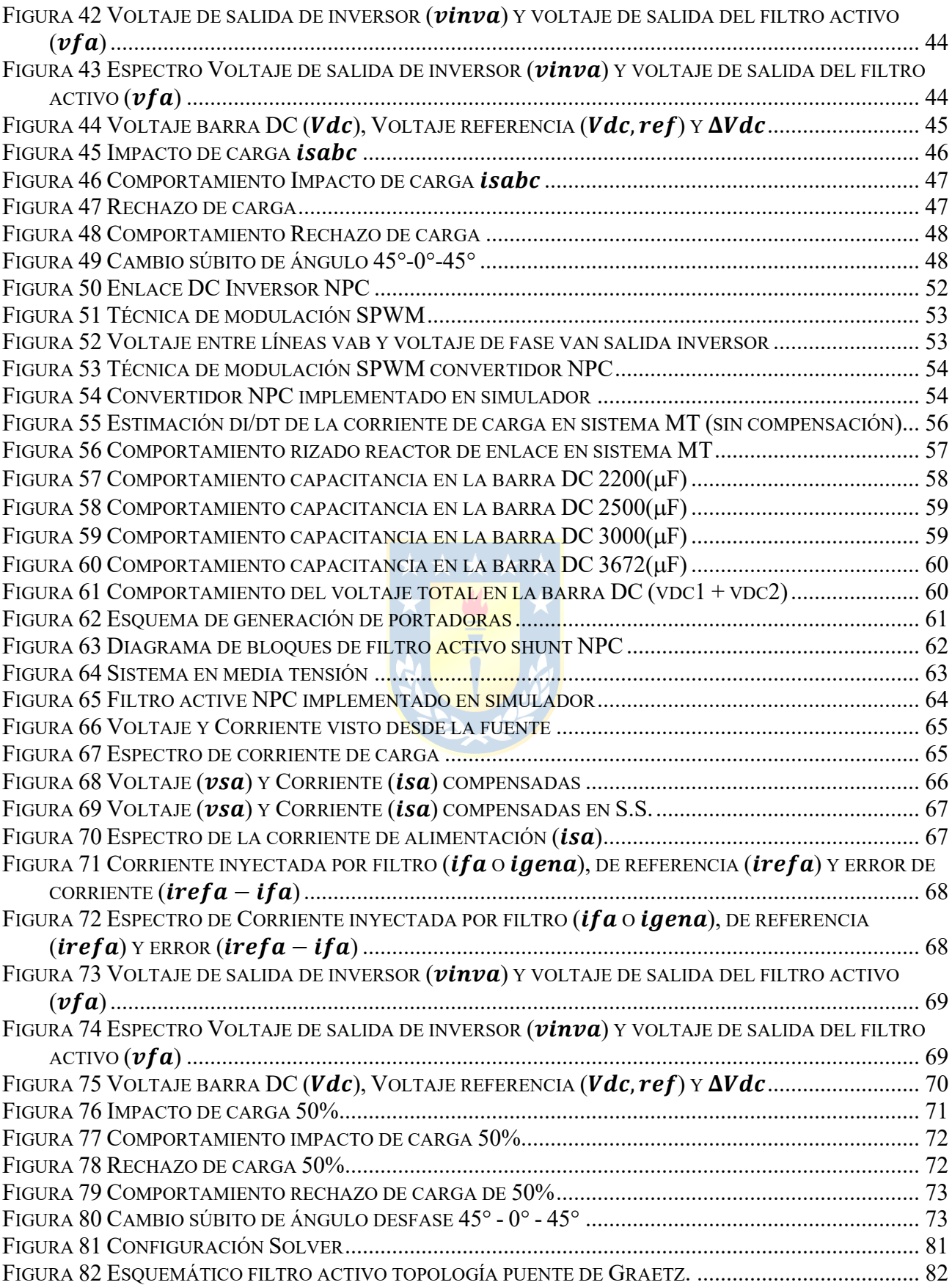

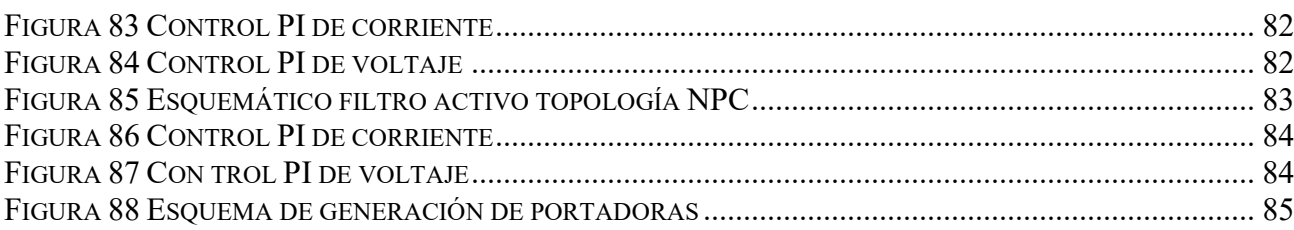

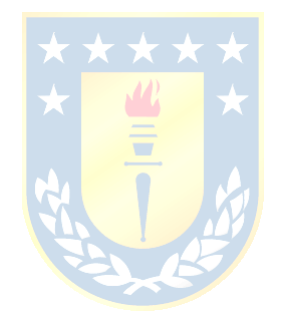

# <span id="page-10-0"></span>**Índice de Tablas**

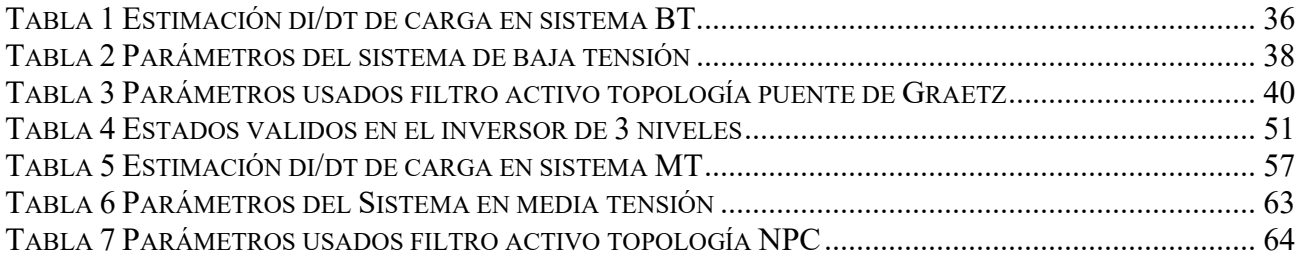

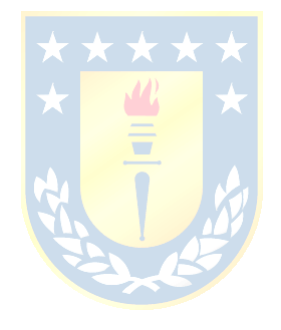

# <span id="page-11-0"></span>**Abreviaciones**

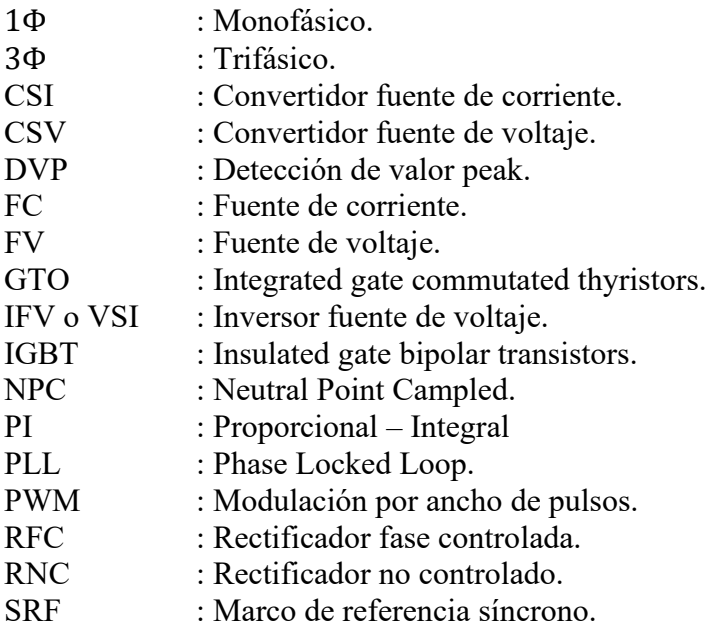

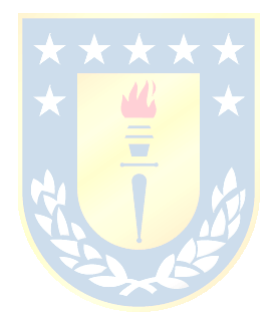

# <span id="page-12-0"></span>**CAPÍTULO 1. INTRODUCCIÓN**

## <span id="page-12-1"></span>**1.1. INTRODUCCIÓN GENERAL**

Los problemas de calidad de suministro eléctrico son habituales en la mayoría de las redes de distribución, comerciales y de servicios públicos [\[1\],](#page-89-1) [\[2\].](#page-89-2) De hecho, en la medida que avanza el tiempo, las cargas no lineales han tenido un incremento considerabl[e\[2\],](#page-89-2) [\[3\],](#page-89-3) [\[4\],](#page-89-4) [\[5\],](#page-89-5) lo que se puede atribuir al uso de convertidores estáticos para aplicaciones industriales o para la conexión y conversión de fuentes de energía renovable a la red eléctrica. Esto provoca problemas significativos debido a la contaminación armónica de las corrientes inyectadas al sistema, tales como: (a) el aumento de las pérdidas en los sistemas de distribución y transmisión*,* (b) la distorsión en voltajes de barra diferentes al de inyección de armónicos provocados por la interacción de corrientes armónicas circulantes con cargas, impedancias de línea y filtros y *(*c) efectos en las cargas como calentamiento de máquinas rotatorias y ruidos en sistemas de comunicación, instrumentación y control [\[1\],](#page-89-1) [\[2\],](#page-89-2) [\[3\],](#page-89-3) [\[4\],](#page-89-4) [\[5\],](#page-89-5) [\[6\],](#page-89-6) [\[7\].](#page-89-7)

Estos problemas tienen su origen en el sistema, o bien, en el propio consumidor, afectando no solo a las grandes industrias sino también a los pequeños consumidores lo que posiciona a que la calidad de suministro eléctrico sea una temática de suma relevancia [\[8\].](#page-89-8)

Una forma de mitigar estos problemas es con el uso de filtros pasivos, los que han proporcionado una solución estándar para la compensación de potencia reactiva y de armónicos de corriente en los sistemas de distribución, los cuales son diseñados a medida según cada aplicación. No obstante, su eficacia está limitada para algunas armónicas, además, pueden provocar resonancias y tienen una escasa flexibilidad para la compensación dinámica de componentes armónicas de distinta frecuencia [\[2\],](#page-89-2) [\[3\],](#page-89-3) [\[4\],](#page-89-4) [\[7\],](#page-89-7) [\[8\],](#page-89-8) [\[9\]](#page-89-9)

Como consecuencia, surgen como solución alternativa, los filtros activos, cuyo principio de funcionamiento se conoce hace bastante tiempo, que han resultado beneficiados en su desarrollo práctico, por los avances de la electrónica de potencia, las estrategias de control digital y la disminución de los costos de la manufactura de componentes electrónicos [\[9\]](#page-89-9)

La mayoría de los filtros activos que se han implementado en el ámbito industrial son del tipo paralelo, que inyectan una corriente de compensación que anula la corriente armónica producida por la carga [\[7\],](#page-89-7) [\[10\].](#page-90-0)

Por otra parte, también existen los convertidores multinivel, que generan un gran interés, al ser equipos que tienen la capacidad de generar formas de onda de corriente y voltaje con un menor contenido armónico en comparación a configuraciones clásicas [\[11\],](#page-90-1) [\[12\],](#page-90-2) [\[13\].](#page-90-3)

Las topologías utilizadas en este trabajo son las que se muestran en la [Figura 1.](#page-13-0)

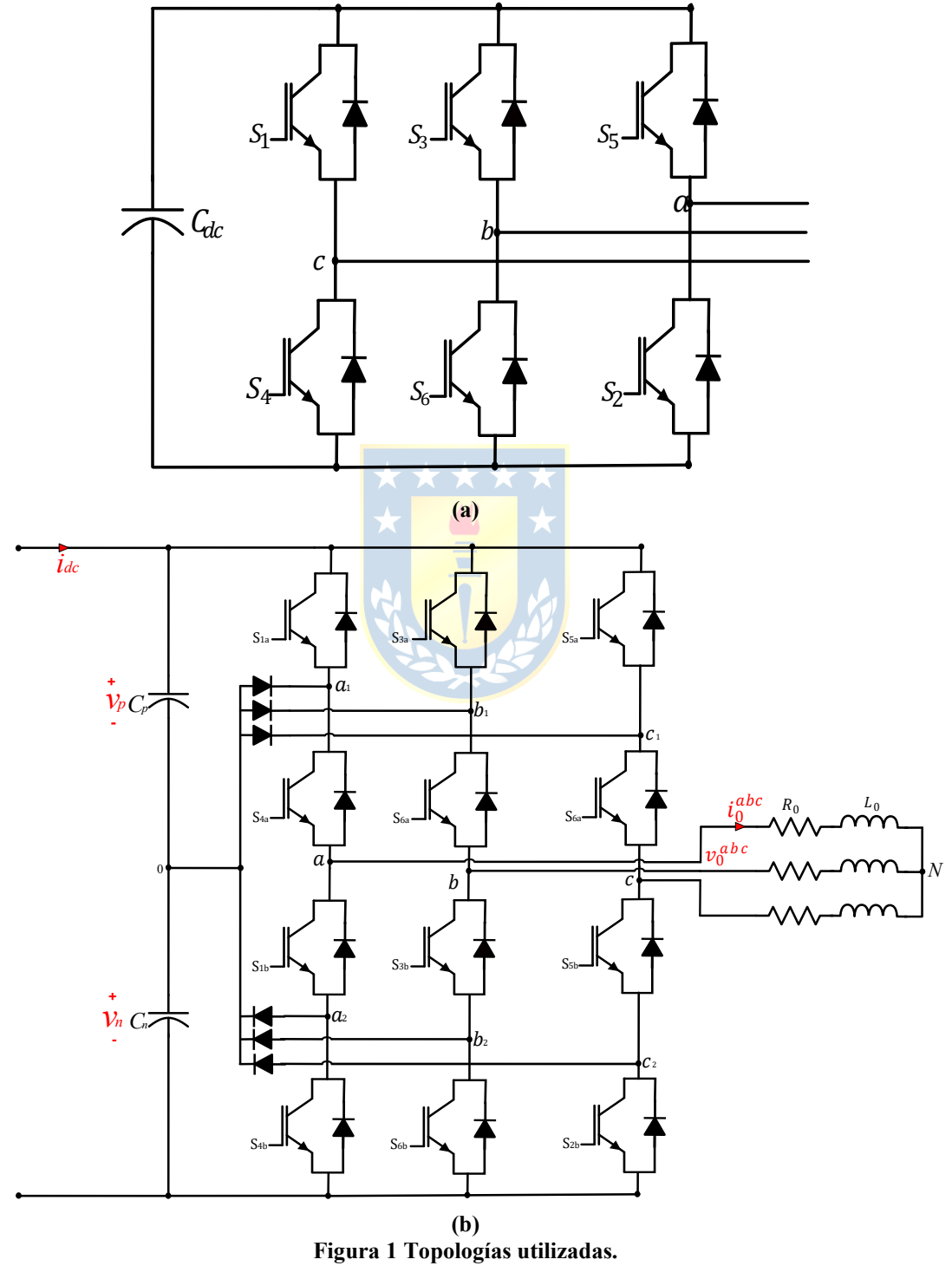

<span id="page-13-0"></span>**(a)** Convertidor puente de Graetz, **(b)** Convertidor NPC.

# <span id="page-14-0"></span>**1.2. REVISIÓN BIBLIOGRÁFICA**

A continuación, se presenta una revisión de trabajos anteriores, memorias de título y publicaciones acerca del tema abordado en la memoria, los que se dividen en:

- **Convertidores puente de Graetz y NPC.** Cabe señalar que es el principal elemento utilizado en el esquema de compensación de filtraje activo, por tanto, en este apartado se abordan aspectos referentes a la caracterización y comportamiento esperado de las topologías.
- **Filtros activos.** En este apartado se revisan documentos y trabajos de cómo se han tratado distintas topologías de convertidores en aplicaciones de filtros activos.
- **Simulación en PLECS.** Apartado en el que se revisan documentos para motivar el uso de PLECS, familiarizarse con la plataforma y como iniciar con la simulación del filtro activo shunt en la plataforma.

### <span id="page-14-1"></span>1.2.1 CONVERTIDOR PUENTE DE GRAETZ Y NPC

El primer tema revisado fue en relación a los convertidores estáticos topologías puente de Graetz y NPC. Se menciona en [\[14\]](#page-90-4) que pueden ser utilizados en distintas aplicaciones, tales como: accionamiento de velocidad variable (ASD), sistemas de alimentación ininterrumpida (UPSs), compensador estáticos Var, filtros activos, flexible ac transmission systems (FACTs) y compensadores de voltajes, entre otras.

Para la topología puente de Graetz se revisa [\[12\]](#page-90-2) que en gran parte del curso, antes de introducir a los convertidores multinivel, se enfoca en comprender el funcionamiento de las topologías clásicas de convertidores estáticos y se complementa co[n \[15\]](#page-90-5) trabajo en que se revisan las topologías trifásicas de convertidores estáticos fuente de voltaje y corriente, analizando cada una, mostrando las formas de ondas típicas que tienen estos equipos, lo que otorga información acerca de cómo iniciar la simulación de las topologías que se analizarán en este informe.

En lo que respecta a la topología NPC se revisa [\[12\],](#page-90-2) la que se visualiza como una topología compuesta de dos topologías puente de Graetz.

#### <span id="page-15-0"></span>1.2.2 FILTROS ACTIVOS

En [\[9\]](#page-89-9) se enfatiza que el principio de funcionamiento de los filtros activos se conoce hace bastante tiempo y su desarrollo práctico ha sido posible debido a los avances de las herramientas computacionales en los ámbitos de la electrónica de potencia y estrategias de control, además, producto de la reducción de costos de los componentes electrónicos. Esto motiva a que los filtros activos se presenten como una alternativa viable a los filtros pasivos.

La manera más común de clasificarlos según [\[8\]](#page-89-8) es la siguiente:

**Topología shunt.** Actúa como una fuente de corriente, compensando los armónicos de corriente.

**Topología serie.** Actúa como una fuente de voltaje, compensando los armónicos de voltaje.

**Topología híbrida.** Es una combinación entre una topología de filtro activo más otra configuración pasiva.

De las tres, la topología shunt-VSI es la más utilizada a nivel industrial [\[8\],](#page-89-8) [\[9\].](#page-89-9)

Con respecto al mercado de filtros activos en [\[1\]](#page-89-1) se menciona que muchas empresas ofrecen estos equipos, basándose en los convertidores VSI-PWM con IGBTs o tiristores GTOs que son conectados a sistemas de distribución en baja y media tensión en serie, shunt o híbrida. También se menciona que, en comparación a los filtros pasivos, los filtros activos ofrecen una respuesta de control muy rápida y con mayor flexibilidad a la hora de definir tareas de control para una determinada aplicación.

Posteriormente se hace especial énfasis, al filtro activo shunt y a las maneras de implementarlo en el sistema. Además, se muestra que el tipo de convertidor puede ser puente de Graetz, trifásico o monofásico o también convertidores multinivel como la topología NPC. En el esquema de compensación del filtro activo, la etapa de generación de referencias cobra relevancia, puesto que en definitiva es cómo se le pide al filtro lo que se requiere que reproduzca en términos de formas de onda de corriente de compensación, se revisa [\[16\]](#page-90-6) una evaluación de las técnicas de generación de referencias mediante técnica de teoría de potencias reactivas instantánea, ejes *dq* y detección de valor peak, lo que aporta información para lograr la implementación de cada una de las técnicas expuestas en este trabajo, lo que se complementa con lo revisado en [\[8\].](#page-89-8)

Para ello, se realiza una revisión de distintos trabajos que han abordado el diseño, análisis e implementación de topologías clásicas o multinivel comenzando con [\[2\]](#page-89-2) que trata de un diseño e implementación de un filtro activo monofásico para la compensación de sistemas en baja tensión. Esto proporciona información acerca de cómo simular un filtro activo, utilizando el método de detección de valor peak para la generación de referencias, un control PI para los lazos de corriente y voltaje. Además, de los criterios de diseño utilizados en la selección de componentes del circuito de potencia del filtro. Luego, se realiza la implementación experimental donde se logra dar sustento a lo realizado en la etapa de diseño.

En [\[7\]](#page-89-7) se considera un trabajo que aborda el diseño y simulación de filtros activos shunt de 3 y 4 piernas para compensación de sistemas tetrafilares, en particular proporciona información para lograr comprender el diagrama de bloques del filtro activo shunt. En lo que respecta a la selección de componentes del circuito de potencia proporciona una alternativa para diseñar la inductancia del reactor de enlace y capacitancia del condensador en la barra continua. Finalmente, en el diseño de los lazos de control da cuenta del cómo se puede abordar el diseño del lazo de corriente y voltaje, resaltando de lo último que se tiene en consideración la idea de por qué utilizar un filtro pasa bajos antes de la entrada al controlador de voltaje y también por qué incluir un limitador en la salida del controlador de corriente.

En [\[3\],](#page-89-3) se diseña un filtro activo trifásico que tiene por función compensar un sistema de 4 conductores. Cabe destacar, que no se considera en esta memoria. No obstante, se revisa para ver de qué manera se abordó el diseño del circuito de potencia y lazos de control. Lo anterior logra dar otro enfoque al diseño del reactor de enlace, es decir, se muestra cómo se puede en función de los di/dt de la carga acotar el rango de selección del reactor. Sin embargo, es importante señalar que el criterio de diseño en lo que respecta a la capacitancia del condensador en la barra continua, no cambia el enfoque en comparación con los otros trabajos [\(\[8\],](#page-89-8) [\[7\],](#page-89-7)[\[4\]](#page-89-4) y [\[5\]\)](#page-89-5).

En [\[5\]](#page-89-5) se presenta un trabajo que realiza el diseño de un filtro activo shunt en media tensión usando topologías multinivel (NPC) monofásicas, cuyo diseño y simulación utilizan una topología que es usada como variador de frecuencia. Lo que se rescata de este trabajo al igual que los anteriormente mencionados, son los criterios de diseño para la elección de los componentes del circuito de potencia y los lazos de control de corriente y voltaje, además, de la forma en que se afronta el balance de los voltajes de los condensadores en la barra continua.

En [\[4\]](#page-89-4) se aborda el diseño e implementación de un filtro activo de tres niveles, colocando nuevamente especial énfasis en los criterios de diseño para la elección de los componentes de circuito de potencia y valores de las constantes de controladores de, los lazos de corriente y voltaje.

En [\[17\]](#page-90-7) se utiliza al rectificador PWM, topología NPC utilizada como rectificador de frente activo y filtro activo, presentando la problemática de la topología NPC con respecto al desbalance del punto neutro, causado por una circulación de corriente en el punto común de los condensadores de la barra continua, problema que se soluciona con la implementación de un esquema de control que manipula la amplitud de las portadoras triangulares, logrando con esto el balance de cada uno de los voltajes en cada condensador que compone la barra continua.

#### <span id="page-17-0"></span>1.2.3 SIMULACIÓN EN PLECS

Por último, se aborda el subtema de la simulación en PLECS, recalcando que se podría haber realizado en otras plataformas de simulación. Sin embargo, el tema y objetivo general de esta memoria es explicitar motivos que conlleven a la utilización de esta plataforma de simulación.

Para la motivación en la utilización de la plataforma se inicia con [\[18\]](#page-90-8) que da cuenta de la capacidad que tiene esta plataforma respecto de otras en relación a los tiempos ejecución de simulación, que son 4 veces menores, también en [\[19\]](#page-91-0) realiza la simulación de un sistema fotovoltaico tanto en la plataforma Matlab/Simulink y PLECS, en la que realiza un estudio comparativo entre ambas simulaciones y se menciona que además de las ventajas como: la rapidez en la simulación, la simplicidad de realizar el circuito, también está la de simular circuitos eléctricos y controlarlos dentro de bloques de control construidos en el entorno Simulink. Por último, en [\[20\]](#page-91-1) se presenta un documento más reciente en el que se hace una comparativa en distintas plataformas de simulación (ej: Matlab/Simulink) de circuitos con switches *ideales* y se menciona que tener menores tiempos de simulación en PLECS se atribuye a que esta plataforma hace uso de modelos más ideales.

En lo que respecta a utilización y familiarización con la plataforma PLECS se considera cuando es pertinente el manual de usuario [\[21\]](#page-91-2) el cual hace una descripción de la interfaz, de los componentes de la librería y los alcances de la plataforma.

Para la implementación del esquema de compensación de filtro activo shunt en PLECS se utiliza [\[22\]](#page-91-3) y [\[23\],](#page-91-4) que proporcionan tutoriales y agrega documentación asociada al simulador, que se complementa con el apartado anterior.

### <span id="page-18-0"></span>1.2.4 DISCUSIÓN

En el apartado anterior se presentaron distintos trabajos que abordan el diseño, simulación e implementación de filtros activos, en lo que respecta a cada una de las partes del esquema de compensación, esto es, generación de referencias, esquema de control (lazo de corriente y lazo de voltaje) y generación de pulsos de disparo (técnica de modulación empleada en el convertidor). Ahora bien, la simulación computacional constituye una herramienta útil en cada uno de los trabajos mencionados, los que dan cuenta del comportamiento esperado del filtro, tanto en régimen dinámico y estacionario.

Por otra parte, como el crecimiento del uso de cargas no lineales va en aumento cada vez más acelerado y con la irrupción de las ERNC, las problemáticas de calidad de suministro serán más recurrentes y exigentes. Por lo mismo, la implementación de uno de estos equipos de filtro activo en distintos niveles de potencia del sistema eléctrico, será una alternativa de solución viable, por lo que la etapa de simulación se torna fundamental a la hora de su implementación.

Se espera que esta memoria sirva de guía o complemento a la hora de una eventual implementación de uno de estos equipos, mostrando un desarrollo de cómo simular una topología shunt de filtro activo en baja y media tensión, *implementación* que se realizaría computacionalmente en la plataforma PLECS *versión 4.7.3*.

### <span id="page-18-1"></span>**1.3. HIPÓTESIS DE TRABAJO**

Con el uso de la plataforma PLECS es posible simular filtros activos shunt tanto para aplicaciones en baja tensión utilizando la topología puente de Graetz, como en media tensión utilizando la topología NPC.

### <span id="page-18-2"></span>**1.4. OBJETIVOS**

#### <span id="page-18-3"></span>1.4.1 OBJETIVO GENERAL

Desarrollar en plataforma PLECS un modelo para la simulación de filtro activo de potencia topología shunt para aplicaciones en baja y media tensión.

### <span id="page-19-0"></span>1.4.2 OBJETIVOS ESPECÍFICOS

Para la aplicación en baja y media tensión se buscan los siguientes objetivos específicos:

- Efectuar la implementación de distintas técnicas de generación de referencias para mostrar la relevancia que tiene esta etapa en el esquema de compensación de un filtro activo.
- Desarrollar procedimientos de diseño del circuito de potencia para un conversor topología puente de Graetz en baja tensión y topología NPC en media tensión se pueden complementar con el uso de la plataforma de simulación.
- Simular un esquema de compensación de filtro activo shunt, en sus distintas etapas que lo componen tanto en la topología puente de Graetz y NPC.
- Probar la efectividad de compensación a través de simulación en régimen de operación, tanto en régimen estacionario y transitorio.

# <span id="page-19-1"></span>**1.5. ALCANCES Y LIMITACIONES**

- Todas las simulaciones realizadas se hacen utilizando PLECS Standalone, considerando la librería estándar proporcionada por la misma plataforma.
- Probar la efectividad de los filtros diseñados a través de la compensación de una carga no lineal.
- A la hora de verificar lo simulado, se hace comparando con resultados obtenidos en trabajos previos.
- Respecto a los lazos de control, se configuran según lo realizado en trabajos previos, esto para garantizar el logro del objetivo general de este trabajo.
- Las frecuencias de conmutación de las topologías de convertidores utilizados son hasta  $2(kHz)$ .
- Se tiene en consideración un modelo de switches ideales.

## <span id="page-20-0"></span>**1.6. TEMARIO Y METODOLOGÍA**

El presente trabajo de Memoria de Título se compone de 4 capítulos:

En el **primer capítulo** se contextualiza el tema abordado en la memoria y se presenta la revisión bibliográfica, hipótesis de trabajo, objetivos y alcances.

En el **segundo capítulo** se aborda el desarrollo de la simulación del filtro activo shunt puente de Graetz, se simula al convertidor 3Φ aislado y se obtienen las formas de onda. Prosigue con la configuración de este como filtro activo shunt, donde se comienza trabajando con el diagrama en bloques del esquema de compensación, lo que conlleva a dividir el desarrollo de la simulación en tres etapas: generación de referencias, circuito de potencia y lazos de control, concluyendo con la simulación del filtro en PLECS y con la obtención de cada uno de los resultados que muestran su comportamiento en régimen estacionario y dinámico.

El **tercer capítulo** muestra el desarrollo del filtro activo shunt topología NPC y, de manera similar al segundo capítulo, se simula el convertidor 3Φ aislado y se obtienen sus formas de onda típicas. Cabe señalar, que la configuración de la simulación se divide también en tres etapas: generación de referencias, circuito de potencia y lazos de control, con la diferencia de que para el caso de esta topología se aborda de manera distinta el tema de los lazos de control, pues se hace necesario considerar un tercer lazo de control para balancear el voltaje de cada condensador de la barra continua. Finaliza con la simulación del filtro en PLECS con la obtención de cada una de las curvas que muestran el comportamiento en régimen estacionario y dinámico.

En el **cuarto capítulo** se presenta un resumen del desarrollo del trabajo, se explicitan las conclusiones con respecto a cada una de las simulaciones realizadas y se enuncia que es altamente posible que la temática abordada en esta memoria genere otros trabajos en el futuro.

Por último, se enfatiza que los **capítulos 2 y 3** se complementan con lo presentado en los **anexos**, específicamente, lo concerniente a implementaciones realizadas en el simulador.

# <span id="page-21-0"></span>**CAPÍTULO 2. FILTRO ACTIVO SHUNT TOPOLOGÍA PUENTE DE GRAETZ**

# <span id="page-21-1"></span>**2.1. INTRODUCCIÓN**

En este capítulo se aborda al filtro activo shunt puente de Graetz para aplicaciones en baja tensión. Se comienza con la simulación del convertidor aislado (sin ningún lazo de control) y se obtienen las formas de ondas típicas. Luego, para configurar el convertidor como filtro activo shunt, se comienza trabajando con el diagrama en bloques del esquema de compensación, dividiendo en tres etapas la implementación en simulador:

- Generación de referencias.
- Circuito de potencia
- Lazos de control.

Se concluye con la simulación del filtro activo shunt compensando un sistema en baja tensión <sup>1</sup>de 380(V)/10(kVA) compuesto por una carga no lineal (rectificador de 6 pulsos), dando como resultado una compensación de los armónicos producidos por la carga. Para mostrar la efectividad del filtro se obtienen las formas de onda que muestran el comportamiento en régimen estacionario y dinámico.

### <span id="page-21-2"></span>**2.2. INVERSOR TRIFÁSICO PUENTE DE GRAETZ**

### <span id="page-21-3"></span>2.2.1 DESCRIPCIÓN DE LA TOPOLOGÍA

El IFV topología Puente de Graetz ( [Figura 1-](#page-13-0)(a)) está compuesto por seis semiconductores conmutados, dos por cada pierna. Por el patrón de operación previamente establecido en cada pierna, permite obtener un voltaje del tipo PWM, de 2 niveles en la salida. En el lado alterno se compone de un filtro inductivo y en el lado continuo de un filtro capacitivo.

### <span id="page-21-4"></span>2.2.2 ESTADOS DE CONMUTACIÓN

Para definir cómo operan cada una de las piernas del inversor, se establecen los estados de conmutación, en este caso no se permite que dos semiconductores de una misma pierna se encuentren conduciendo, pues se produciría un cortocircuito en la barra continua.

<sup>1</sup> Notar que los valores de voltaje y potencia del sistema en BT, se colocan para dar una contextualización ante una eventual implementación.

### <span id="page-22-0"></span>2.2.3 MODELO

Se modela circuito de la [Figura 2](#page-22-1) y se obtiene el siguiente conjunto de ecuaciones de estado [\( 2.1\),](#page-22-2) [\( 2.2\),](#page-22-3) [\( 2.3\)](#page-22-4) mostradas a continuación:

$$
\mathbf{v}_{\mathbf{f}\mathbf{n}}^{abc} = R_0 \mathbf{i}_0^{abc} + L_0 \frac{d}{dt} \mathbf{i}_0^{abc} \tag{2.1}
$$

<span id="page-22-4"></span><span id="page-22-3"></span><span id="page-22-2"></span>
$$
V_{dc} = L_{dc} \frac{di_{dc}}{dt} + v_c
$$
 (2.2)

$$
i_{dc} = C_{dc} \frac{dv_c}{dt} + \frac{v_c}{R_{dc}} + (\mathbf{T}_{ln} \cdot \mathbf{s}^{135})^T \cdot \mathbf{i_0}^{abc}
$$
 (2.3)

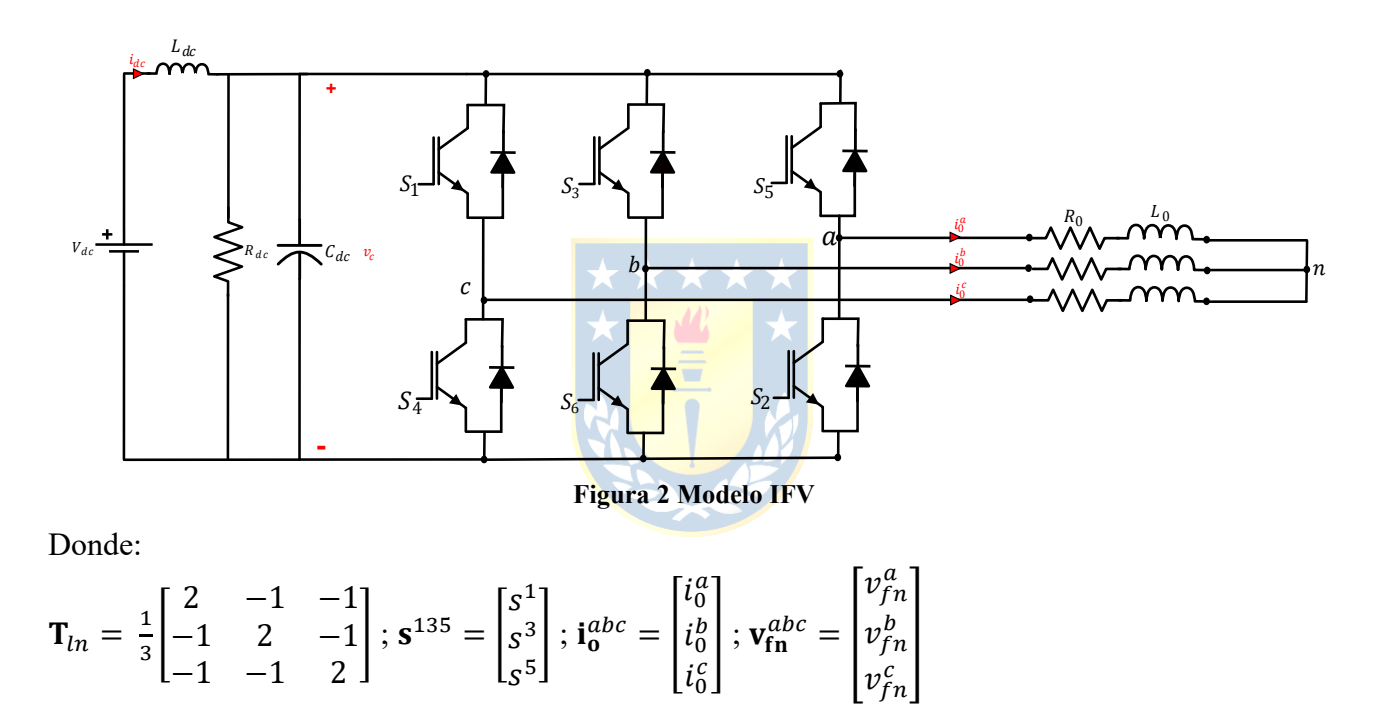

#### <span id="page-22-1"></span>*A. Generación de señales de disparo*

Para la generación de los patrones de disparo en cada pierna del convertidor existen distintas maneras de hacer esto mencionado en [\[15\],](#page-90-5) entre los cuales en [\[8\]](#page-89-8) se menciona que la mejor de estas para aplicaciones de filtraje activo es por comparación por portadora triangular. Considerando una modulación SPWM, el patrón de disparos en la pierna compuesta por  $s_1$  y  $s_4$  viene dado en la Figura [3.](#page-23-0)

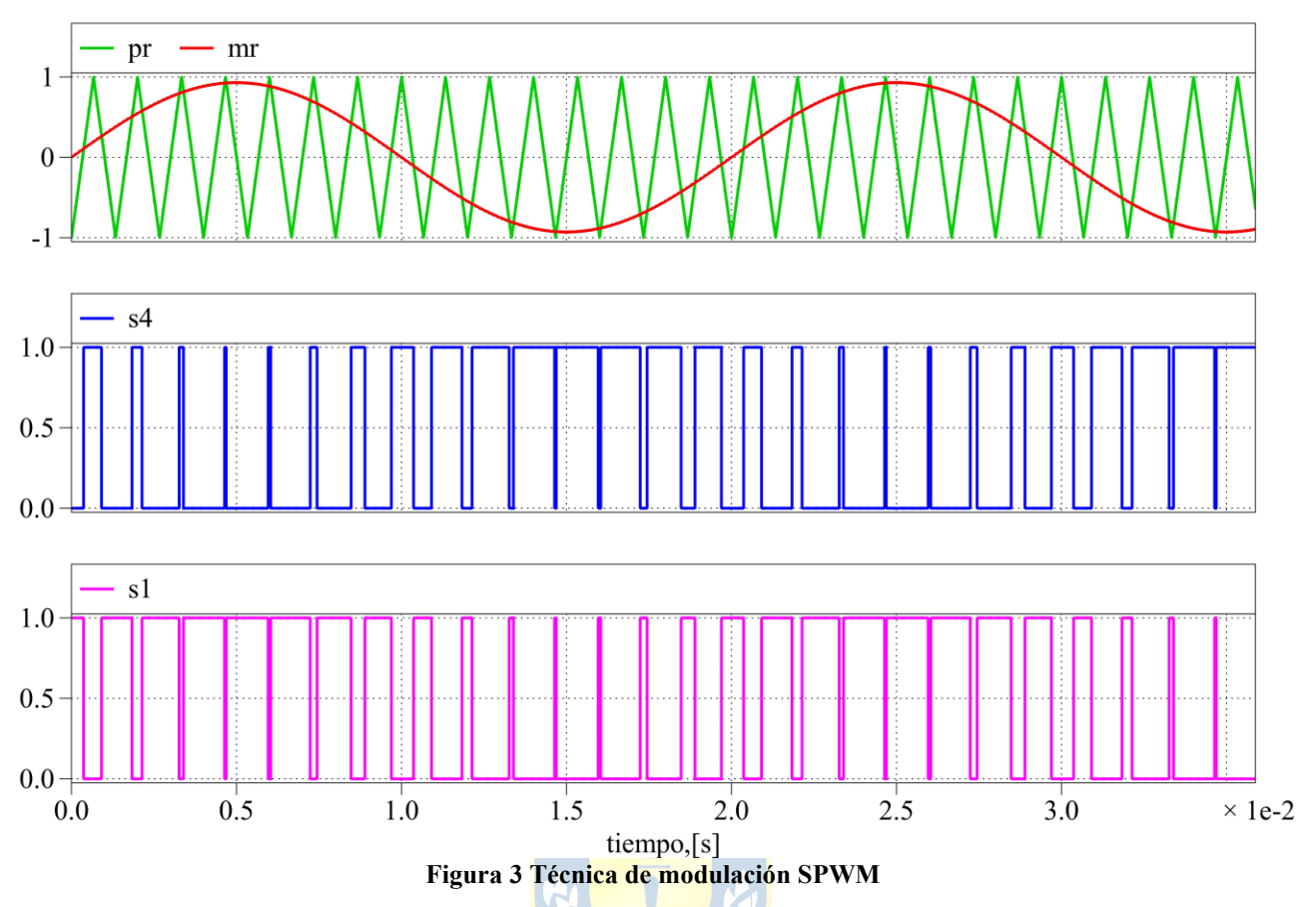

<span id="page-23-0"></span>Como se puede observar, mediante la comparación entre la señal triangular y las moduladoras, se generan los patrones de disparo para cada una de las piernas del inversor.

La forma de implementación en PLECS es la que se muestra en la [Figura 4.](#page-23-1)

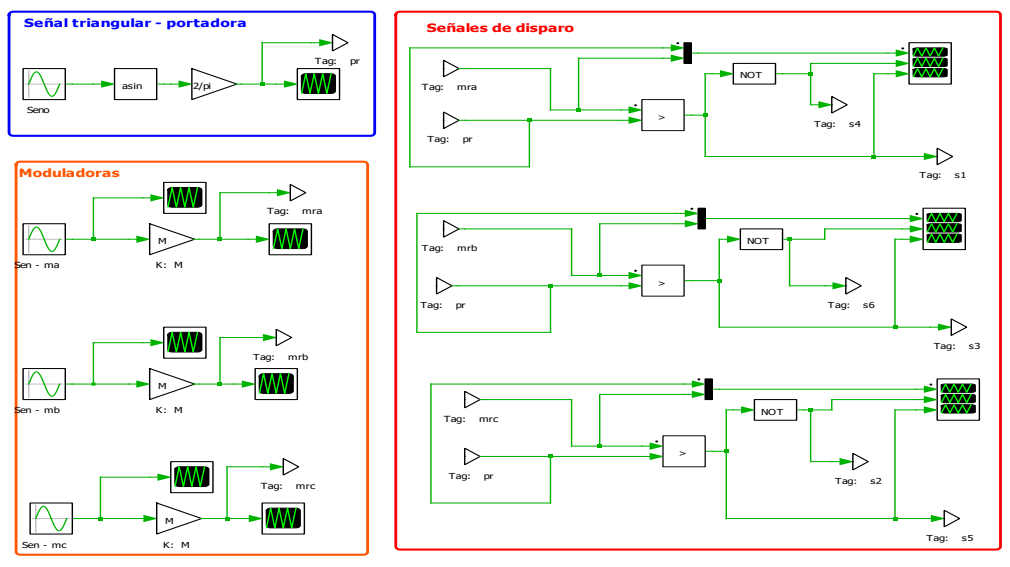

<span id="page-23-1"></span>**Figura 4 Técnica de modulación SPWM en implementado en PLECS**

# <span id="page-24-0"></span>2.2.4 FORMAS DE ONDA TÍPICAS

Las formas de ondas esperadas en la topología puente de Graetz son las que se muestran en las [Figura 5-](#page-25-0)(a), [Figura 5-](#page-25-0)(b) y [Figura 5-](#page-25-0)(c).

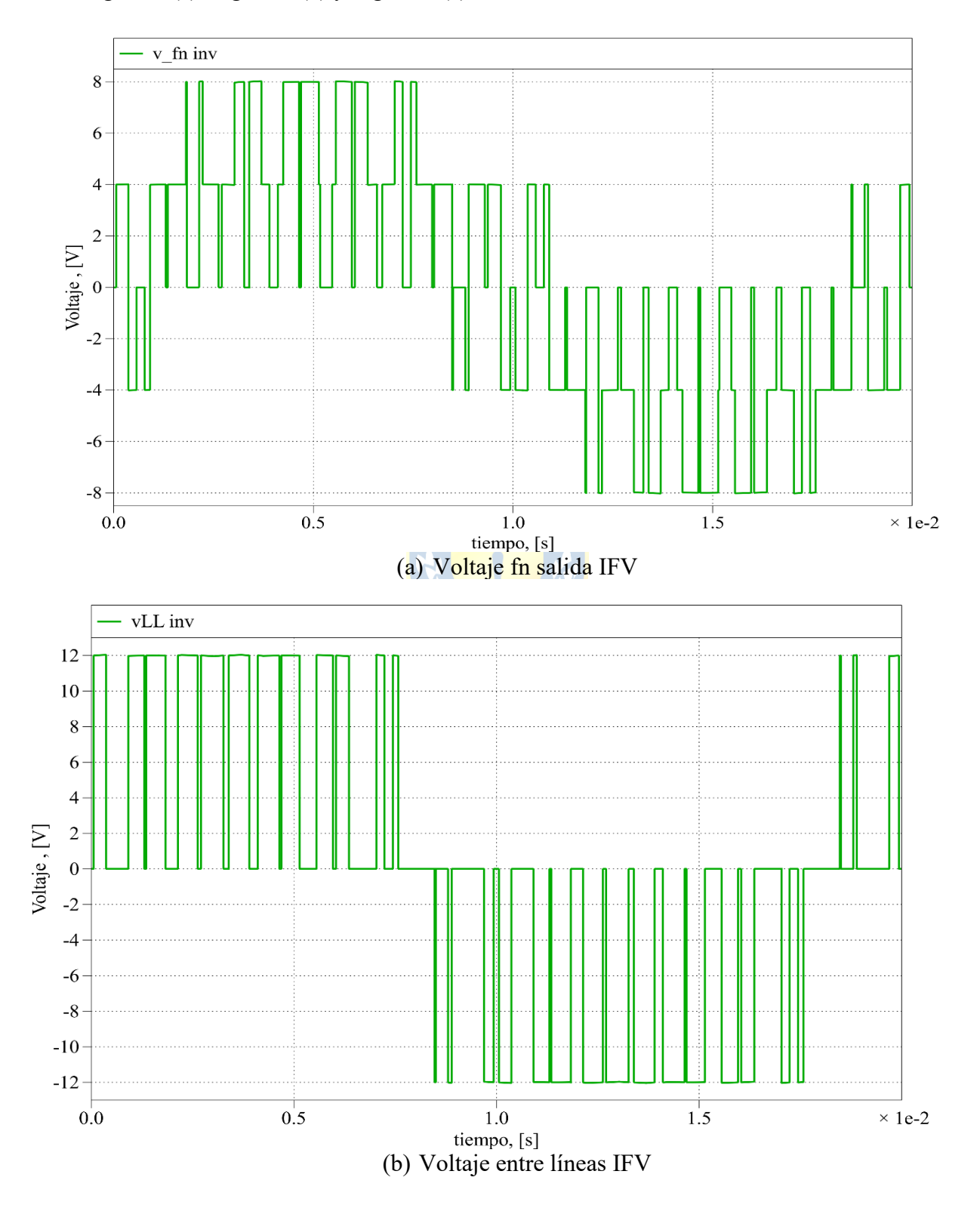

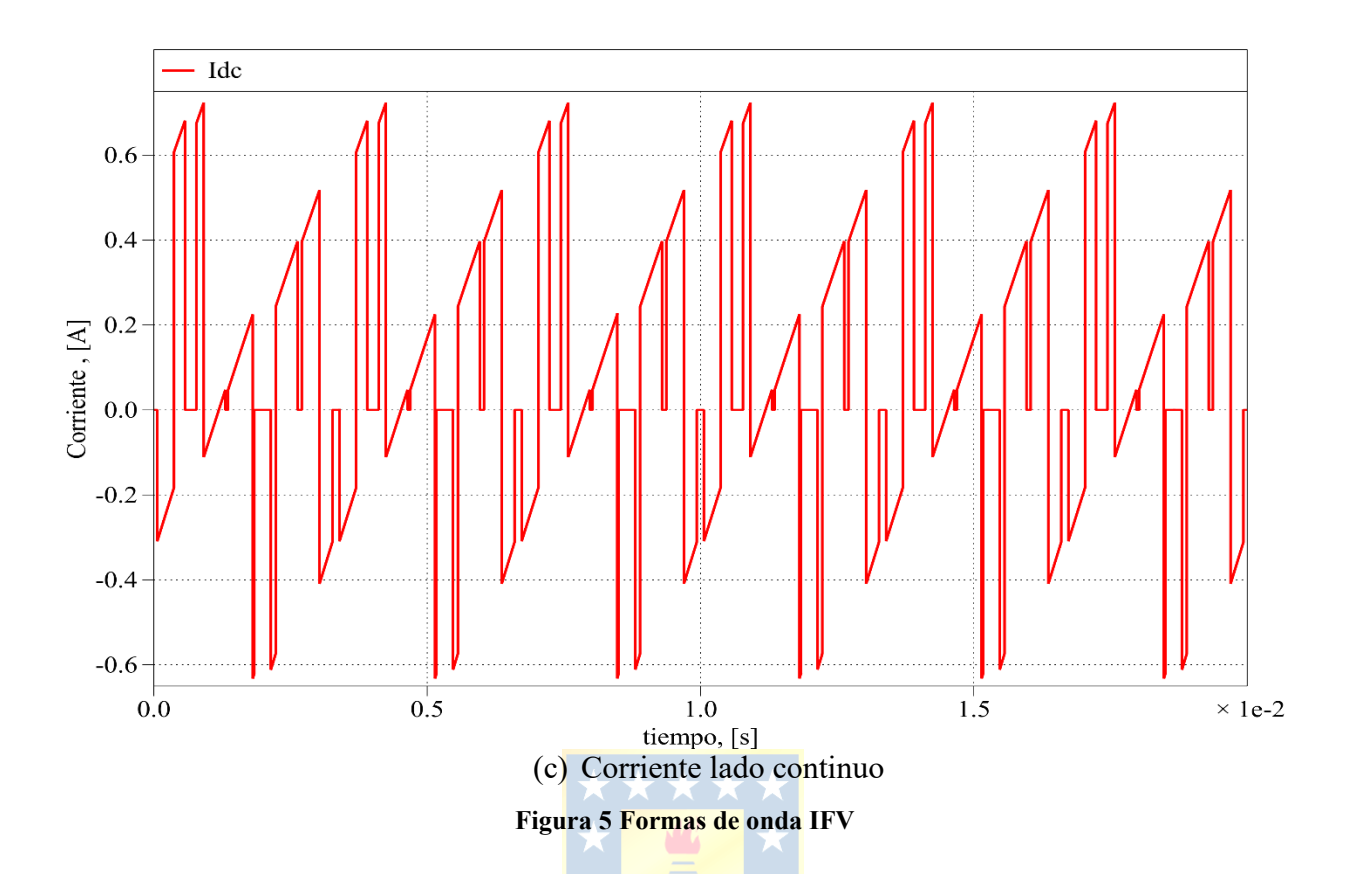

<span id="page-25-0"></span>El convertidor simulado en la plataforma de simulación es la que se muestra en la [Figura 6.](#page-25-1)

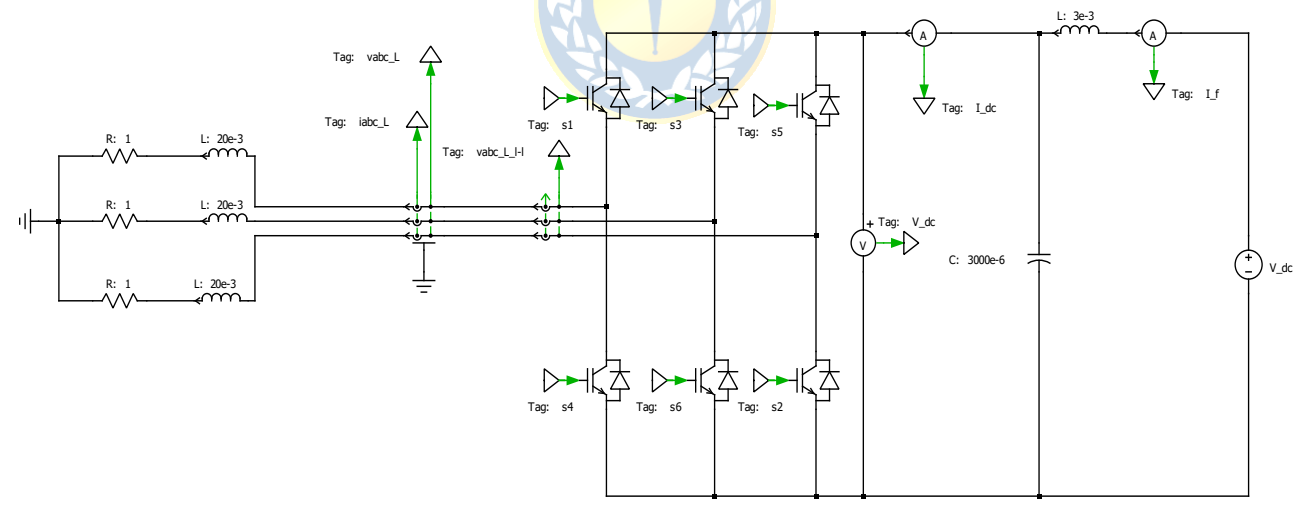

**Figura 6 Inversor topología Puente de Graetz implementado en PLECS**

<span id="page-25-1"></span>Cabe recalcar, que lo que se quiere ilustrar en este apartado es el comportamiento que se espera en inversor fuente de voltaje topología puente de Graetz y son referenciales respecto de la manera en que luego se configura en el esquema de compensación del filtro activo en la plataforma de simulación.

# <span id="page-26-0"></span>**2.3. OPERACIÓN COMO FILTRO ACTIVO SHUNT**

#### <span id="page-26-1"></span>2.3.1 PRINCIPIO DE OPERACIÓN

En la topología que se aborda en este capítulo ( [Figura 1-](#page-13-0)(a)) se configura un esquema de compensación de filtro activo shunt [\(Figura 7\)](#page-26-2), que tiene como principal objetivo inyectar una corriente de compensación  $(i_f)$  en el sistema al que está conectado dando como resultado que, visto desde la fuente, se visualiza al conjunto filtro activo y carga no lineal como una carga lineal.

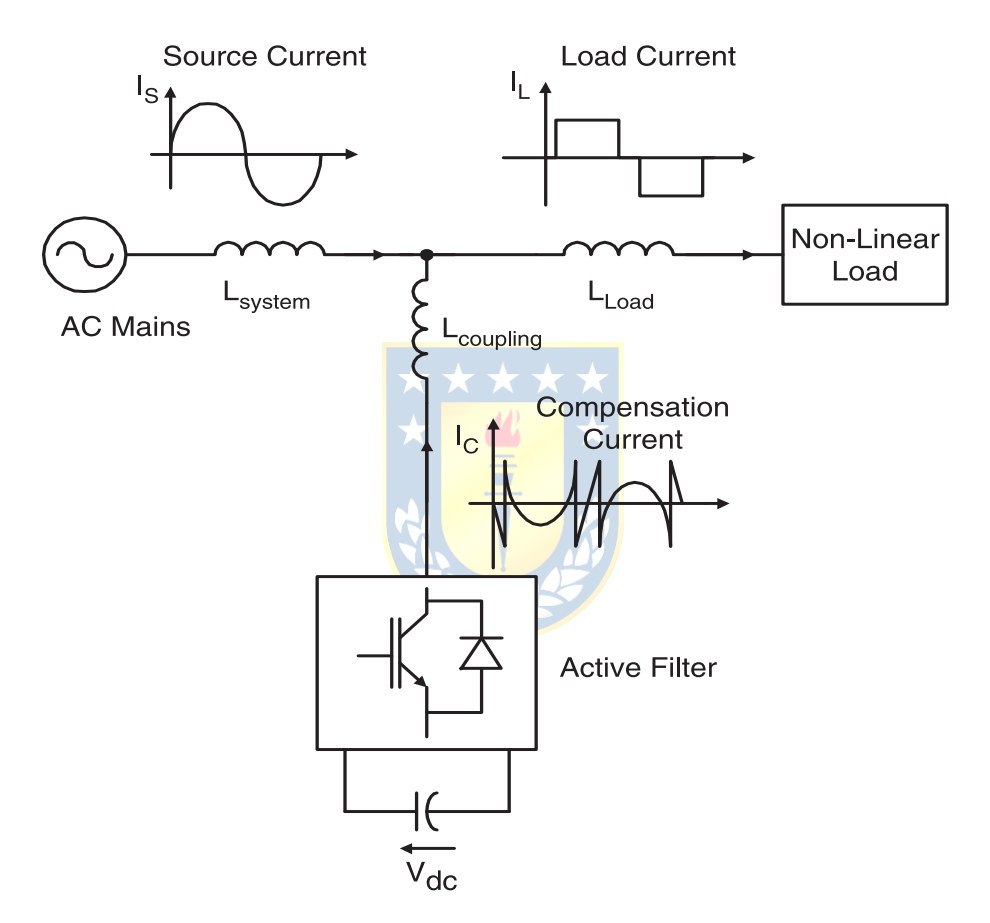

**Figura 7 Filtro activo shunt**

<span id="page-26-2"></span>Para llevar a cabo lo anterior se requiere que esta corriente de compensación  $(i_f)$ , producida por el filtro activo shunt, tenga ciertas características en lo que respecta a la forma de onda; lo principal es que esté compuesta por los armónicos de corriente de la carga en contrafase. Además, al configurar el esquema de control del filtro lograr una compensación de la potencia reactiva.

#### <span id="page-27-0"></span>2.3.2 DIAGRAMA DE BLOQUES DEL ESQUEMA DE COMPENSACIÓN

El esquema del filtro activo shunt para que sea efectivo debe:

- Generar las armónicas de corriente de la carga.
- Compensar el factor de potencia.
- Entregar la potencia reactiva que requiere la carga.

Paralelo a lo anterior, el esquema de control debiera realizar lo siguiente:

- Generar las referencias de corriente en cada una de las fases del inversor.
- Mantener constante el voltaje en la barra continua  $(V_{dc})$  frente a fluctuaciones.
- Generar las señales de disparo necesarias para que el convertidor logre reproducir la corriente de compensación  $(i_f)$ .

En el diagrama de bloques [\(Figura 8\)](#page-27-1) se visualizan tres áreas: generador de referencias de corriente (A1), control de corriente y generador de señales de disparo (A2), unidad de control de voltaje (A3)

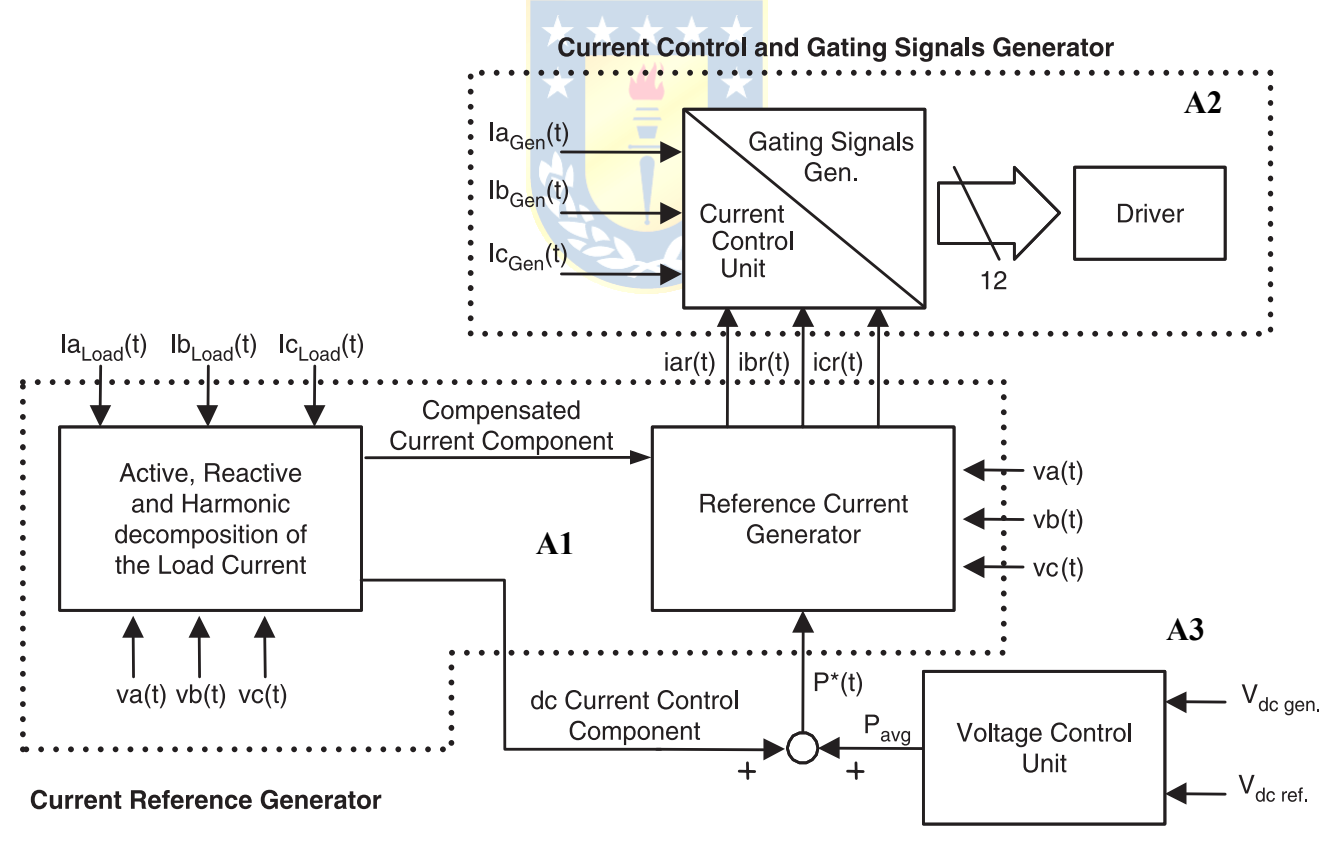

**DC Voltage Control** 

<span id="page-27-1"></span>**Figura 8 Diagrama de bloques del esquema de compensación del filtro activo shunt**

#### *A. Generador de referencia de corriente*

En esta parte se necesita realizar las mediciones de voltajes y corrientes de la carga. Con esta información y, dependiendo de la técnica de generación de referencias utilizada, se obtienen las referencias de corriente de cada fase para la compensación de armónicos de la carga. También se necesita entregar la potencia reactiva que requiere la carga para mantener constante el voltaje en la barra DC  $(V_{dc})$ .

Lo que se observa en el diagrama de bloques es que a partir de los voltajes de alimentación  $(v_s^a, v_s^b, v_s^c)$  y las corrientes de carga  $(i_L^a, i_L^b, i_L^c)$  se produce la **descomposición de la corriente en sus partes activa y reactiva** lo que a su vez permite determinar la **componente de corriente de compensación** y **la componente de corriente de control DC**.

#### *B. Unidad de control de tensión*

Se tiene que el enlace en continua está compuesto por una rama en la que se conecta un condensador. Es en esta parte donde se encuentra el lazo de voltaje el cual debe procurar que se realice el seguimiento de la tensión  $(V_{dc})$ . Esto se consigue realizando un pequeño ajuste de potencia activa  $(P_{avg})$ , que se logra manipulando las amplitudes de la componente fundamental de la corriente de referencia ( $i_{ref}^a$ ,  $i_{ref}^b$ ,  $i_{ref}^c$ ).

#### *C. Control de corriente y generador de señales de disparo*

En esta parte se tienen las corrientes generadas ( $i_{gen}^a$ ,  $i_{gen}^b$ ,  $i_{gen}^c$ ) que al compararlas con las de referencia ( $i_{ref}^a$ ,  $i_{ref}^b$ ,  $i_{ref}^c$ ) produce un error de corriente que es procesado por el lazo de corriente. Para corregir lo anterior se realiza la modulación de cada pierna del convertidor, lo que genera el patrón de disparos en cada una logrando reproducir en el lado de alterna las corrientes de compensación en cada una de las fases del inversor.

#### <span id="page-28-0"></span>2.3.3 GENERACIÓN DE REFERENCIAS DE CORRIENTE

En el esquema de compensación de un filtro activo, se debe considerar que la generación de referencias de corriente es el primer paso para lograr los objetivos de compensación provistos por el filtro activo (ver en la [Figura 9\)](#page-29-0).

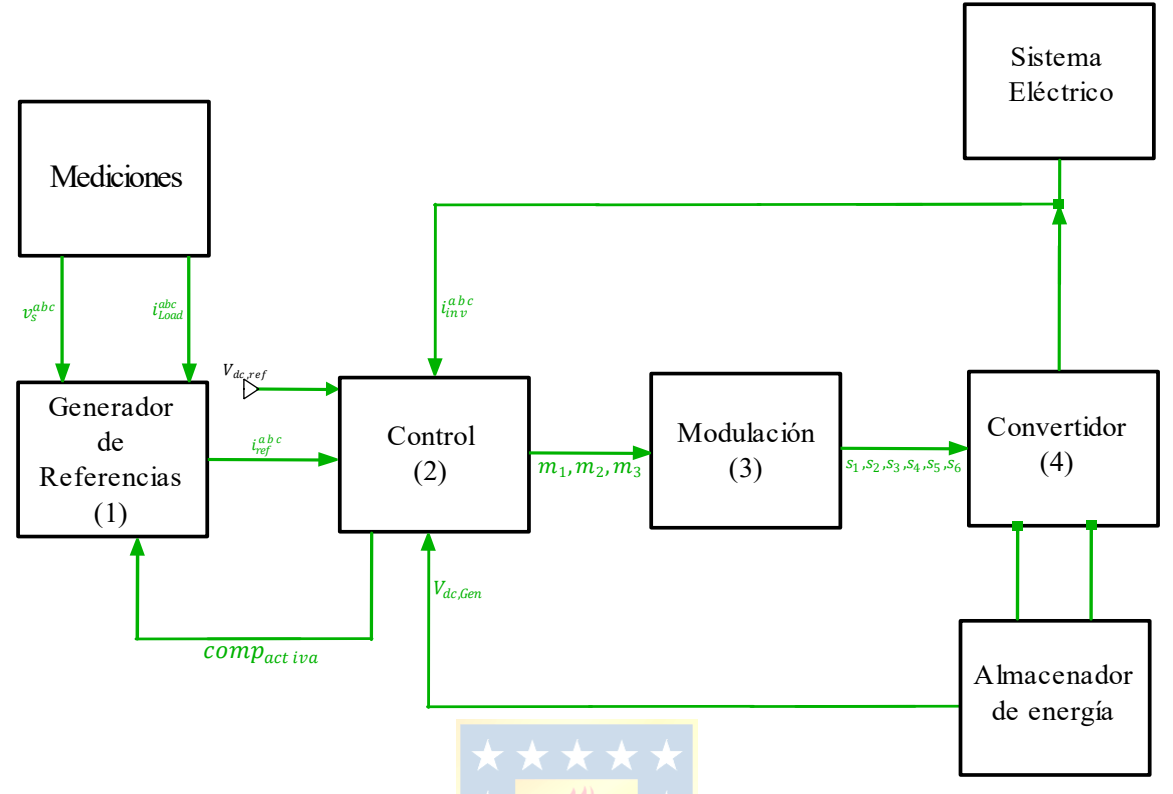

**Figura 9 Esquema de compensación de Filtro Activo**

<span id="page-29-0"></span>Para generar las referencias existen diferentes técnicas, sin embargo, se colocará especial énfasis en las siguientes:

- Técnica basada en el concepto de potencia reactiva instantánea (técnica PQ)
- Técnica de detección valor peak de la componente fundamental de corriente (técnica DVP)
- Técnica de referencia sincrónica o ejes *dq* (técnica SRF)

La finalidad es ilustrar el proceso de cada una de estas técnicas, si bien, las tres cumplen con el objetivo, cual es generar las referencias de corriente del esquema de compensación del filtro activo, hay diferencias entre ellas referidas a la manera de realizar la descomposición de la componente activa y reactiva de la corriente, para luego construir las referencias de corriente.

#### *A. Generación de referencias a través de la aplicación de teoría PQ*

La generación de las corrientes de referencias se realiza a través del cálculo de las potencias activa y reactiva instantánea, en un sistema de referencias  $\alpha\beta$  con la Transformada de Clarke (2.5) y ocupando [\( 2.6\)](#page-30-2) y [\( 2.7\).](#page-30-3)

Se tiene un sistema en ejes trifásicos (*abc*) cualquiera, en donde se define la potencia activa instantánea mostrado en [\( 2.4\).](#page-30-4)

$$
p(t) = v_a(t)i_a(t) + v_b(t)i_b(t) + v_c(t)i_c(t)
$$
\n(2.4)

Esta expresión es transformada al sistema referencias  $\alpha\beta$ , a través de la matriz de transformación:

<span id="page-30-4"></span><span id="page-30-3"></span><span id="page-30-2"></span><span id="page-30-1"></span>
$$
\mathbf{T}_{abc}^{\alpha\beta} = \sqrt{\frac{2}{3}} \cdot \begin{bmatrix} 1 & -\frac{1}{2} & -\frac{1}{2} \\ 0 & \frac{\sqrt{3}}{2} & -\frac{\sqrt{3}}{2} \end{bmatrix}
$$
 (2.5)

$$
\begin{bmatrix} i_{\alpha} \\ l_{\beta} \end{bmatrix} = \mathbf{T}_{abc}^{\alpha\beta} \cdot \begin{bmatrix} i_{a} \\ i_{b} \\ i_{c} \end{bmatrix}
$$
\n(2.6)\n
$$
\begin{bmatrix} v_{\alpha} \\ v_{\beta} \end{bmatrix} = \mathbf{T}_{abc}^{\alpha\beta} \cdot \begin{bmatrix} v_{a} \\ v_{b} \\ v_{c} \end{bmatrix}
$$
\n(2.7)

Se enfatiza que el término  $\frac{2}{3}$  $\frac{2}{3}$  hace que la transformación sea invariante en potencia, esto trae

como consecuencia, que lo anterior se pueda reescribir [\( 2.4\)](#page-30-4) como [\( 2.8\).](#page-30-5)

$$
p(t) = v_{\alpha}(t)i_{\alpha}(t) + v_{\beta}(t)i_{\beta}(t)
$$
\n(2.8)

Se define un vector espacial en [\( 2.9\),](#page-30-6) denominado como potencia reactiva imaginaria:

<span id="page-30-5"></span>
$$
\vec{\mathbf{q}} = v_{\alpha} \times i_{\beta} + v_{\beta} \times i_{\alpha} \tag{2.9}
$$

Cuya dirección del vector es perpendicular al plano  $\alpha\beta$  y su módulo se define en (2.10) como:

<span id="page-30-7"></span><span id="page-30-6"></span>
$$
|\vec{\mathbf{q}}| = q = v_{\alpha} i_{\beta} - v_{\beta} i_{\alpha}
$$
 (2.10)

Gráficamente se puede observar en la [Figura 10.](#page-30-0)

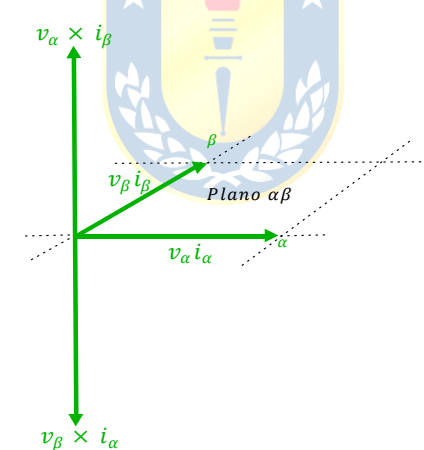

**Figura 10 Vectores potencia real e imaginaria**

<span id="page-30-0"></span>Usando las expresiones de  $p \vee q$  definidos en ejes  $\alpha \beta$  se escribe la potencia real e imaginaria utilizando [\( 2.11\).](#page-30-8)

<span id="page-30-8"></span>
$$
\begin{bmatrix} p \\ q \end{bmatrix} = \begin{bmatrix} \nu_{\alpha} & \nu_{\beta} \\ -\nu_{\beta} & \nu_{\alpha} \end{bmatrix} \cdot \begin{bmatrix} i_{\alpha} \\ i_{\beta} \end{bmatrix}
$$
 (2.11)

En este punto para obtener las corrientes  $i_{\alpha}$  e  $i_{\beta}$  se realiza:

$$
\begin{bmatrix} i_{\alpha} \\ i_{\beta} \end{bmatrix} = \begin{bmatrix} v_{\alpha} & v_{\beta} \\ -v_{\beta} & v_{\alpha} \end{bmatrix}^{-1} \cdot \begin{bmatrix} p \\ q \end{bmatrix} \Leftrightarrow \begin{bmatrix} i_{\alpha} \\ i_{\beta} \end{bmatrix} = \frac{1}{v_{\alpha}^2 + v_{\beta}^2} \cdot \begin{bmatrix} v_{\alpha} & -v_{\beta} \\ v_{\beta} & v_{\alpha} \end{bmatrix} \cdot \begin{bmatrix} p \\ q \end{bmatrix}
$$

Desarrollando lo anterior se obtiene [\( 2.12\),](#page-30-9) [\( 2.13\),](#page-31-0) [\( 2.14\)](#page-31-1) y [\( 2.15\).](#page-31-2)

<span id="page-30-9"></span>
$$
i_{\alpha p} = \frac{v_{\alpha}}{v_{\alpha}^2 + v_{\beta}^2} p \tag{2.12}
$$

<span id="page-31-0"></span>
$$
i_{\beta p} = \frac{v_{\beta}}{v_{\alpha}^2 + v_{\beta}^2} p \tag{2.13}
$$

$$
i_{\alpha q} = -\frac{v_{\alpha}^{\phantom{\alpha}r}}{v_{\alpha}^2 + v_{\beta}^2} q \tag{2.14}
$$

<span id="page-31-2"></span><span id="page-31-1"></span>
$$
i_{\beta q} = \frac{v_{\alpha}}{v_{\alpha}^2 + v_{\beta}^2} q \tag{2.15}
$$

En donde a las ecuaciones [\( 2.12\)](#page-30-9) y [\( 2.13\)](#page-31-0) se les denomina **corriente activa instantánea** y a las ecuaciones [\( 2.14\)](#page-31-1) y [\( 2.15\)](#page-31-2) se les denomina **corriente reactiva instantánea**.

La utilidad que se observa al utilizar la técnica PQ es que permite simplificar la discriminación de componentes armónicas y fundamental, ya que al transformar el espectro de corriente a otro plano que es invariante en potencia, hace que la componente fundamental esté asociada a una componente continua y las componentes armónicas estén asociadas a una componente alterna. Para aplicar lo dicho anteriormente se define [\( 2.16\)](#page-31-3) y [\( 2.17\).](#page-31-4)

<span id="page-31-3"></span>
$$
p = \overline{p} + \tilde{p} \tag{2.16}
$$

<span id="page-31-6"></span><span id="page-31-5"></span><span id="page-31-4"></span>
$$
q = \overline{q} + \tilde{q} \tag{2.17}
$$

Se tiene que  $\overline{p}$  y  $\overline{q}$  son las componentes continuas de p y q respectivamente, asociadas a las componentes fundamentales de tensión y corriente, mientras que  $\tilde{p}$  y  $\tilde{q}$  son las componentes alternas de p y q respectivamente, asociadas a las componentes armónicas de tensión y corriente.

Utilizando las ecuaciones [\( 2.16\)](#page-31-3) y (  $2.17$ ) en (  $2.12$ ), (  $2.13$ ), (  $2.14$ ) y (  $2.15$ ), luego sumando las ecuaciones [\( 2.12\)](#page-30-9) con [\( 2.13\)](#page-31-0) y [\( 2.14\)](#page-31-1) con [\( 2.15\)](#page-31-2) se obtienen [\( 2.18\)](#page-31-5) y [\( 2.19\).](#page-31-6)

$$
i_{\alpha} = \frac{v_{\alpha}}{v_{\alpha}^2 + v_{\beta}^2} \overline{P} + \frac{v_{\alpha}}{v_{\alpha}^2 + v_{\beta}^2} \tilde{P} - \frac{v_{\alpha}}{v_{\alpha}^2 + v_{\beta}^2} \overline{Q} - \frac{v_{\alpha}}{v_{\alpha}^2 + v_{\beta}^2} \tilde{Q}
$$
(2.18)

$$
i_{\beta} = \frac{\nu_{\beta}}{\nu_{\alpha}^2 + \nu_{\beta}^2} \overline{P} + \frac{\nu_{\beta}}{\nu_{\alpha}^2 + \nu_{\beta}^2} \tilde{P} + \frac{\nu_{\alpha}}{\nu_{\alpha}^2 + \nu_{\beta}^2} \overline{Q} + \frac{\nu_{\alpha}}{\nu_{\alpha}^2 + \nu_{\beta}^2} \tilde{Q}
$$
(2.19)

Se observa en [\( 2.18\)](#page-31-5) y [\( 2.19\)](#page-31-6) que las corrientes  $i_{\alpha}$  y  $i_{\beta}$  están compuestas por las componentes de la potencia activa y reactiva instantánea a frecuencia fundamental y armónica.

Estas ecuaciones, permiten observar de qué forma es posible generar referencias de corriente, ya sea para la compensación de factor de potencia, contenido armónico o ambos dependiendo de cómo se quiera operar al filtro activo.

A continuación, en la [Figura 11](#page-32-0) se presenta el esquema generador de referencias para un filtro activo conectado en paralelo al sistema usando la técnica PQ:

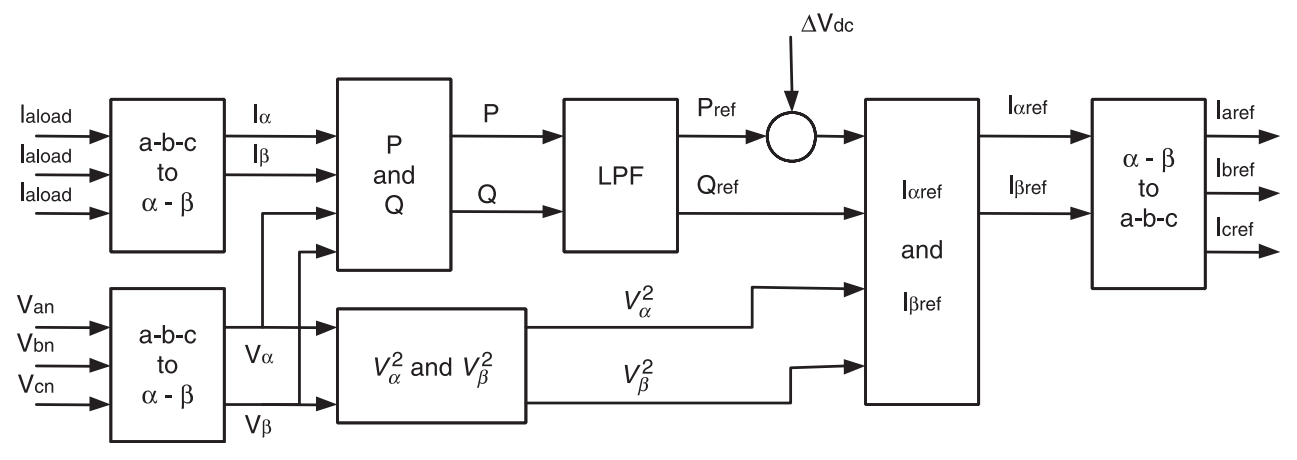

**Figura 11 Esquema generador de corrientes de referencia técnica PQ**

<span id="page-32-0"></span>De acuerdo con el esquema presentado, el primer paso es transformar las tensiones del sistema y corrientes de carga desde ejes *abc* a ejes  $\alpha\beta$  utilizando la matriz de transformación  $T_{abc}^{\alpha\beta}$  . El segundo, es calcular las potencias  $P \, y \, Q$  en ejes  $\alpha \beta$  y luego efectuar la separación de potencias en términos continuos y alternos, lo que se logra con el uso de un filtro pasa bajos.

En este punto, el paso siguiente depende de los requerimientos de compensación, en otras palabras, qué función se requiere que cumpla el filtro activo en el sistema:

**Compensación solo de armónicas.**  $P_{ref} = -\tilde{P}$  y  $Q_{ref} = -\tilde{Q}$ **Compensación solo de factor de potencia.**  $P_{ref} = 0$  y  $Q_{ref} = -\overline{Q}$ **Compensación armónicos y factor de potencia.**  $P_{ref} = 0$  y  $Q_{ref} = -(\overline{Q} + \tilde{Q})$ 

Una vez obtenidas las potencias de referencia según (2.18) y (2.19), se añade a  $P_{ref}$  el error de voltaje dc proveniente del control de voltaje, encargado de controlar el flujo de corriente activa requerido por el filtro activo.

Luego, quedan determinadas las corrientes de referencia en ejes  $\alpha\beta$  en (2.20) y (2.20) como sigue:

<span id="page-32-2"></span><span id="page-32-1"></span>
$$
i_{\alpha_{ref}} = \frac{\nu_{\alpha}}{\nu_{\alpha}^2 + \nu_{\beta}^2} \left( P_{ref} + \Delta V_{dc} \right) - \frac{\nu_{\alpha}}{\nu_{\alpha}^2 + \nu_{\beta}^2} Q_{ref}
$$
(2.20)

$$
i_{\beta_{ref}} = \frac{v_{\beta}}{v_{\alpha}^2 + v_{\beta}^2} \left( P_{ref} + \Delta V_{dc} \right) + \frac{v_{\alpha}}{v_{\alpha}^2 + v_{\beta}^2} Q_{ref}
$$
 (2.21)

Finalmente se determinan las corrientes de referencia en ejes *abc* por medio de la transformada inversa de Clarke como se muestra en la ecuación [\( 2.22\).](#page-33-1)

<span id="page-33-1"></span>
$$
\begin{bmatrix} i_{a_{ref}} \\ i_{b_{ref}} \\ i_{c_{ref}} \end{bmatrix} = \sqrt{\frac{2}{3}} \cdot \begin{bmatrix} 1 & 0 \\ -\frac{1}{2} & \frac{\sqrt{3}}{2} \\ -\frac{1}{2} & -\frac{\sqrt{3}}{2} \end{bmatrix} \cdot \frac{1}{v_{\alpha}^2 + v_{\beta}^2} \cdot \begin{bmatrix} v_{\alpha} & v_{\beta} \\ -v_{\beta} & v_{\alpha} \end{bmatrix} \cdot \begin{bmatrix} P_{ref} + \Delta V_{dc} \\ Q_{ref} \end{bmatrix}
$$
(2.22)

Todo lo expuesto anteriormente se utiliza para la implementación de esta técnica de referencias en el simulador mostrada en la [Figura 12.](#page-33-0)

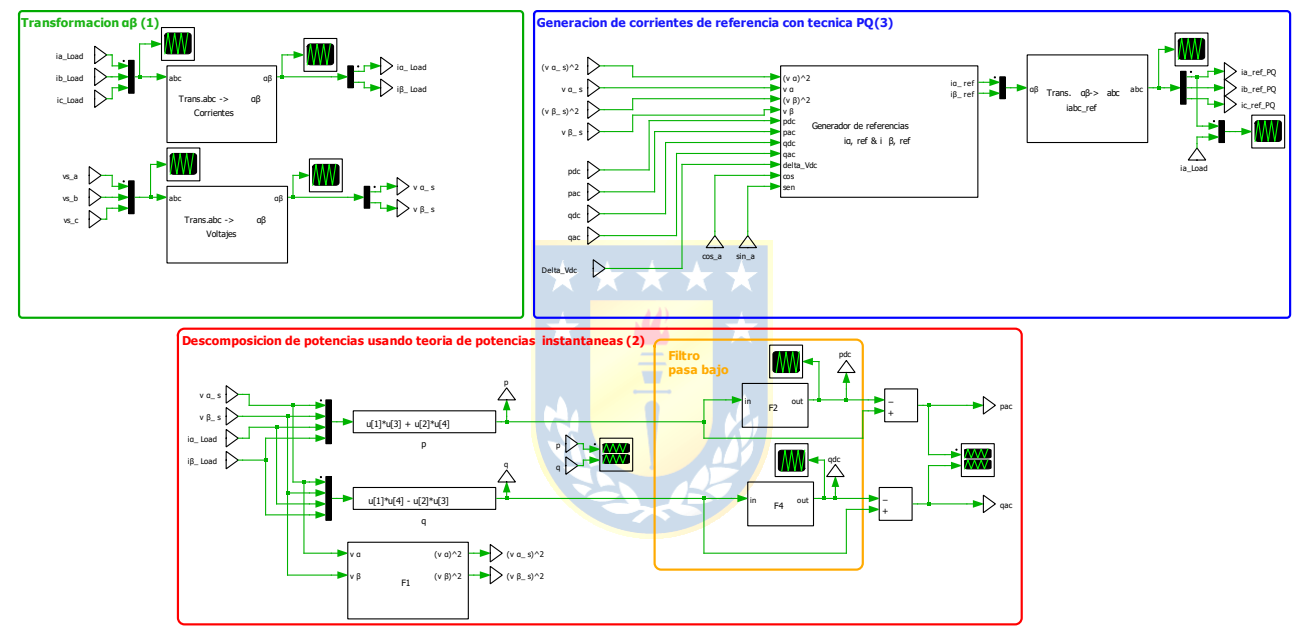

**Figura 12 Implementación de la teoría PQ en simulador**

A continuación, se procede a describir cada una de las partes de la implementación:

<span id="page-33-0"></span>**Transformación**  $\alpha\beta$ **. Esto es aplicar las ecuaciones (2.5), (2.6) y (2.7). Aquí se enfatiza que** en PLECS la transformada que tiene la librería estándar es conservativa en amplitud, por ende, en esta se realizan modificaciones para que sea invariante en potencia según las siguientes referencias [\[24\]](#page-91-5) y [\[25\].](#page-91-6)

**Descomposición de potencias usando teoría de potencias instantáneas.** En esta parte se usan las ecuaciones  $(2.8)$  y  $(2.10)$ .

**Generación de corrientes de referencia con técnica PQ.** Se implementan las ecuaciones [\( 2.18\)](#page-31-5) y [\( 2.19\)](#page-31-6) las que se pueden configurar de tres maneras distintas, dependiendo de los requerimientos de compensación que se quieran establecer con el filtro activo. Luego, se establecen los términos de potencia de referencia ( $P_{ref}$  y  $Q_{ref}$ ) y en las ecuaciones (2.20) y (2.21) se añade la componente de error de corriente proveniente del lazo de voltaje.

Para observar el funcionamiento de la técnica de manera gráfica se muestran:

<span id="page-34-0"></span>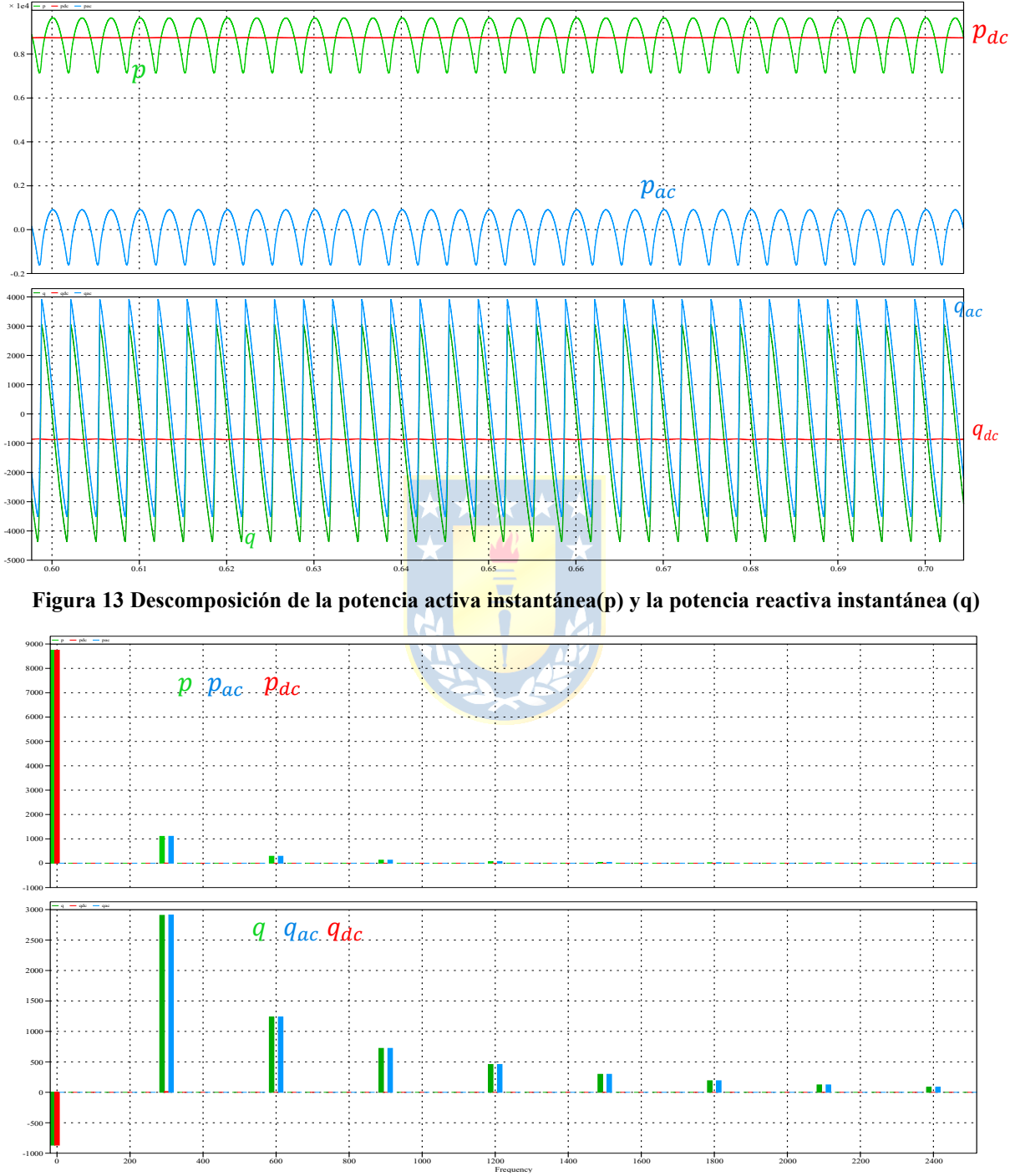

<span id="page-34-1"></span>**Figura 14 Espectro de la descomposición de potencia activa instantánea(p) y la potencia reactiva instantánea (q)**

#### *B. Generación de referencias a través de DVP*

La característica principal de este método, a diferencia de la técnica PQ, es que no opera a través de potencias activa o reactiva, sino que a través de las corrientes de la carga cuya característica simplifica notoriamente la generación de referencias.

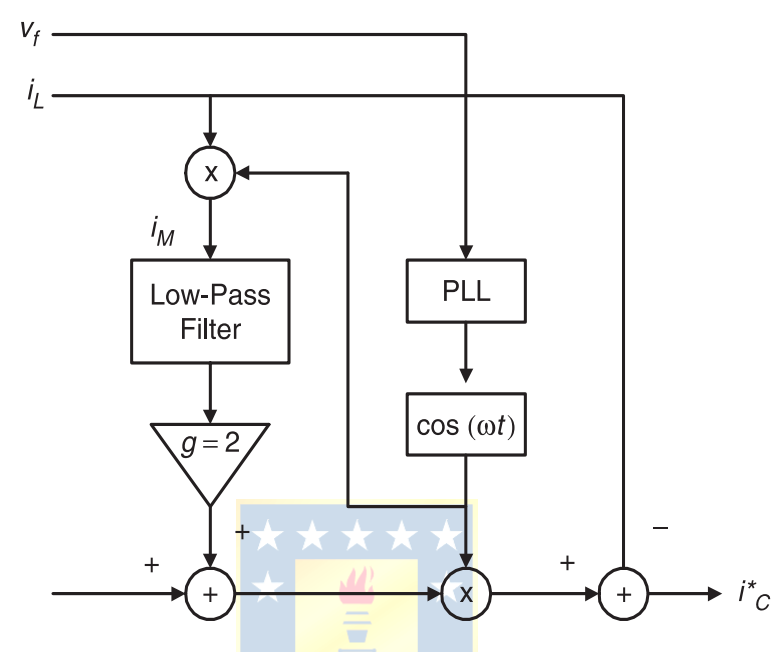

**Figura 15 Esquema generador de corriente de referencia técnica DVP**

<span id="page-35-0"></span>Conceptualmente, lo que se realiza en este método es que la corriente de carga es multiplicada con un voltaje sinusoidal unitario, sincronizado con la tensión fase neutro del sistema. Este producto genera un desplazamiento de todas las componentes de la corriente en una cantidad  $\pm \omega$ . En particular la fundamental se desplaza generando una componente de  $100(Hz)$  y otra de 0 (Hz), es decir, se genera una componente continua, cuya magnitud es igual a la mitad de la magnitud de la componente activa requerida por la carga.

Después, el uso del filtro pasa bajo permite extraer esta componente, para luego ser amplificada al doble y posteriormente multiplicada por una componente sinusoidal unitaria en fase con el voltaje de alimentación, obteniéndose de esta forma la componente fundamental de la corriente de carga, la que se resta con la corriente de carga total, generando la referencia de corriente para compensar el factor de potencia y contenido armónico.

L[a Figura 16](#page-36-0) muestra la manera en que se implementa en PLECS, donde  $F_1$ ,  $F_2$  y  $F_3$  son filtros pasa bajos, sintonizados de tal manera de poder obtener la componente continúa asociada a la amplitud de la componente fundamental, las que en cada uno deben tener una frecuencia de corte cercanas a 0.
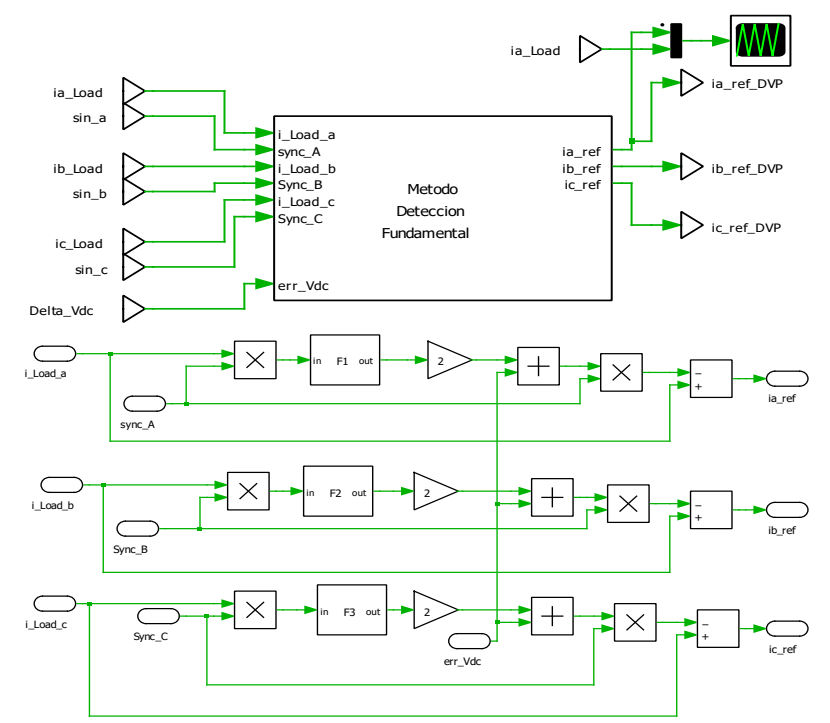

**Figura 16 Esquema generador de corriente de referencia técnica DVP en simulador**

<span id="page-36-0"></span>Para observar el funcionamiento de la técnica de manera grafica se muestran:

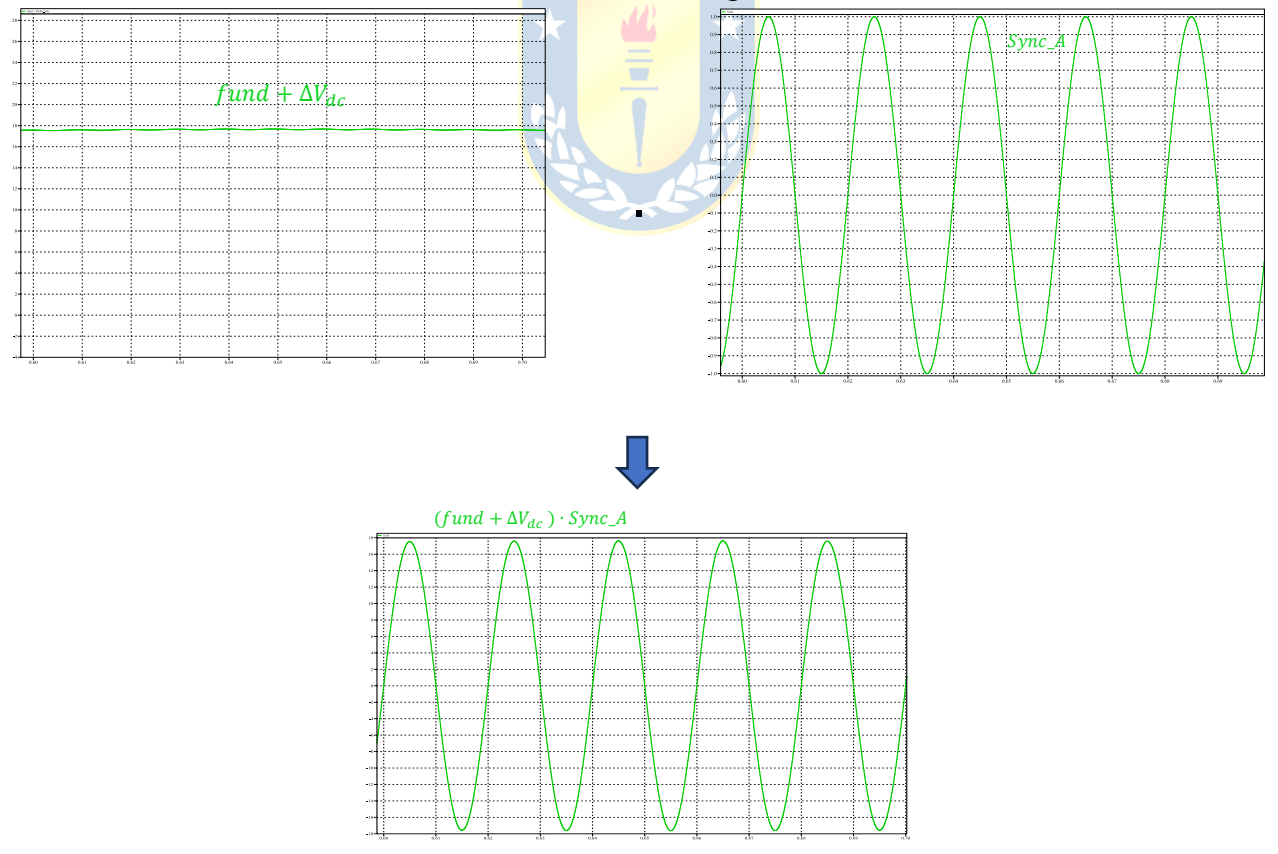

**Figura 17 Obtención de la componente fundamental de corriente de carga (DVP)**

## *C. Generación de referencias a través de ejes de referencia sincrónico (SRF)*

Del mismo modo que en la técnica DVP, la técnica SRF opera por medio de las corrientes de carga o del sistema, dependiendo de la configuración del esquema de compensación. Si bien conceptualmente son distintas en comparación a la técnica PQ, se tiene que esta técnica SRF tiene varias similitudes con la técnica PQ.

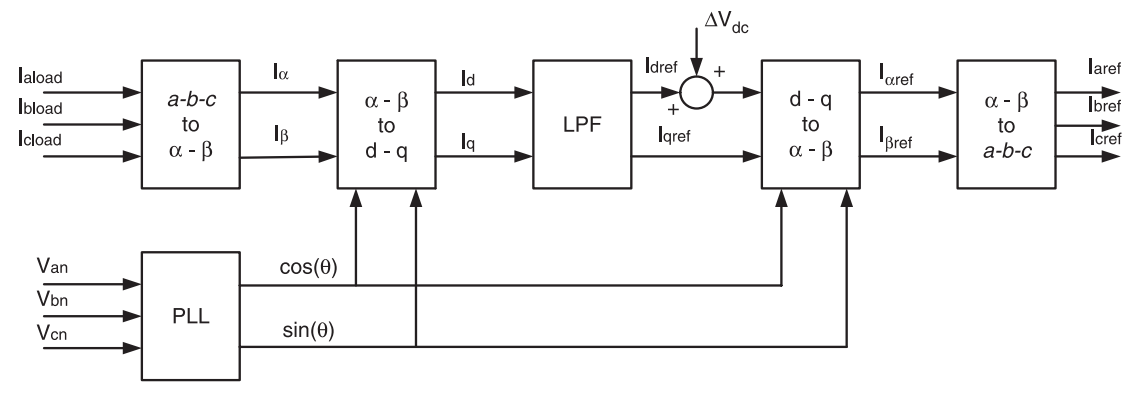

**Figura 18 Esquema generador de corrientes de referencia técnica SFR**

<span id="page-37-3"></span>Las corrientes de carga son transformadas al sistema  $\alpha\beta$ utilizando la transformada de Clarke. Luego, transforman al marco de referencia *dq* el cual tiene como característica ser rotatorio respecto de los ejes *abc*, el cual es sincronizado a una frecuencia  $\omega$  (habitualmente la frecuencia de la red) La transformada en  $(2.23)$  que se utiliza para este método es:

$$
\begin{bmatrix} i_d \\ i_q \end{bmatrix} = \begin{bmatrix} \cos(\omega t) & \sin(\omega t) \\ -\sin(\omega t) & \cos(\omega t) \end{bmatrix} \cdot \begin{bmatrix} i_\alpha \\ i_\beta \end{bmatrix}
$$
\n(2.23)

Las componentes a frecuencia fundamental se convierten en componentes continuas y todas las armónicas experimentan un desplazamiento de frecuencia en el espectro, igual a la frecuencia de sincronismo.

Debido a que las corrientes de carga están conformadas por una componente fundamental y una serie armónica, las corrientes en ejes *dq* poseerán una componente continua y otra alterna, esto es  $(2.24)$  y  $(2.25)$ :

<span id="page-37-0"></span>
$$
i_d = \overline{i_d} + \widetilde{i_d} \tag{2.24}
$$

<span id="page-37-2"></span><span id="page-37-1"></span>
$$
i_q = \overline{i_q} + \widetilde{i_q} \tag{2.25}
$$

Al igual que la técnica PQ, se pueden generar las referencias de corriente para compensar factor de potencia, contenido armónico o ambos.

El esquema mostrado en la [Figura 18](#page-37-3) conlleva al siguiente paso, que es establecer la función del filtro activo:

**Compensación de solo armónicas.** 

$$
i_{d_{ref}} = -\tilde{u}_{d} \, y \, i_{q_{ref}} = -\tilde{u}_{q}
$$

**Compensación solo de factor de potencia.**

$$
i_{d_{ref}} = 0 \, \text{ y } i_{q_{ref}} = -\tilde{i_q}
$$

**Compensación de armónicas y factor de potencia.**

$$
i_{dref} = -\tilde{i}_d \quad y \; i_{qref} = -(\overline{i}_q + \tilde{i}_q)
$$

Una vez obtenidas las referencias en ejes rotatorios, se le suma a la componente  $i_{d_{ref}}$  el error de voltaje dc, proveniente del control de voltaje, encargado de controlar el flujo de corriente activa requerido por el filtro.

A continuación, se determinan las corrientes de referencia en ejes  $\alpha\beta$  por medio de la ecuación [\( 2.26\),](#page-38-0) transformada inversa:

<span id="page-38-0"></span>
$$
\begin{bmatrix} i_{\alpha_{ref}} \\ i_{\beta_{ref}} \end{bmatrix} = \begin{bmatrix} \cos(\omega t) & -\sin(\omega t) \\ \sin(\omega t) & \cos(\omega t) \end{bmatrix} \cdot \begin{bmatrix} i_{d_{ref}} \\ i_{q_{ref}} \end{bmatrix}
$$
(2.26)

Luego, aplicando la transformada de  $\alpha\beta$  a abc se obtienen las referencias de corriente que se quieren reproducir por el filtro activo. Los vectores  $cos(\omega t)$  y sin( $\omega t$ ) son necesarios para llevar las variables desde o hacia el sistema de ejes *dq*, los que son generados por un circuito PLL (*Phase Lock Loop*) trifásico. Este dispositivo utiliza las tensiones de fase-neutro del sistema de modo tal de generar una sinusoide sincronizada con la frecuencia fundamental. Se enfatiza que en este caso se utilizan las mismas transformadas que proporciona la librería de PLECS.

**Circuito PLL.** Permite generar una señal cuya frecuencia y fase coinciden con las de una de las señales de entrada, pudiendo ajustarse en torno a una frecuencia de referencia. La sincronización con una señal de entrada se logra dentro de un rango de frecuencias, cuyos márgenes están determinados por el diseño de las partes que componen el PLL.

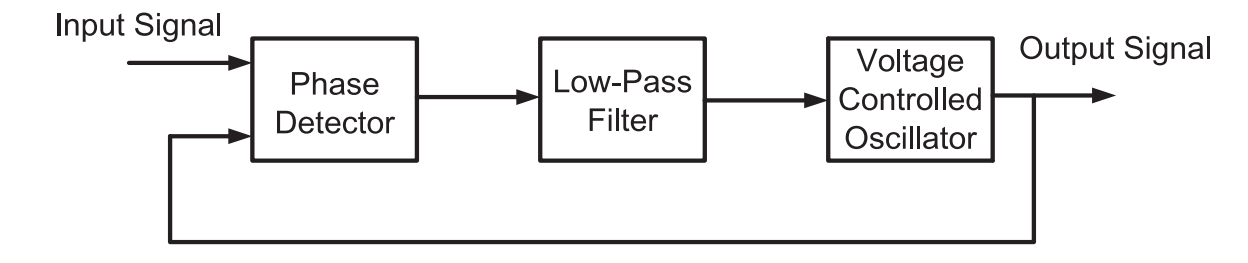

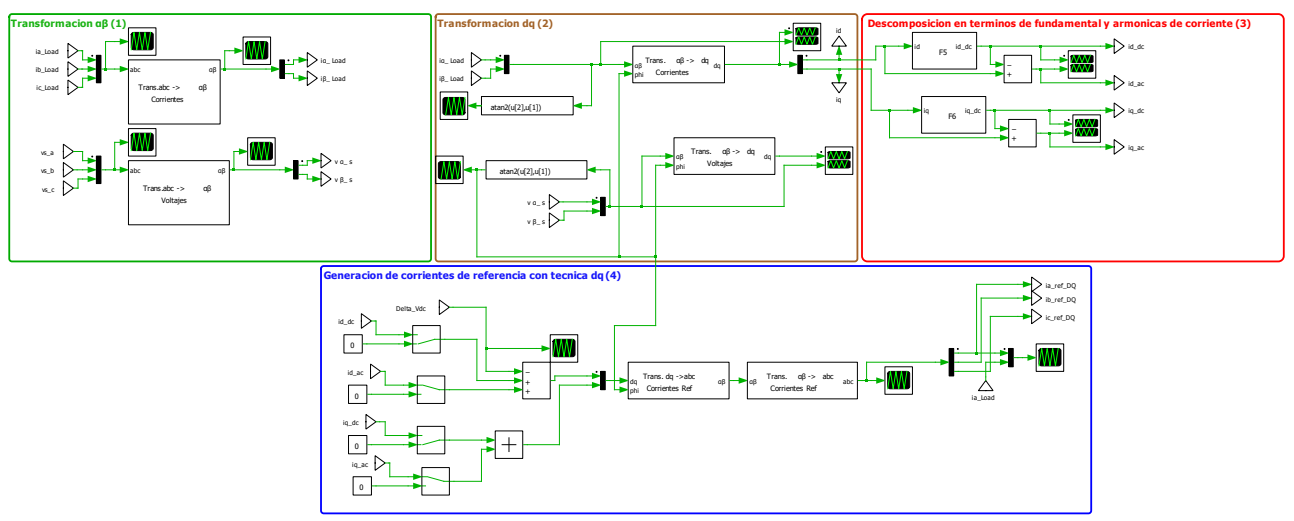

**Figura 19 Diagrama de bloques de un PLL**

**Figura 20 Esquema generador de corrientes de referencia técnica SFR simulador**

Para observar el funcionamiento de la técnica de manera gráfica se muestran:

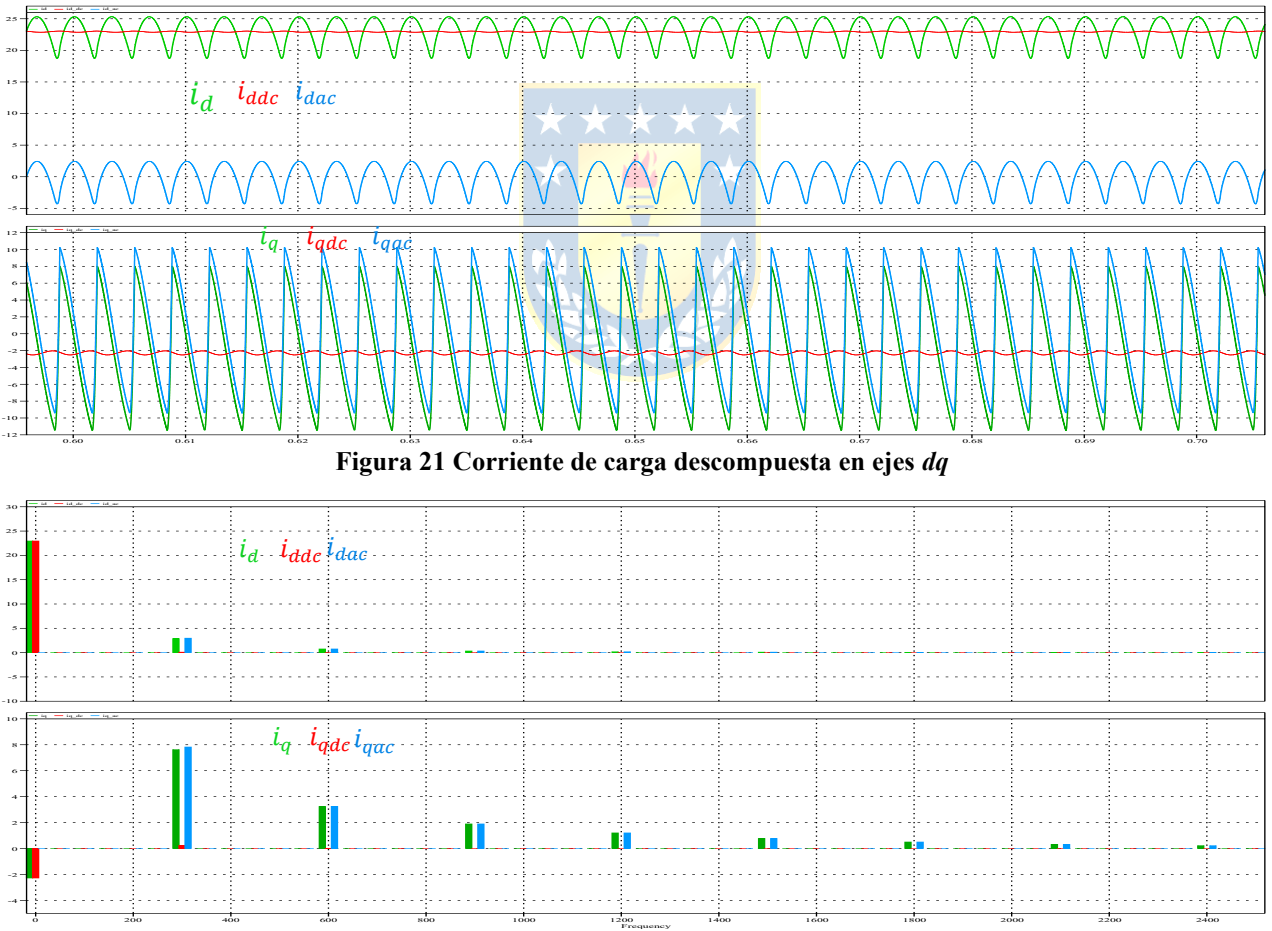

**Figura 22 Espectro de la corriente de carga descompuesta en ejes** *dq*

Finalmente, se muestran las formas de onda y espectros de la corriente de referencia en la fase A calculadas con las **tres técnicas de generación de referencias**:

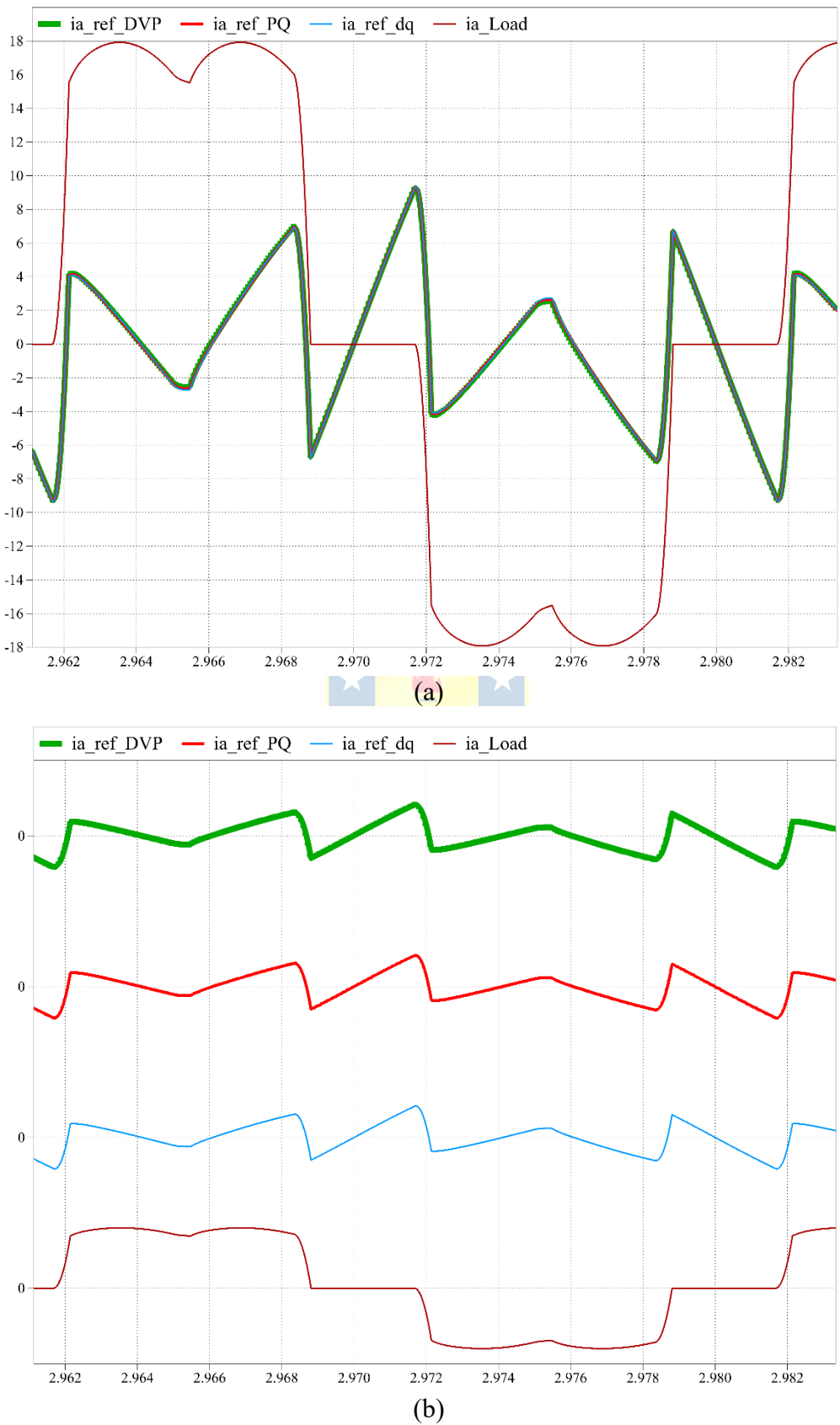

**Figura 23 Corrientes obtenidas del generador de referencias** 

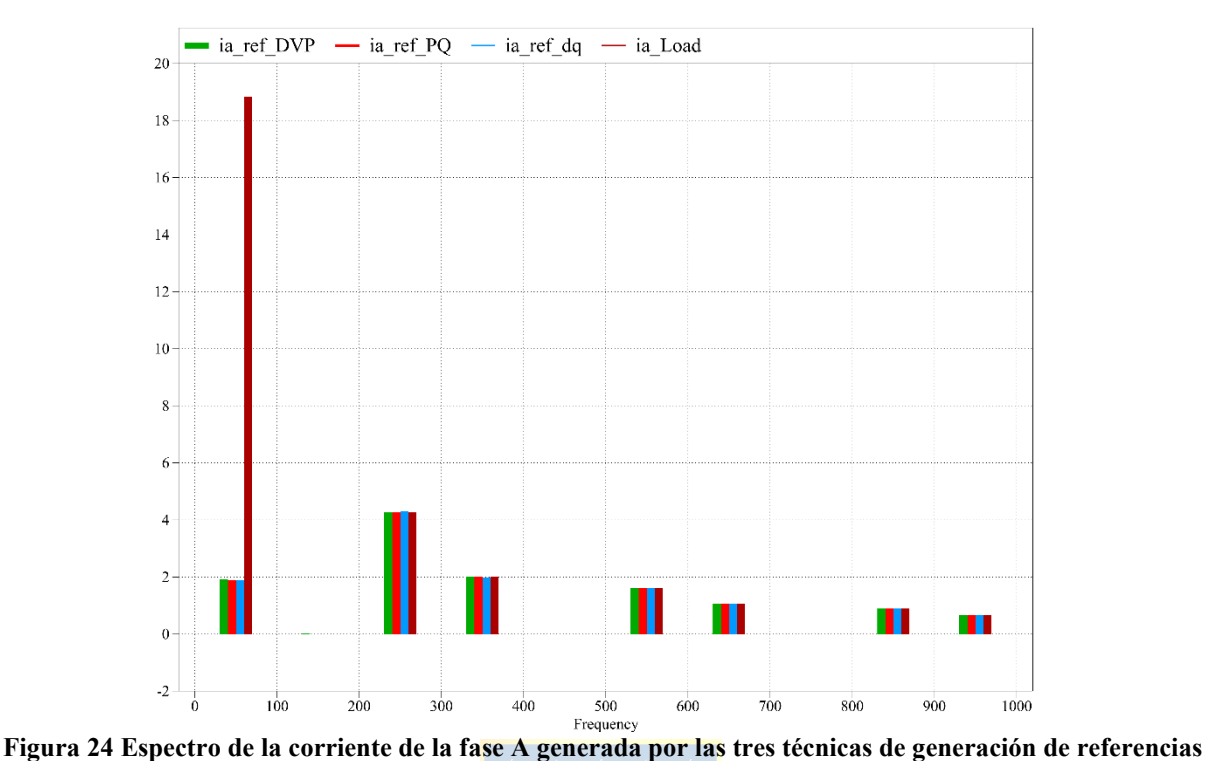

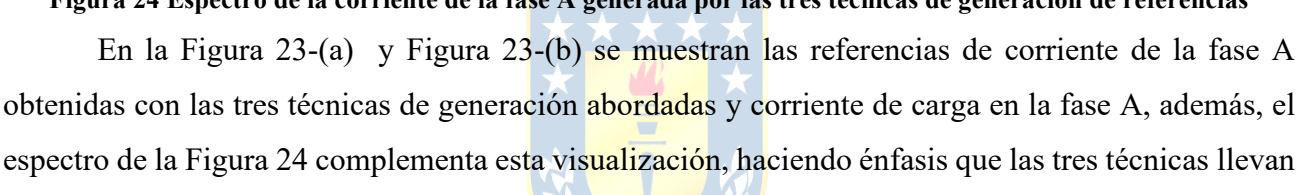

2.3.4 CIRCUITO DE POTENCIA Y LAZOS DE CONTROL

# *A. Selección de voltaje Vdc*

a obtener el mismo resultado.

Se selecciona  $V_{dc}$  teniendo en cuenta [\( 2.27\):](#page-41-0)

<span id="page-41-0"></span>
$$
v_{an} = \frac{M}{2} \cdot V_{dc} \tag{2.27}
$$

Desarrollando:

$$
v_{an} = \frac{M}{2} \cdot V_{dc} \Longrightarrow V_{dc} = \frac{2v_{an}}{M} = 2 \cdot 311 \approx 622(V)
$$
  
 
$$
\therefore V_{dc} \approx 700(V)
$$

# *B. Lazo de Voltaje*

Como se ha descrito en 2.3.2.B, el lazo de voltaje se encarga de mantener constante la tensión em la barra continua, se espera que en estado estacionario tenga error cero, esto es, que el valor de tensión en la barra DC oscile entre ciertos valores. Para la implementación se propone el siguiente esquema a implementar: [Figura 25.](#page-42-0)

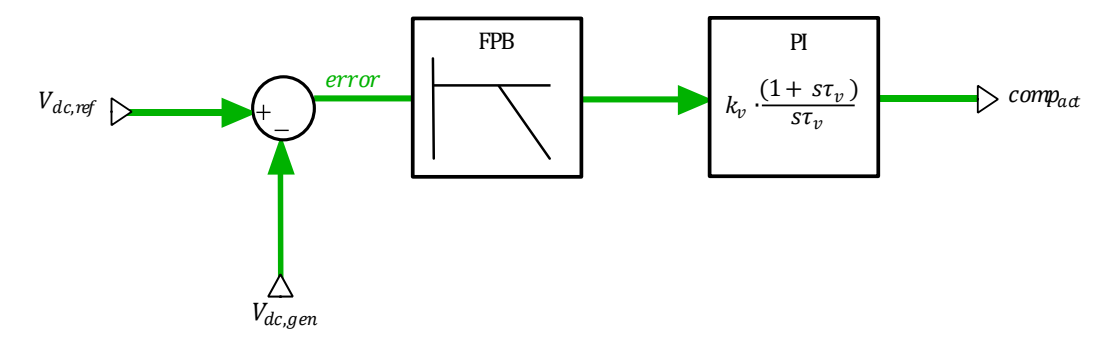

#### **Figura 25 Lazo de control de voltaje**

<span id="page-42-0"></span>Se utiliza para el control de voltaje un controlador PI, pues el más simple y por lo demás que en lo que respecta en el desarrollo de este trabajo, uno de los objetivos específicos es justamente la implementación del esquema de compensación de filtraje activo en cada una sus etapas.

En las situaciones transientes tales como impactos, rechazos de carga o cambios de ángulo de desfase de la corriente de carga se espera que el lazo de voltaje procure mantener constante en el valor voltaje de referencia.

El diseño de este lazo de control se realiza de manera tal que sea a lo menos 10 veces más lento que el lazo de corriente, para que estén desacoplados y, consecuentemente, el diseño de ambos lazos se pueda realizar de manera independiente.

Las características que debe poseer este controlador están directamente relacionadas con la obtención de la corriente de referencia y la capacidad del condensador que se utilice. En particular, en la etapa de diseño este condensador se sobredimensiona y en base a eso se ajustan los valores.

Con respecto a la [Figura 25](#page-42-0) se muestra que además del controlador PI, también se tiene un filtro pasa bajos que se coloca con el fin de filtrar las componentes de frecuencias altas, de manera tal que el error que entra al controlador sea lo más constante, la frecuencia de corte de este depende de frecuencia de la componente oscilante que tenga la forma de onda que entra.

Una vez procesado por el controlador, se tiene que esta salida que se denomina  $comp_{act}$  se añade a la etapa de generación de referencias de corriente de distintas formas, dependiendo de la técnica de generación de referencias utilizada.

## *C. Lazo de control de corriente y Generador de pulsos de disparo*

El control de corriente está asociado a la habilidad que tiene el filtro de seguir la corriente a inyectar al sistema, es decir, qué tan similar es la corriente,  $i_f$  con respecto a  $i_{fref}$ . Esto permite

observar cuán efectivo es el filtro activo para la obtención de buenas características de compensación en el sistema.

Se debe recordar que se tiene un inversor fuente de voltaje, el cual debe imponer una tensión necesaria en el inductor de salida  $(v_f)$  para producir la corriente a inyectar por el filtro  $(i_f)$ . Sin embargo, el control no se realiza directamente sobre la tensión del inversor, sino que a partir del error que existe entre la corriente controlada ( $i_f$ ) y la corriente de referencia ( $i_{f,ref}$ ). Por tanto, es el error de corriente el que por medio de un controlador adecuado genera la referencia para el inversor como se muestra en la [Figura 26.](#page-43-0)

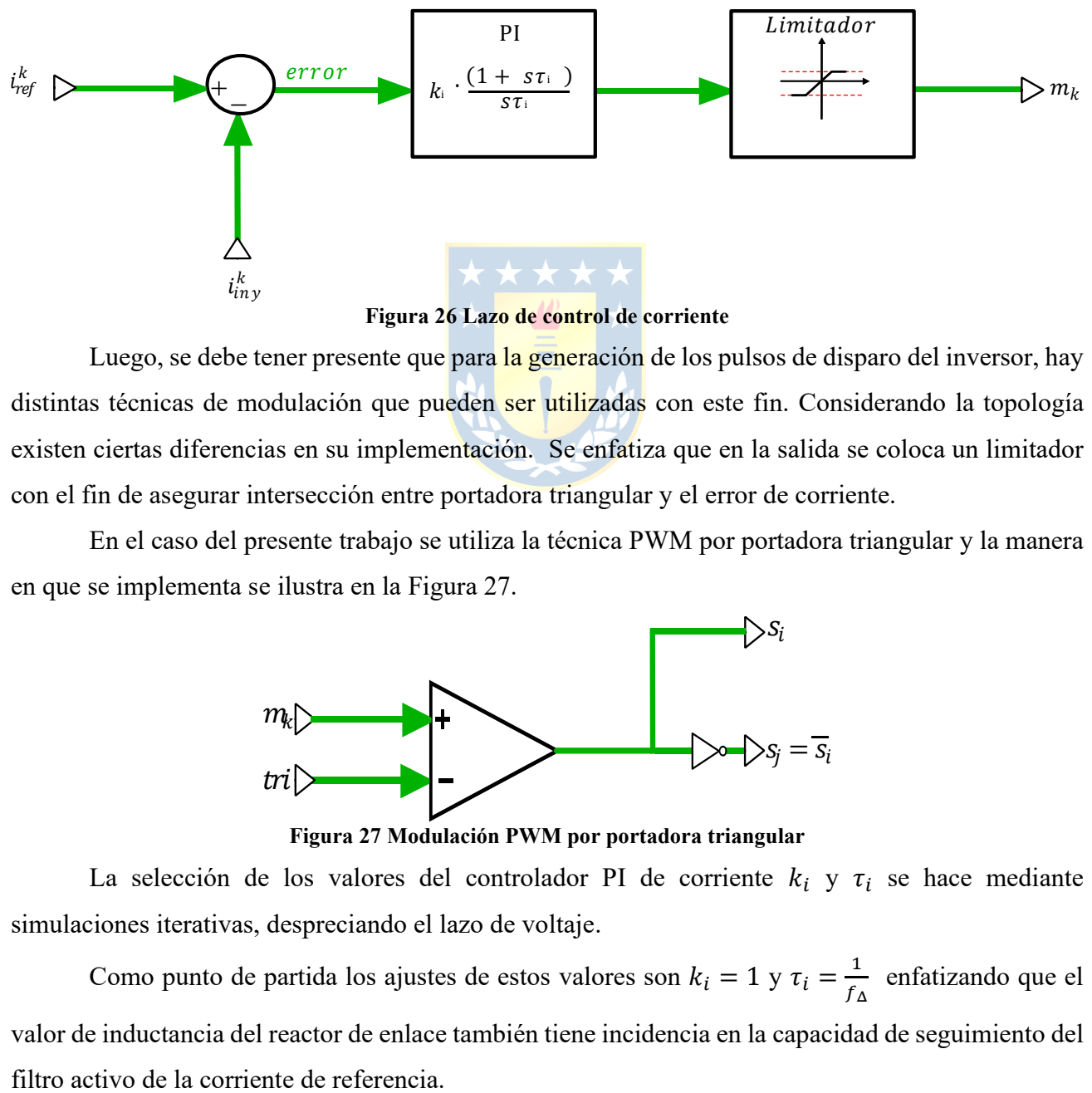

**Figura 26 Lazo de control de corriente**

<span id="page-43-0"></span>Luego, se debe tener presente que para la generación de los pulsos de disparo del inversor, hay distintas técnicas de modulación que pueden ser utilizadas con este fin. Considerando la topología existen ciertas diferencias en su implementación. Se enfatiza que en la salida se coloca un limitador con el fin de asegurar intersección entre portadora triangular y el error de corriente.

En el caso del presente trabajo se utiliza la técnica PWM por portadora triangular y la manera en que se implementa se ilustra en la [Figura 27.](#page-43-1)

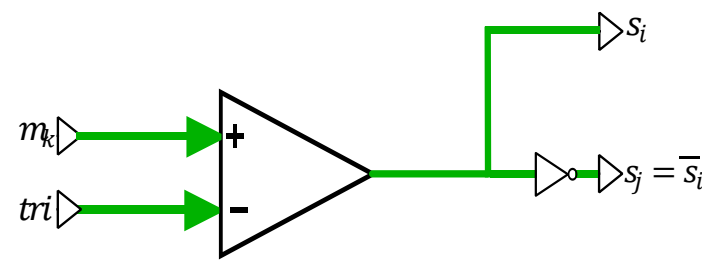

**Figura 27 Modulación PWM por portadora triangular**

<span id="page-43-1"></span>La selección de los valores del controlador PI de corriente  $k_i$  y  $\tau_i$  se hace mediante simulaciones iterativas, despreciando el lazo de voltaje.

Como punto de partida los ajustes de estos valores son  $k_i = 1$  y  $\tau_i = \frac{1}{f_i}$  $\frac{1}{f_{\Delta}}$  enfatizando que el valor de inductancia del reactor de enlace también tiene incidencia en la capacidad de seguimiento del

# *D. Circuito de potencia*

La selección de los componentes del circuito de potencia está ligada a los ajustes de valores de los lazos de corriente y voltaje y, por ende, debiera tener influencia en el comportamiento del esquema de compensación del filtro activo.

## <span id="page-44-2"></span>*Inductancia de Reactor de Enlace*

La selección de la inductancia del reactor de enlace influye directamente en el desempeño de la operación del inversor como filtro activo shunt, cuya principal función que debe realizar es la compensación de armónicos de corriente producidos por la carga, y que como resultado del adecuado control también se espera lograr una compensación del factor de potencia, por lo que  $L_r$  o  $L_f$  no debe impedir el paso de los armónicos de corriente de la carga, sino el paso de los armónicos de más alta frecuencia asociada a la conmutación.

Dado que la técnica de modulación utilizada para este caso es por portadora triangular se tiene que la pendiente de esta señal es:

<span id="page-44-1"></span> $\lambda = 4A_{\Delta}f_{sw}$  (2.28)

Donde:

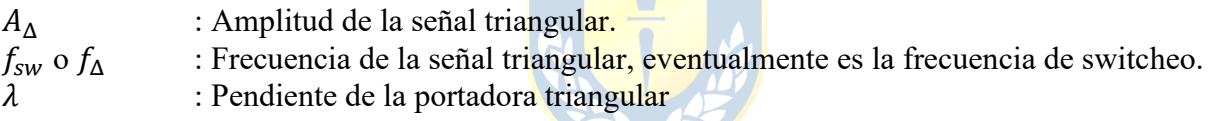

El diagrama unilineal y equivalente monofásico de una de las fases del inversor son las mostradas en la [Figura 28](#page-44-0) y [Figura 29](#page-45-0) respectivamente.

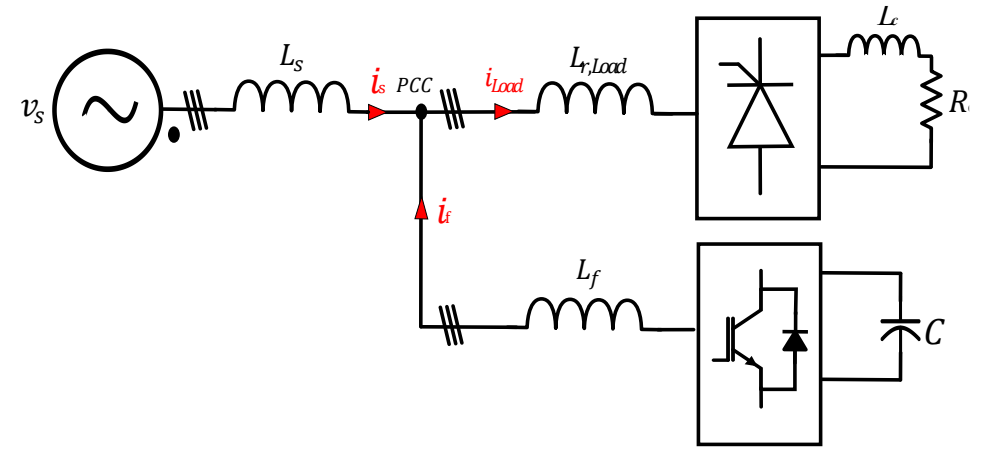

<span id="page-44-0"></span>**Figura 28 Diagrama unilineal de la red**

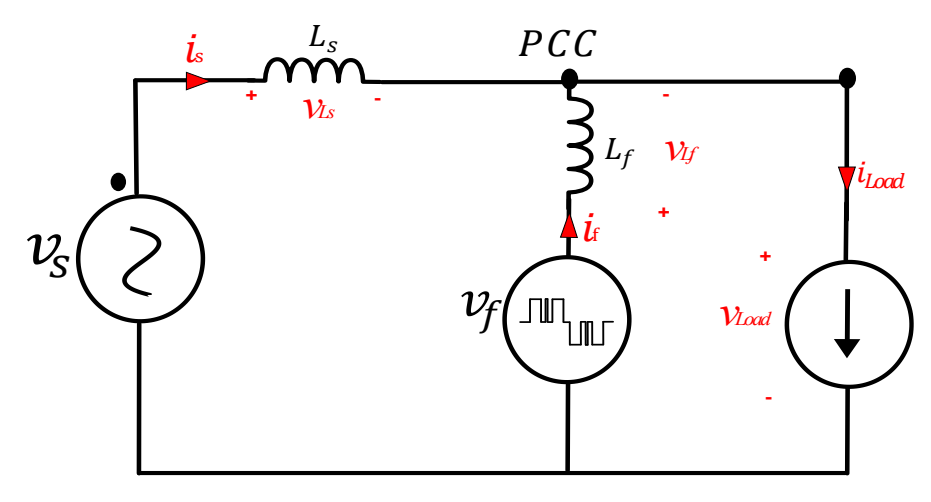

**Figura 29 Equivalente monofásico de la red**

<span id="page-45-0"></span>Se realiza una LVK y se puede obtener la siguiente expresión [\( 2.29\).](#page-45-1)

<span id="page-45-1"></span>
$$
\frac{di_f}{dt} = \frac{v_f - v_s}{L_f}
$$
\n
$$
\star \star \star \star \star \star
$$
\n
$$
\star \qquad \qquad \star
$$
\n
$$
\star \qquad \qquad \star
$$
\n
$$
\star \qquad \qquad \star
$$
\n
$$
\star \qquad \qquad \star
$$
\n
$$
\star \qquad \qquad \star
$$
\n
$$
\qquad \star
$$
\n
$$
\qquad \star
$$
\n
$$
\qquad \star
$$
\n
$$
\qquad \star
$$
\n
$$
\qquad \star
$$
\n
$$
\qquad \star
$$
\n
$$
\qquad \star
$$

Donde:

 $v_{\rm s}$ : Voltaje de la fuente

 $v_f$  : Voltaje de la salida del filtro f-n

Considerando que el voltaje de la carga tiene amplitud  $v_s$  y  $v_f$  puede variar de cero a  $\frac{v_{dc}}{2}$  como máximo teniendo en cuenta, [\[8\]](#page-89-0), [26]. El valor de inductancia de reactor de enlace  $L_f$  tiene que ser tal, que asegure la intersección con la señal triangular, para imponer lo anterior reemplazamos [\( 2.28\)](#page-44-1) en [\( 2.29\)](#page-45-1) y despejamos  $L_f$  obteniendo la siguiente expresión de reactor de enlace [\( 2.30\).](#page-45-2)

<span id="page-45-2"></span>
$$
L_f = \frac{0.5V_{dc} - v_s}{4A_{\Delta}f_{sw}}
$$
 (2.30)

Esta expresión, proporciona un valor de inductancia de reactor de enlace asociado a la operación del inversor. Por otro lado, a partir de la idea que el filtro activo tiene que compensar el sistema en función de los requerimientos de la carga, se tiene también que existen  $\frac{di}{dt}\Big|_{Load}$ que son parte de las características que tiene la forma de onda de la carga, lo que se puede estimar mediante la visualización de la forma de onda la corriente de carga en una de las fases, que se muestra en la [Figura](#page-47-0) [30](#page-47-0) y [Tabla 1.](#page-47-1)

Realizando un procedimiento parecido en la obtención de la expresión [\( 2.30\),](#page-45-2) a partir de [\(](#page-45-1)  [2.29\)](#page-45-1) se impone que  $\frac{di_f}{dt} \approx \frac{di_{load}}{dt}$  $\frac{load}{dt}$ , luego se despeja  $L_f$  y se obtiene (2.31).

$$
L_f = \frac{0.5V_{dc} - v_s}{\frac{di}{dt}\Big|_{Load}}\tag{2.31}
$$

Considerando que las variaciones instantáneas de corriente de la carga

<span id="page-46-0"></span>
$$
\left.\frac{di}{dt}\right|_{Load} > \lambda
$$

$$
\frac{0.5V_{dc} - v_s}{\left. \frac{di}{dt} \right|_{Load}} < L_f < \frac{0.5V_{dc} - v_s}{4A_\Delta f_{sw}}
$$

Se tiene que  $A_{\Delta} = 1$  y  $f_{sw} = 1.75(kHz)$ 

$$
4A_{\Delta}f_{sw} = 7k
$$
  

$$
\frac{di}{dt}\bigg|_{\text{Load}} = 39.125k
$$

Se sigue,

$$
\frac{0.5 \cdot 700 - 311}{39.125k} < L_f < \frac{0.5 \cdot 700 - 311}{7k}
$$
\n
$$
\Leftrightarrow 1(mH) < L_f < 5.57143 \ (mH)
$$

El comportamiento de variación del valor de reactor de enlace se muestra en la [Figura 31.](#page-47-2)

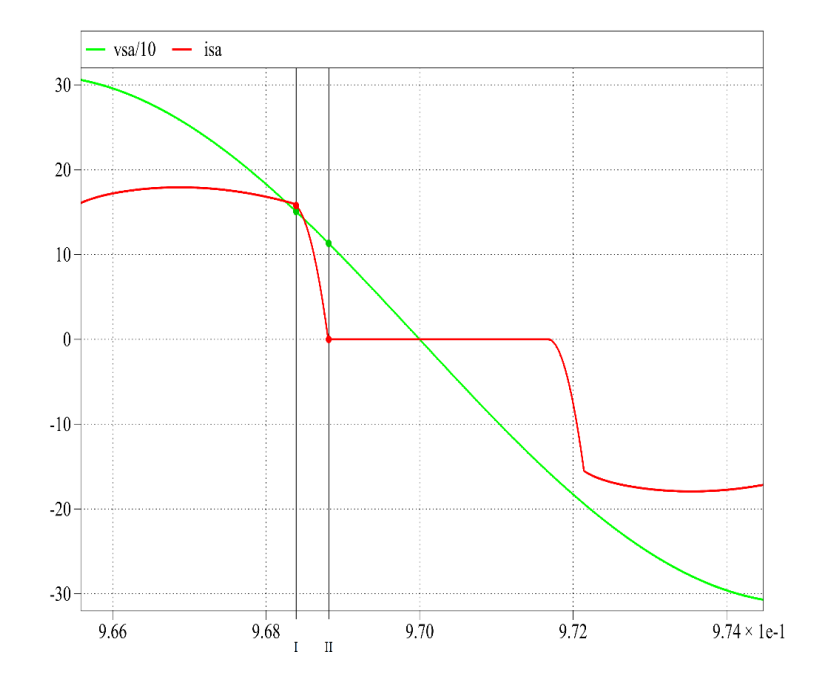

#### **Figura 30 Estimación di/dt de la corriente de carga en sistema BT (sin compensación)**

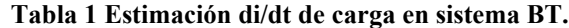

<span id="page-47-1"></span><span id="page-47-0"></span>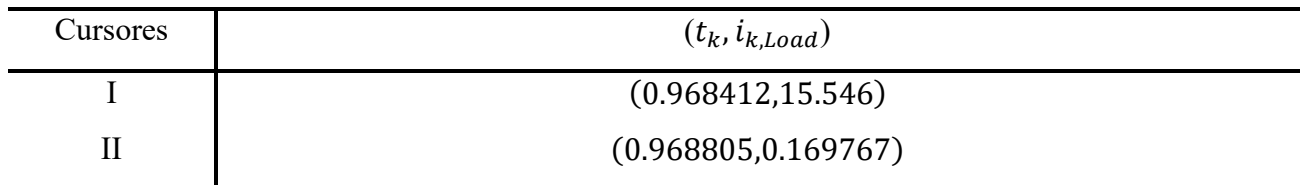

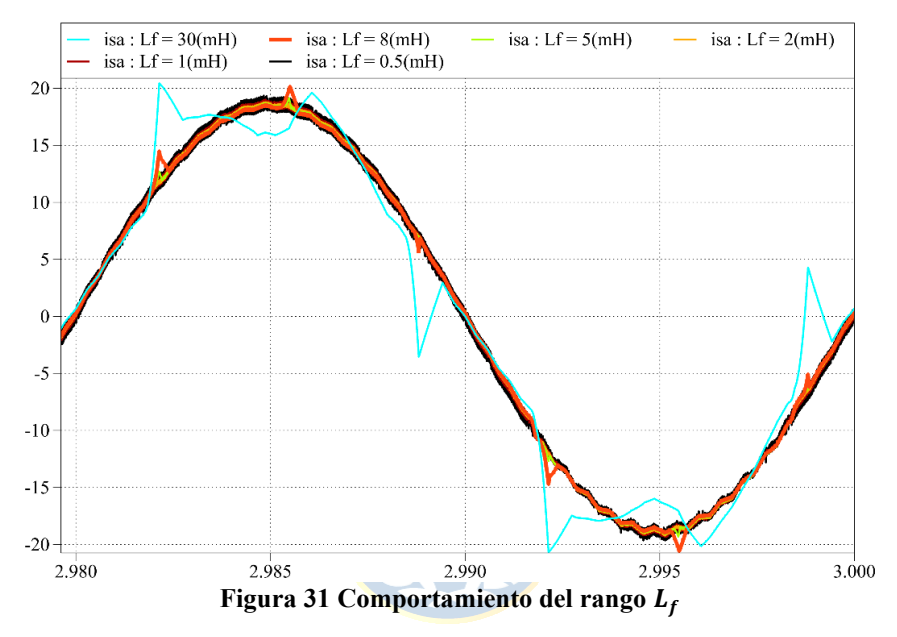

<span id="page-47-2"></span>Según simulaciones iterativas, se llega a un valor de reactor de enlace  $L_f = 5(mH)$ .

# *Capacitancia del condensador del enlace DC*

Según lo mencionado en la sección de B. el lazo voltaje y capacitancia  $(C)$  de la barra continua, están ligadas entre sí. Esto implica que si existe una perturbación en el lado de alterna tal como: impactos/rechazos de carga, debiese visualizarse en el lado continuo.

Una manera de calcular el valor de capacitancia es establecer el máximo valor de sobretensión en los bornes del enlace continua, de acuerdo con el siguiente criterio (principio de balance de energía) como se muestra en [\( 2.32\)](#page-47-3) y [\( 2.33\):](#page-47-4)

$$
V_{dc,max} = \frac{1}{C} \int_{t_1}^{t_2} i_{dc}(t)dt + V_{dc} \iff C_{dc} = \frac{1}{\Delta V} \int_{t_1}^{t_2} i_{dc}(t)dt
$$
 (2.32)

<span id="page-47-4"></span><span id="page-47-3"></span>
$$
C = \frac{I_{inv}}{\Delta V} \int_{t_1}^{t_2} {\sin(\omega t) + \sin(\omega t + 120^\circ)} dt
$$
 (2.33)

En este caso particular se selecciona un  $V_{dc} = 700(V)$ , que se quiere en un rango de  $\pm 10\%$ de valor de voltaje de enlace de referencia ( $V_{dc,ref}$ ). Se estima una corriente  $I_{inv} = 13(A)$  a partir de la simulación sin lazo de voltaje.

Conllevando a obtener  $C = 600(\mu F)$ , lo que luego es acompañado con simulaciones iterativas como se muestra en la [Figura 32.](#page-48-0)

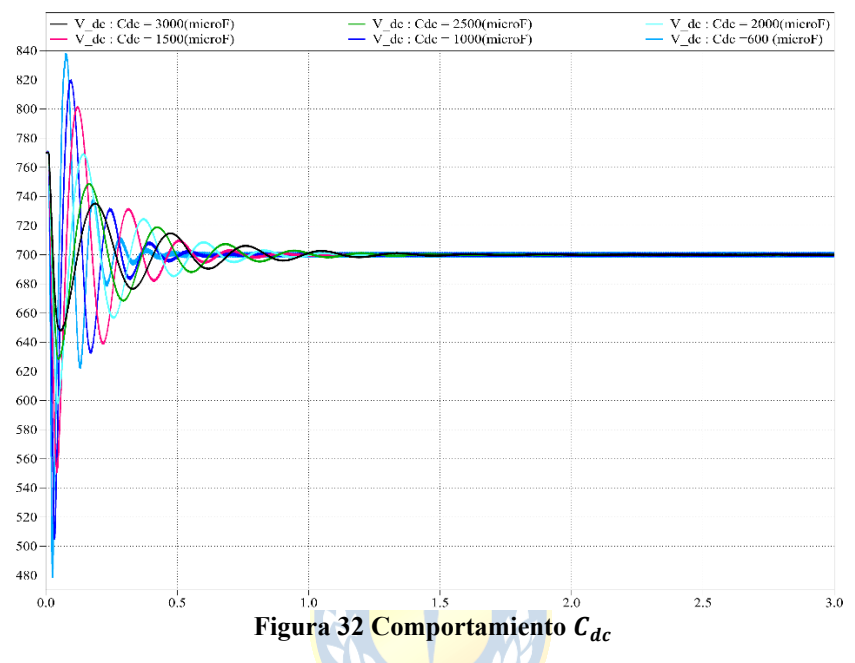

<span id="page-48-0"></span>Finalmente conlleva a seleccionar un valor de capacitancia  $C = 2500(\mu F)$  en la barra continua.

Se debe tener presente que, si bien se puede anticipar este valor, esto no garantiza que la capacitancia pueda reducirse. En caso de ocurrir, implicaría mayores oscilaciones en el lado continuo, por lo que se tendería a pensar en aumentar este valor de capacitancia, lo que conllevaría a incrementar los costos. Es por esto que en la etapa de simulación el rol del diseñador se vuelve preponderante al momento de seleccionar la capacitancia.

# **2.4. SIMULACIONES**

Las etapas de *(i) generación las referencias de corriente*, *(ii) selección de componentes del circuito de potencia* y *(iii) configuración de cada uno de los lazos de control (de corriente y de voltaje)* que se han abordado en este capítulo, se utilizan en la implementación del filtro activo en PLECS. Los esquemáticos implementados, se muestran en el **Anexo 1. [Esquemáticos](#page-92-0) PLECS**.

# 2.4.1 CARACTERÍSTICAS DEL SISTEMA

Se muestra en [Figura 33](#page-49-0) el sistema en baja tensión de 10(KVA)/380(V) 50(Hz) con una carga no lineal, específicamente un rectificador de fase controlada, todo esto antes de la compensación:

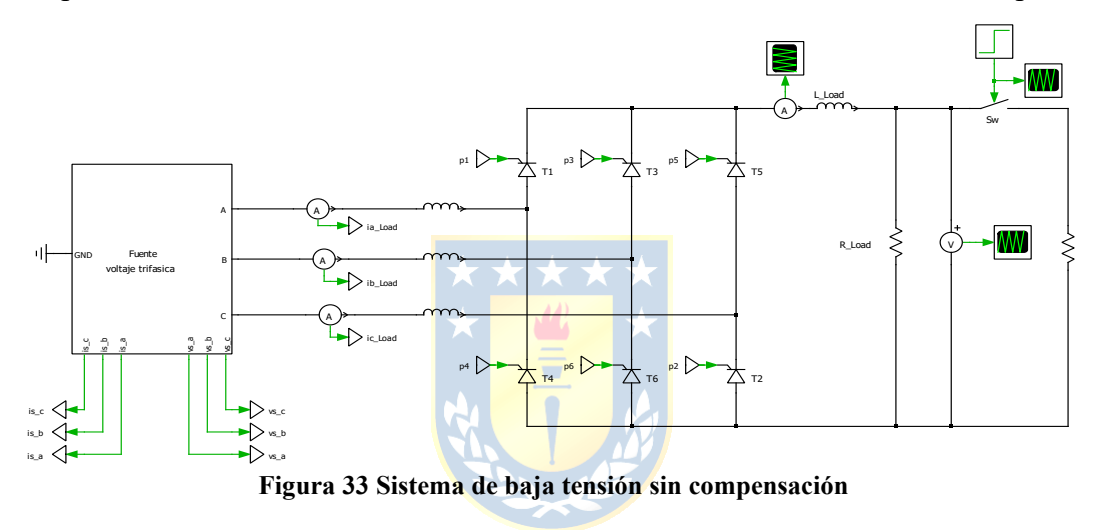

<span id="page-49-0"></span>Se simula el sistema de la [Figura 33](#page-49-0) con los siguientes parámetros:

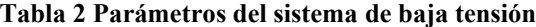

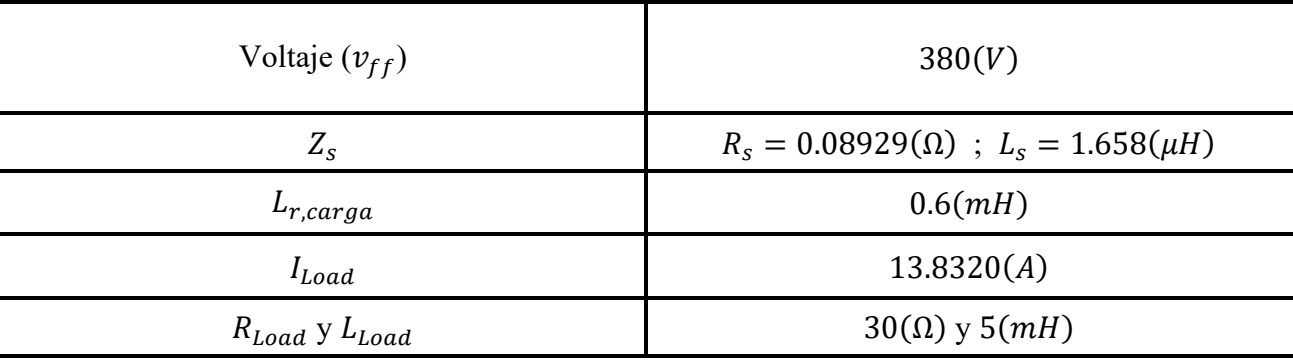

Obteniendo las siguientes formas de ondas mostradas a continuación en la [Figura 34](#page-50-0) y [Figura](#page-50-1)  [35.](#page-50-1)

<span id="page-50-0"></span>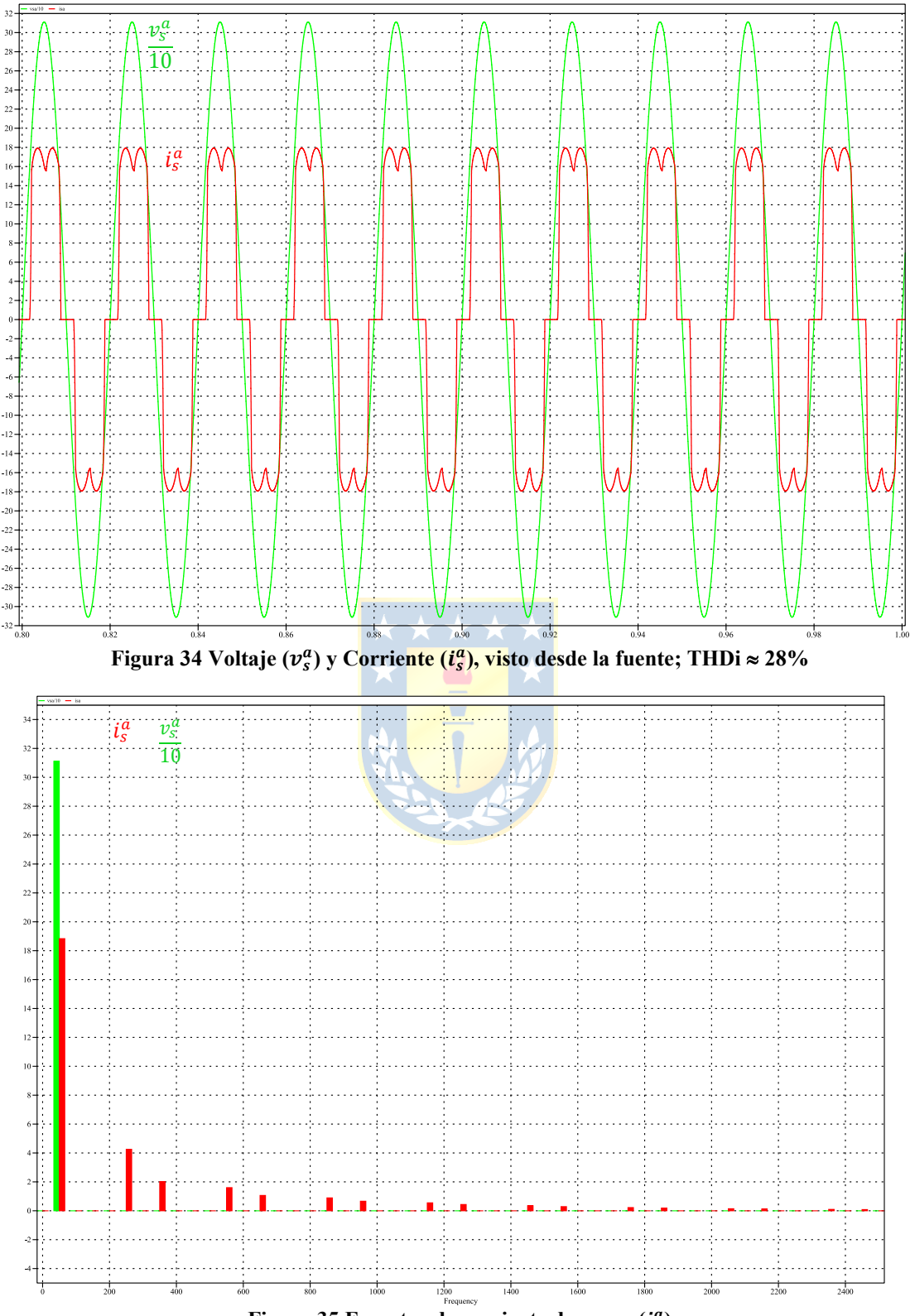

<span id="page-50-1"></span>**Figura 35 Espectro de corriente de carga ( )**

# *A. Valores circuito de potencia y lazos de control*

En la situación del sistema en baja tensión compensado, se muestran en la [Tabla 3](#page-51-0) los siguientes valores utilizados en el filtro activo:

<span id="page-51-0"></span>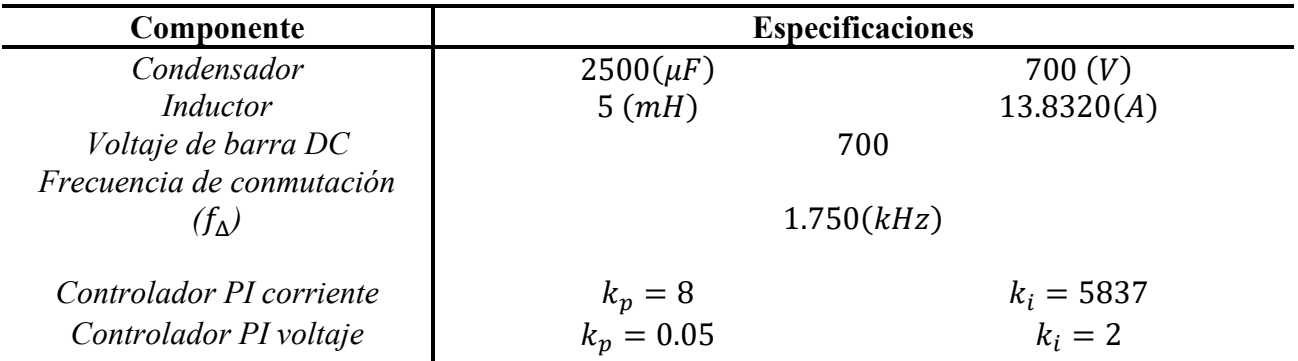

### **Tabla 3 Parámetros usados filtro activo topología puente de Graetz**

El filtro implementado en simulador se muestra en la [Figura 36.](#page-51-1)

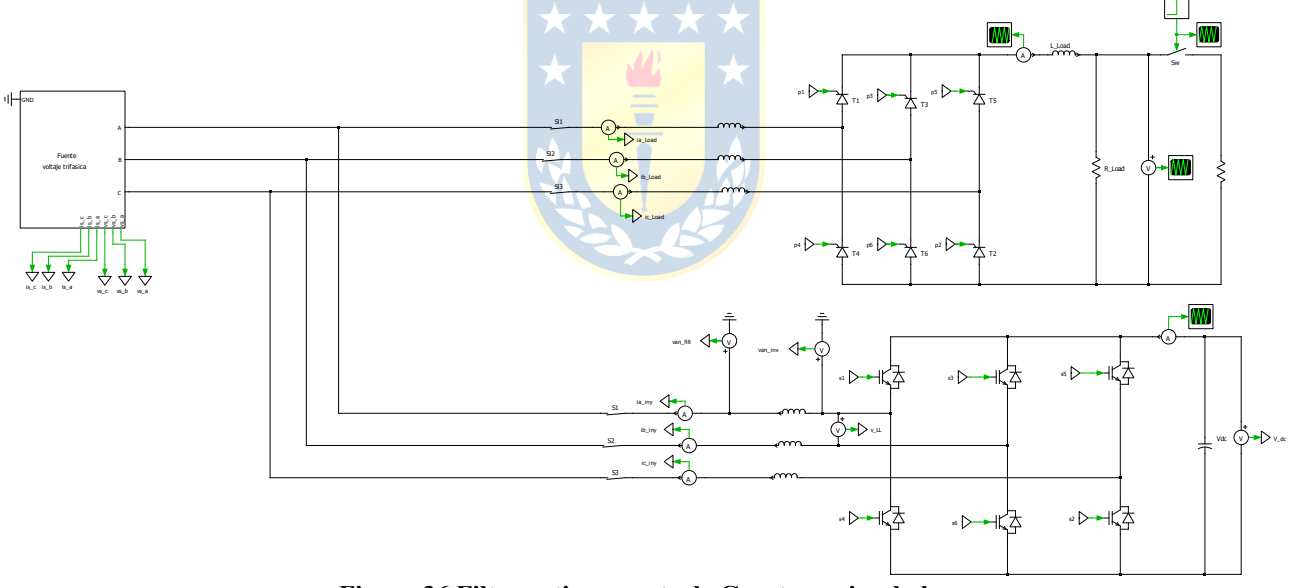

<span id="page-51-1"></span>**Figura 36 Filtro activo puente de Graetz en simulador**

# 2.4.2 FORMAS DE ONDA OBTENIDAS

Las formas de ondas obtenidas dan cuenta de una compensación de armónicos y potencia reactiva. Cabe mencionar que se está usando la técnica DVP para la **generación de referencias**; los controles de corriente y voltaje son implementados con **controladores PI** y, la técnica de modulación utilizada es la **PWM con frecuencia de conmutación fijada por portadora triangular**.

Para corroborar que el funcionamiento del esquema de compensación del filtro activo es satisfactorio se obtienen las gráficas:

- Voltaje y corriente de la fuente [\(Figura 37](#page-52-0) y [Figura 38\)](#page-53-0).
- Espectro corriente de la fuente [\(Figura 39\)](#page-53-1).
- Corriente inyectada por el filtro, corriente generada por el generador de referencias y error de corriente [\(Figura 40\)](#page-54-0).
- Espectro de la corriente inyectada por el filtro, corriente generada por el generador de referencias y error de corriente [\(Figura 41\)](#page-54-1).
- Voltaje salida del filtro y voltaje salida del inversor entre líneas [\(Figura 42](#page-55-0) y [Figura 43\)](#page-55-1).
- Voltaje de barra DC de referencia, voltaje en los bornes del condensador y componente de salida del control de voltaje [\(Figura 44\)](#page-56-0).

Todo lo anterior se visualiza en los siguientes gráficos:

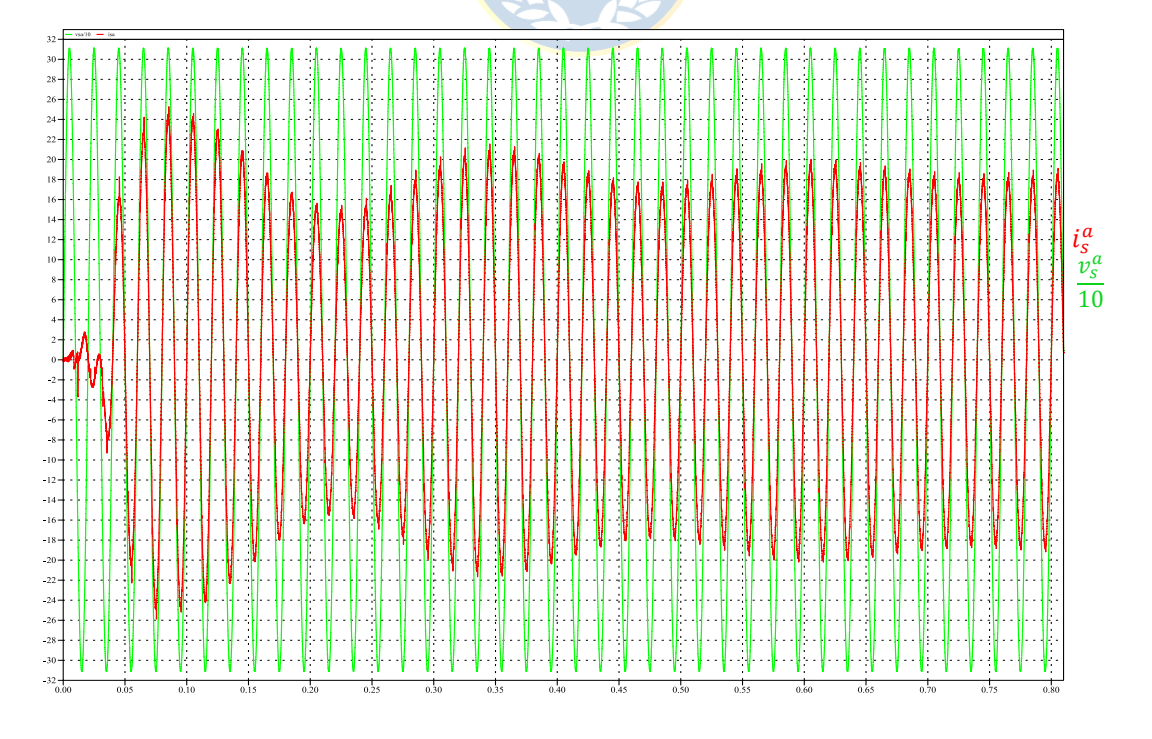

<span id="page-52-0"></span>Figura 37 Voltaje ( $v_s^a$ ) y Corriente ( $i_s^a$ ) compensadas

<span id="page-53-0"></span>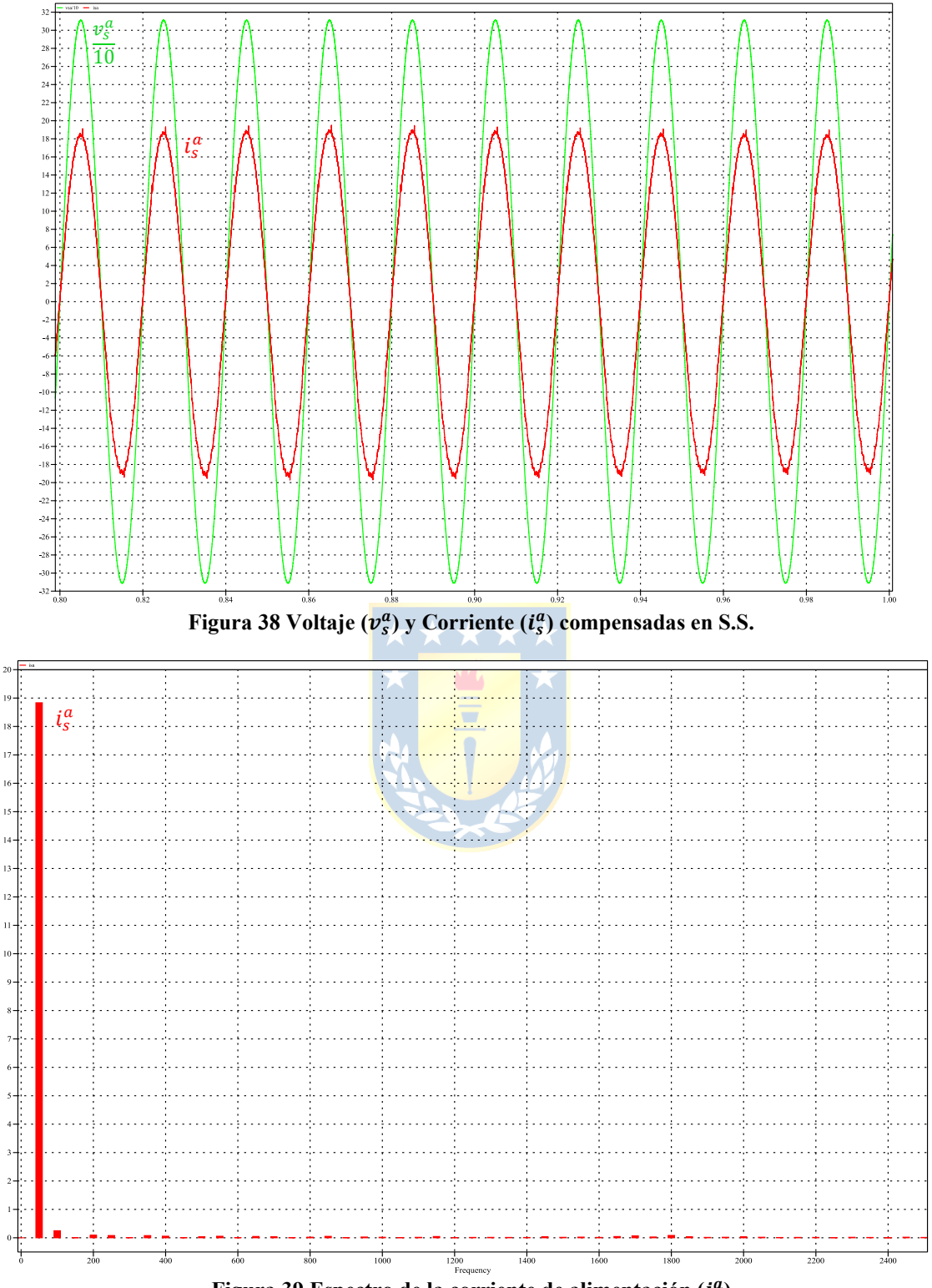

<span id="page-53-1"></span>Figura 39 Espectro de la corriente de alimentación ( $i_s^a$ )

<span id="page-54-0"></span>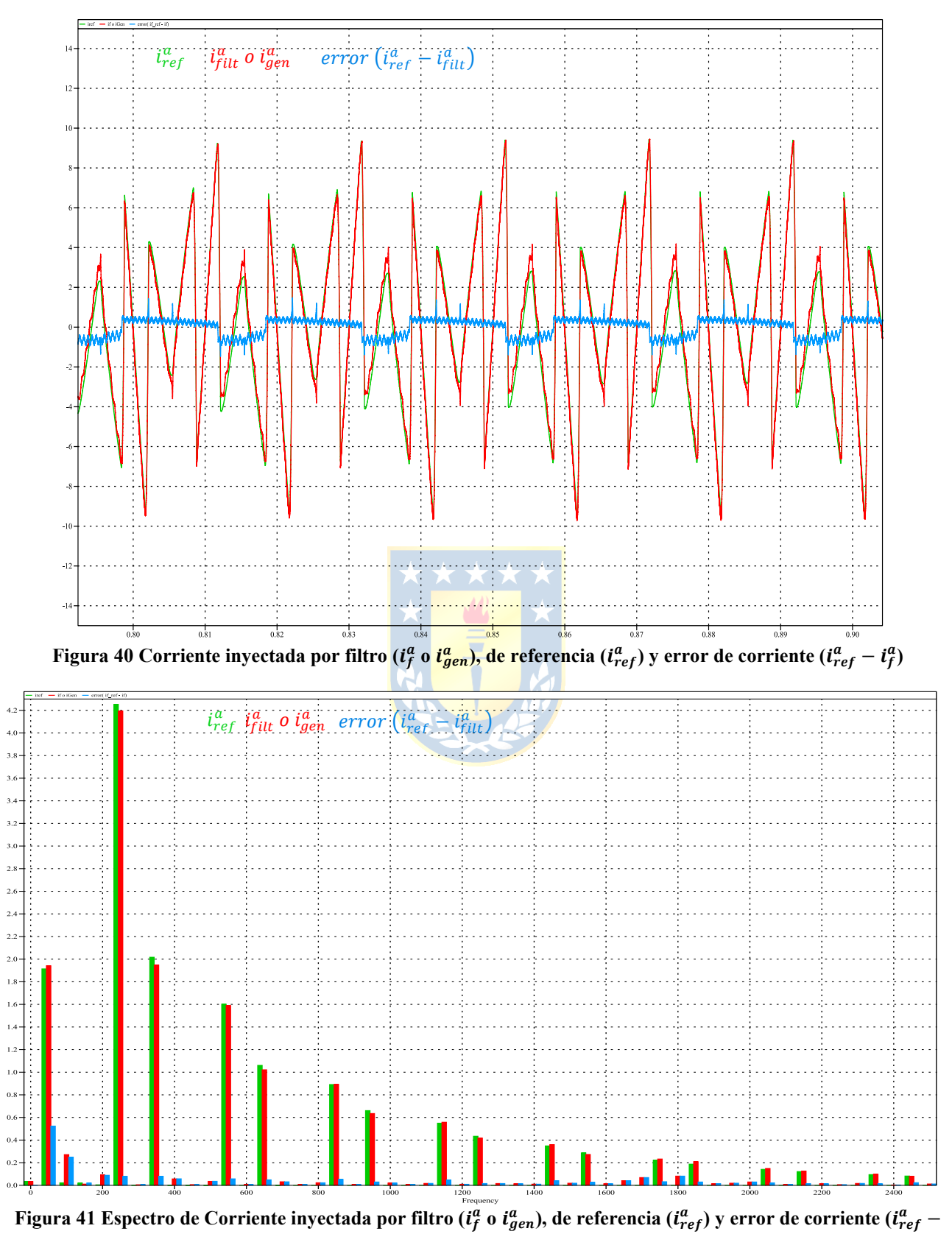

<span id="page-54-1"></span> $\mathbf{i}_f^a$ 

<span id="page-55-0"></span>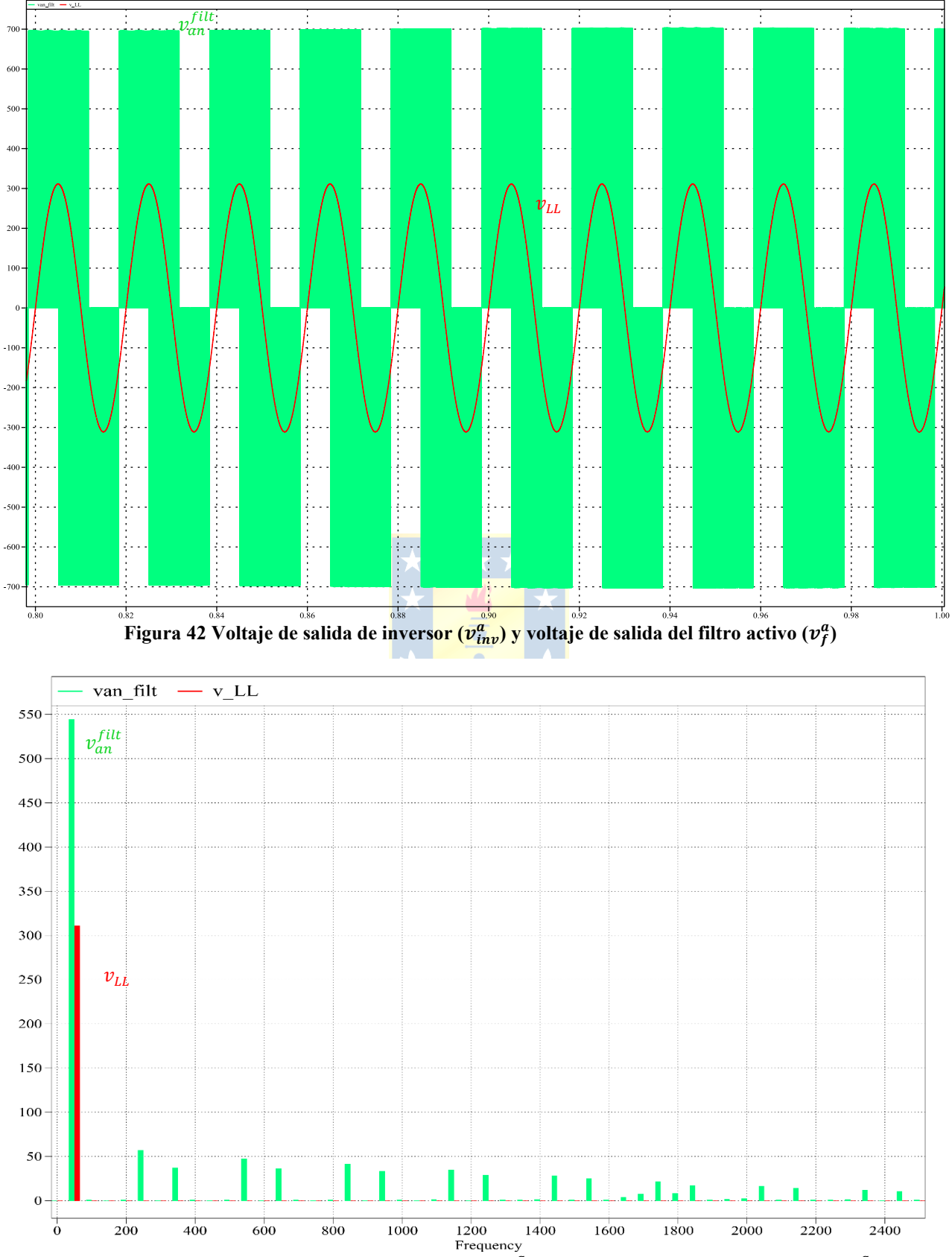

<span id="page-55-1"></span>Figura 43 Espectro Voltaje de salida de inversor ( $v^a_{inv}$ ) y voltaje de salida del filtro activo ( $v^a_f$ )

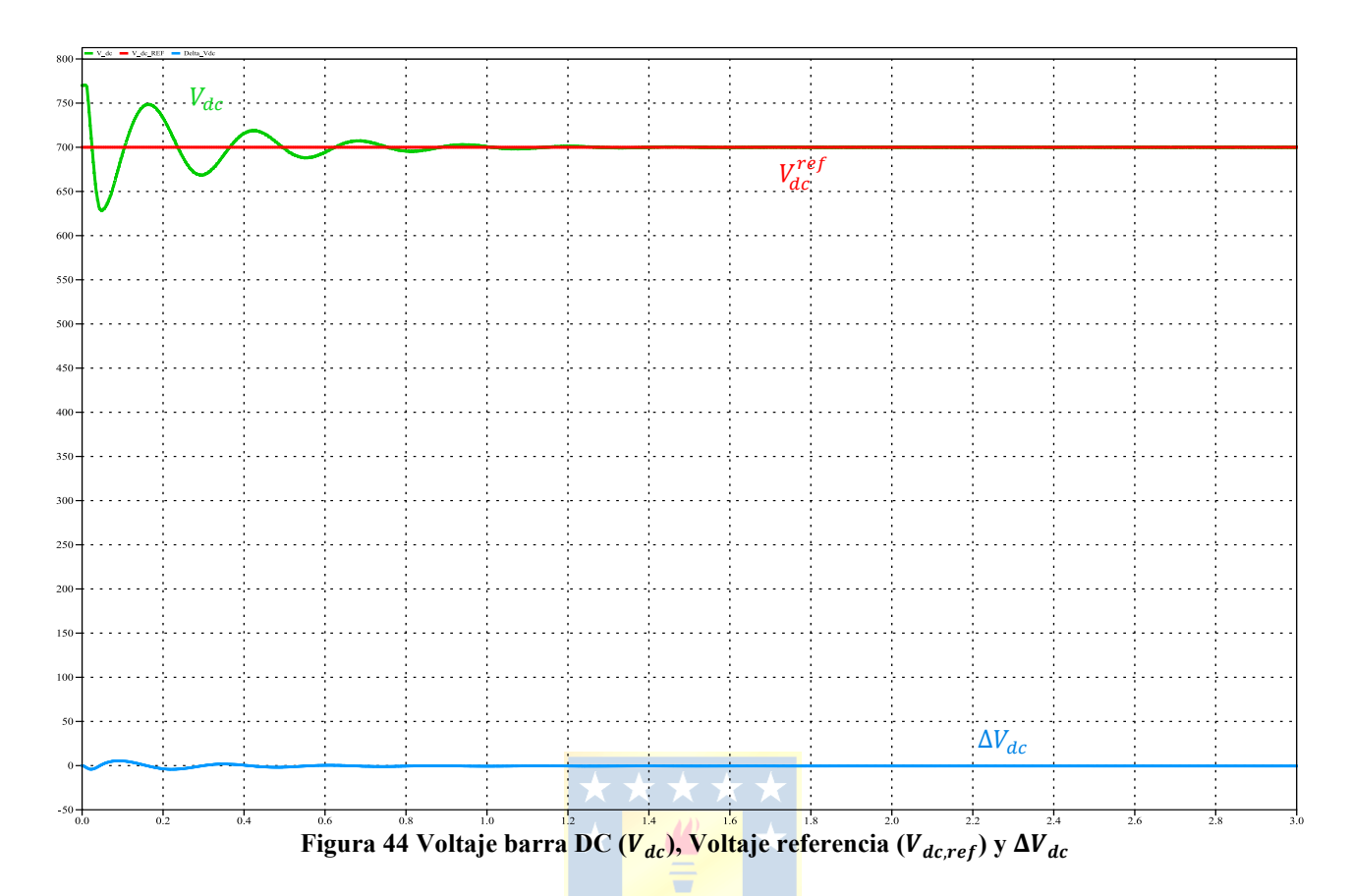

<span id="page-56-0"></span>2.4.3 EVALUACIÓN ESTACIONARIA Y TRANSITORIA

#### *A. Evaluación estacionaria*

A partir de las formas de onda que se observan en [Figura 37,](#page-52-0) [Figura 38](#page-53-0) y [Figura 39](#page-53-1) respecto de las [Figura 34](#page-50-0) y [Figura 35](#page-50-1) se observa la acción esquema de compensación del filtro activo en el sistema, donde se pasa de tener un  $THD_i = 28\%$  a tener un valor de  $THD_i = 1.98\%$ 

Ahora bien, enfocándose en las formas de onda asociadas al comportamiento en estado estacionario del filtro activo shunt [\(Figura 40](#page-54-0) y [Figura 41\)](#page-54-1) se observa que el seguimiento de la referencia generada por parte del filtro activo, lo que sustenta la selección de valores de reactor de enlace  $(L_f)$  y los valores  $k_p$  y  $k_i$  en el lazo de corriente, no obstante, el no tener error cero en S.S. se atribuye a errores numéricos propagados desde el bloque de lazos de control y generador de referencias.

Se aprecia que  $L_f$  además de incidir en la capacidad de seguimiento de corriente por parte del filtro activo, también lo que está haciendo es absorber las variaciones instantáneas de voltaje (dv/dt) provocadas por la conmutación del inversor [\(Figura 42](#page-55-0) & [Figura 43\)](#page-55-1).

Por otro lado, en la barra continua [\(Figura 44\)](#page-56-0) se tiene que el valor de capacitancia junto con los valores del controlador de voltaje, permiten que se sostenga el voltaje en torno al valor  $V_{dc,REF}$  $700(V)$ . De lo anterior se concluye que un valor de capacitancia alto significa que existe más energía a cargar/descargar por parte del condensador lo que conlleva a que, eventualmente, tome más tiempo para llegar a la referencia y menores peaks transientes, situación que no se produciría si se escoge un valor de capacitancia más bajo.

# *B. Evaluación transitoria*

Se muestran simulaciones del filtro activo, frente a distintas situaciones transitorias en las cuales se consideran impactos/rechazos de carga y cambio brusco de ángulo  $\alpha$  del rectificador fase controlada.

# *Impacto/ rechazos de carga en lado DC de la carga.*

En la evaluación transitoria, se realizan impactos y rechazos de carga de un 50% en el instante  $t = 1(s)$  para ver el comportamiento del filtro mostrados en la [Figura 45,](#page-57-0) [Figura 46,](#page-58-0) [Figura 47](#page-58-1) y Figura [48.](#page-59-0)

<span id="page-57-0"></span>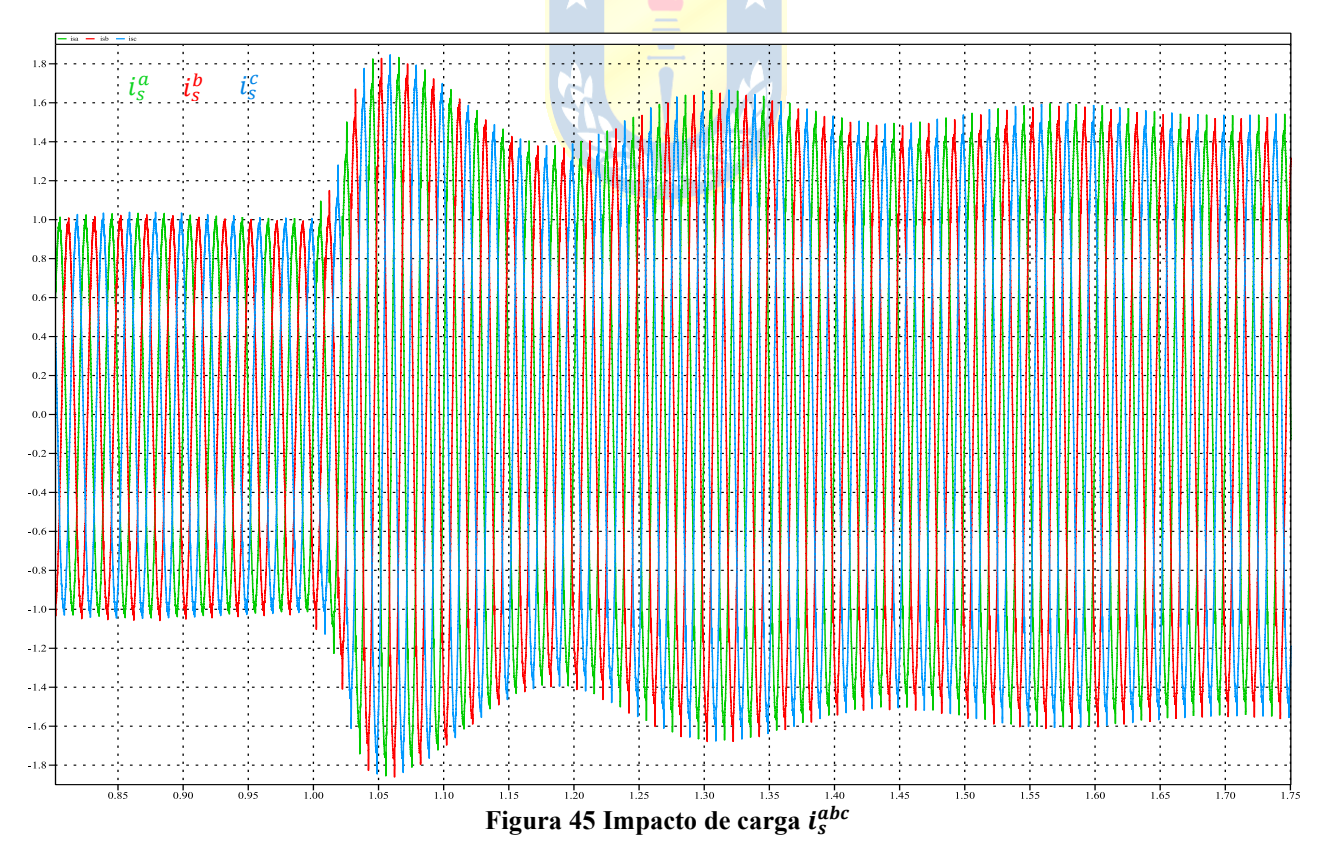

<span id="page-58-1"></span><span id="page-58-0"></span>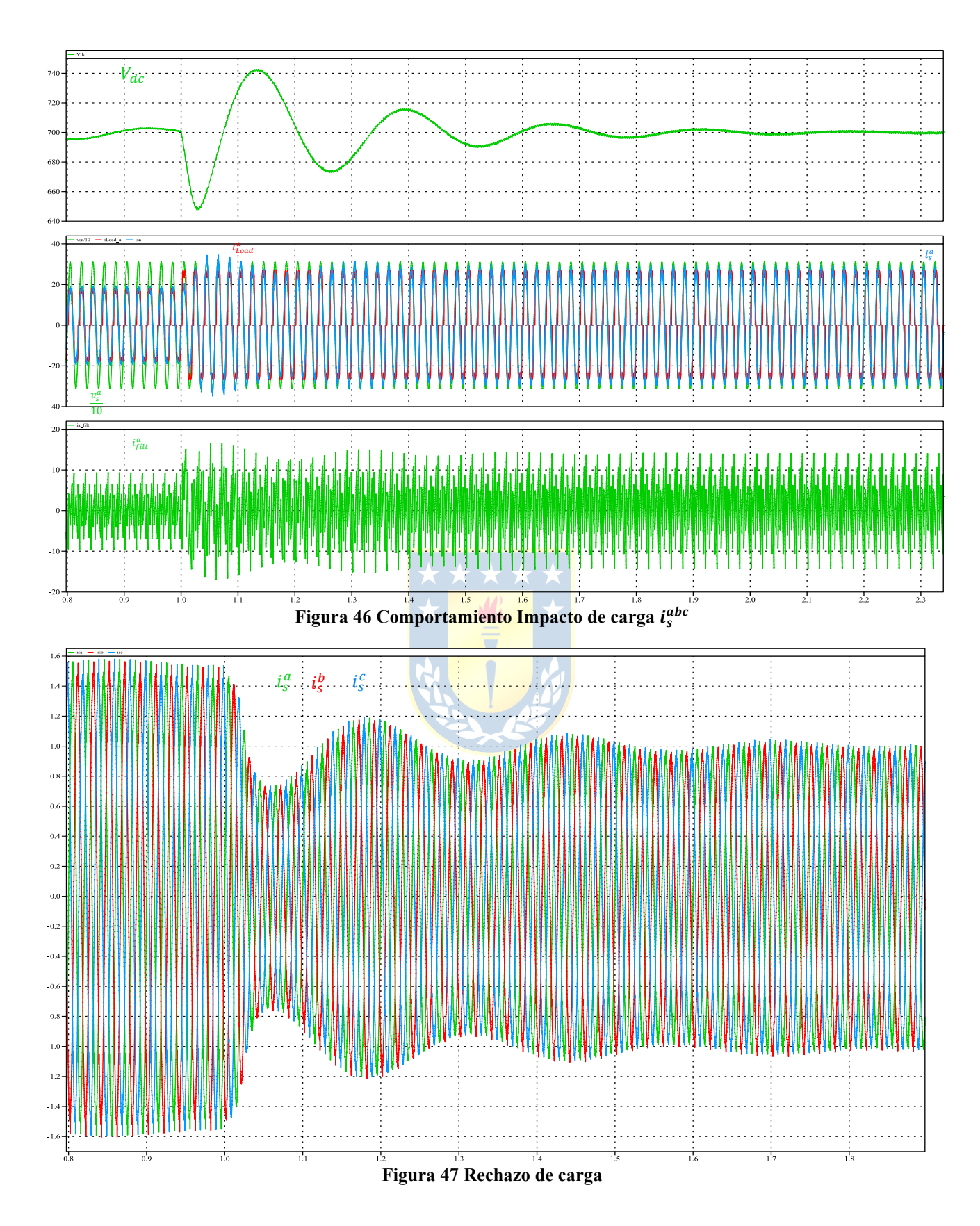

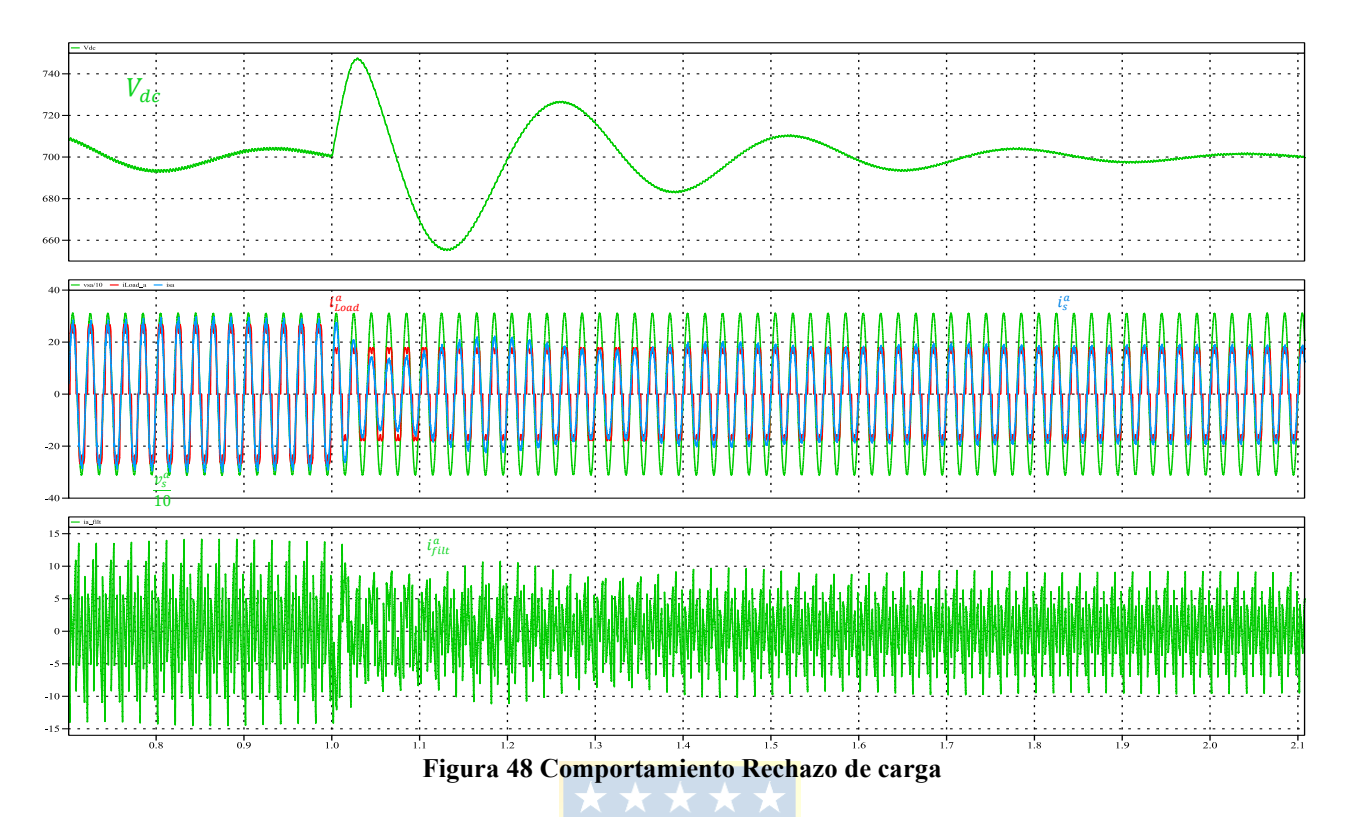

# <span id="page-59-0"></span>*Cambio súbito de ángulo.*

La situación que se presenta ahora se enfoca en el comportamiento dinámico del filtro activo frente al cambio súbito de ángulo desfase del RFC, de 45° a 0° y luego de 0° a 45°, entre los instantes  $t_1 = 1$ (s) y  $t_2 = 1.85$ (s) se muestra en la [Figura 49.](#page-59-1)

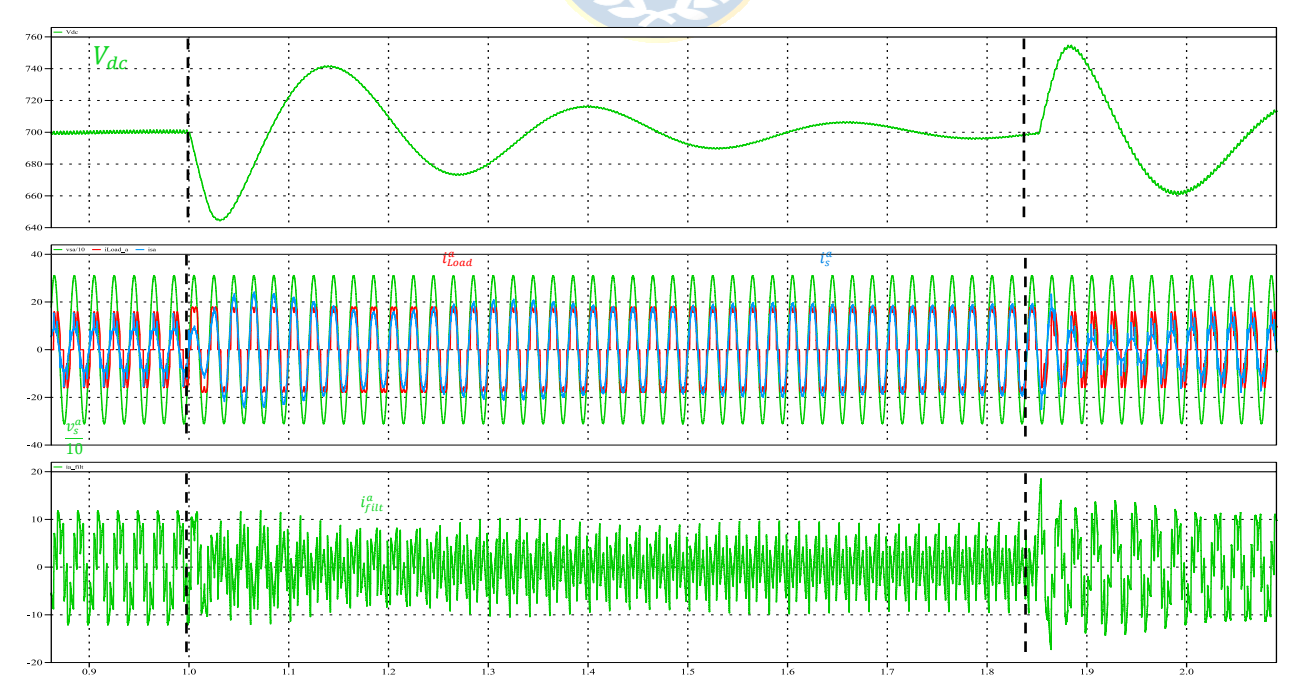

<span id="page-59-1"></span>**Figura 49 Cambio súbito de ángulo 45°-0°-45°**

De las [Figura 45,](#page-57-0) [Figura 46,](#page-58-0) [Figura 47](#page-58-1) y [Figura 48](#page-59-0) se tiene la situación de un impacto/rechazo de carga, donde se visualiza que el voltaje del enlace continua se mantiene constante en estado estacionario por acción de su respectivo lazo de control, pero no así, en el lado alterno, en donde se ve reflejado el aumento o reducción de la corriente del sistema en S.S.

Ahora bien en la [Figura 49,](#page-59-1) otra situación abordada es el cambio brusco del ángulo desfase del rectificador de 45° a 0° y de 0° a 45° donde se puede ver cómo también el filtro logra realizar las funciones de compensación, además, se aprecia que variaciones bruscas en la corriente de carga ( $\alpha$  = °) se acentúan aún más, las que se ven reflejadas en la corriente del sistema, se tiene que se pasa de tener un  $THD_i = 26\%$  (  $\alpha = 45^\circ$  ) a un  $THD_i = 2\%$  ( $\alpha = 0^\circ$ ).

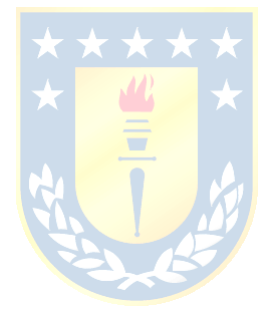

# **CAPÍTULO 3. FILTRO ACTIVO SHUNT TOPOLOGÍA NPC**

# **3.1. INTRODUCCIÓN**

En este capítulo se aborda lo concerniente al filtro activo shunt topología NPC. Se procede de manera similar a lo realizado en la topología puente de Graetz, es decir, se comienza simulando el comportamiento como inversor aislado (sin ningún lazo de control). Se muestra cómo se puede configurar el inversor para que opere como filtro activo, esto se inicia con el diagrama de bloques del esquema de compensación según lo comprendido en el capítulo anterior, al igual que el criterio de selección de componentes del circuito de potencia junto con la selección de valores de constantes del controlador PI. Lo distinto de esta topología, comparada con la anterior, es la manera de implementar la técnica de modulación para el filtro, pues se sabe que la gran ventaja de esta topología es que permite generar un voltaje de tres niveles. No obstante, en la operación como filtro activo, se presenta la problemática del desbalance del punto neutro, que conlleva a tener en consideración un tercer lazo de control que manipula la amplitud de las portadoras encargado del balance del voltaje de cada uno de los condensadores que componen la barra continua. Todo lo anterior finaliza con la simulación de la topología y obtención de formas de onda que caracterizan el comportamiento en estado estacionario y transiente del filtro.

# **3.2. CONVERTIDOR TRIFÁSICO NPC**

# 3.2.1 DESCRIPCIÓN DE LA TOPOLOGÍA

Esta topología es considerada dentro de las topologías multinivel (ver [Figura 1-](#page-13-0)(b)) por estar compuesta de las topologías clásicas de 12 semiconductores conmutados (switches) y 6 diodos de enclavamiento. Permite obtener un voltaje del tipo PWM compuesto de 3 niveles, pertenece a los tipos de convertidores fuente de voltaje y, en el lado alterno se compone de un filtro inductivo y en el lado continuo se tiene un filtro capacitivo (dos condensadores conectados a un punto común).

# 3.2.2 ESTADOS DEL INVERSOR

Similar a lo que ocurre en el inversor de 2 niveles, se tienen restricciones en lo que respecta a la forma de operar de cada una de las piernas. Así, solo existen ciertos estados válidos para la conmutación de switches que son admisibles siempre y cuando no se rompan las siguientes reglas:

- Nunca cortocircuitar la fuente de alimentación de la barra DC por su característica capacitiva.
- Nunca generar una tensión indeterminada en los terminales de salida.
- Debe existir siempre un camino para la corriente de carga (lado AC).

En el caso del de 2 niveles se tenían  $2^3 = 8$  estados, que constituían un muestreo del voltaje del enlace en continua para construir la forma de onda del voltaje de salida. Ahora bien, en el caso de la topología NPC, se tendrán  $3^3 = 27$  estados, por ende, se tiene un rango mayor de valores, discretizados de la barra DC para hacer una construcción del voltaje de salida, lo que en definitiva se ve reflejado en un voltaje del tipo PWM de 3 niveles, en el lado AC.

Los tres estados posibles en el inversor son  $\frac{V_{pn}}{2}$ , 0,  $-\frac{V_{pn}}{2}$  $\frac{pn}{2}$  que se pueden generar de manera independiente en cada una de las piernas del inversor. Lo anterior se puede resumir en la [Tabla 4](#page-62-0) donde se enfatizan los estados admisibles en el convertidor NPC.

<span id="page-62-0"></span>

| $S_{1a}$ | $S_{4a}$<br>∼ | $S_{1b}$<br>A | $S_{4b}$ |
|----------|---------------|---------------|----------|
|          | $\sim$        |               |          |
|          |               |               |          |
|          |               |               |          |
|          |               | $S_{1a}$      | $S_{4b}$ |

**Tabla 4 Estados validos en el inversor de 3 niveles**

Se observa que para cada uno de los 3 niveles del inversor siempre existe un camino para cualquier dirección de la corriente de carga, ya sea a través de los semiconductores y sus diodos en antiparalelo, o a través de los diodos de enclavamiento.

# *A. Problema del punto neutro*

La topología NPC a la hora de la utilización de técnicas de modulación con portadora triangular, emplea moduladoras individuales en cada fase. Esta técnica emplea a tres señales de referencia y dos señales triangulares desplazadas verticalmente. En general, se tiene que para un inversor de *n* niveles, se usan  $(n - 1)$  portadoras con la misma frecuencia  $f_c$  o  $f_{sw}$  y la misma amplitud AT o  $A_{\Delta}$  desplazadas verticalmente. Ahora, con respecto a la señal moduladora, tiene las características de tener una frecuencia  $f_m$  y amplitud  $A_m$  la que debe ser de tamaño tal, que exista intersección.

Por otro lado, se hace necesario mencionar que esta topología presenta la **problemática de desbalance en el punto común de la barra continua**, en l[a Figura 50](#page-63-0) una corriente  $i_{NP} > 0$  carga el condensador superior y descarga el condensador inferior, y una  $i_{NP} < 0$  carga el condensador inferior y descarga al condensador superior.

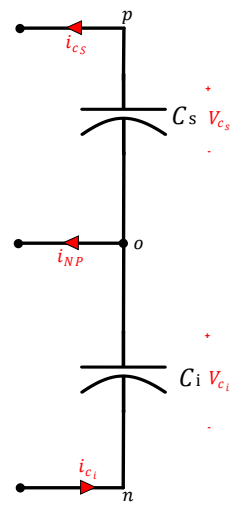

**Figura 50 Enlace DC Inversor NPC**

<span id="page-63-0"></span>Las variaciones de tensión en cada uno de los condensadores se pueden expresar como (3.1) y [\( 3.2\):](#page-63-2)

<span id="page-63-2"></span><span id="page-63-1"></span>
$$
\frac{dV_{c_s}}{dt} = \frac{i_{c_s}}{\frac{c_s}{c_t}} \qquad (3.1)
$$
\n
$$
\frac{dV_{c_i}}{dt} = \frac{i_{c_i}}{c_i} \qquad (3.2)
$$

Luego si se desea que las variaciones de tensiones sean iguales, se quiere

$$
\frac{dV_{c_s}}{dt} = \frac{dV_{c_i}}{dt} \Longrightarrow \frac{i_{c_s}}{C_s} = \frac{i_{c_i}}{C_i}
$$

Asumiendo que  $C_s = C_i = C$  se tiene (3.3):

<span id="page-63-3"></span>
$$
i_{c_s} = i_{c_i} \tag{3.3}
$$

De aquí se tendrá que  $i_{NP} = 0$ , esto implica tener una corriente  $i_{NP} \neq 0$  que es la causante del desbalance de tensión en la barra continua. Lo anterior conlleva a que es necesario un tercer lazo de control, cuya función debe procurar el balance de voltaje entre los condensadores que componen la barra continua.

# 3.2.3 FORMAS DE ONDA TÍPICAS

Ahora con respecto a las formas de onda obtenidas por simulación se muestran las [Figura 51](#page-64-0) y [Figura](#page-64-1)  [52.](#page-64-1)

<span id="page-64-0"></span>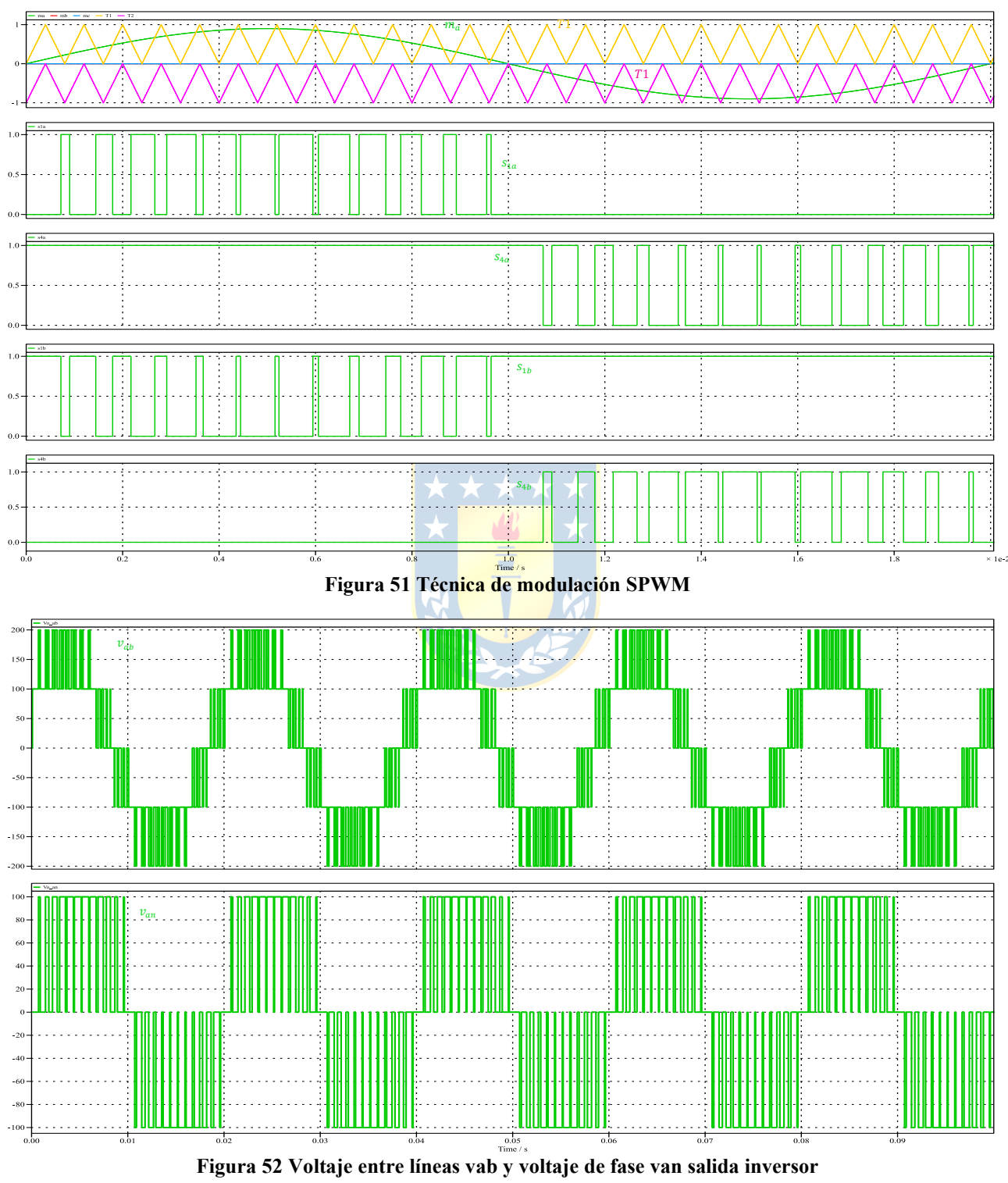

<span id="page-64-1"></span>La implementación de la técnica de modulación SPWM se muestra en la [Figura 53.](#page-65-0)

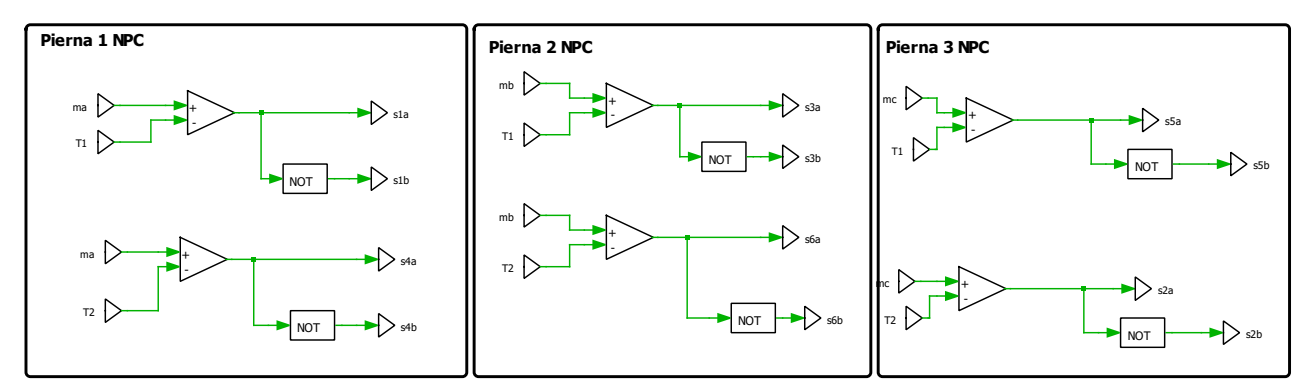

**Figura 53 Técnica de modulación SPWM convertidor NPC**

<span id="page-65-0"></span>La implementación del convertidor en la plataforma PLECS es la que se muestra en la [Figura 54.](#page-65-1)

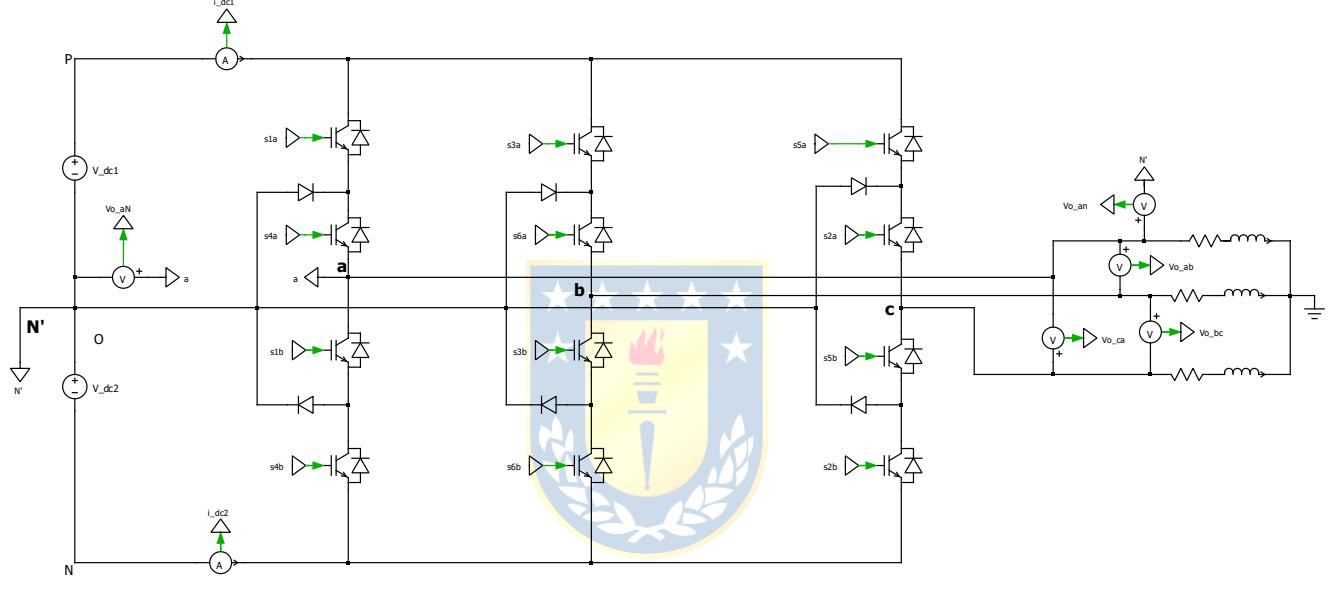

**Figura 54 Convertidor NPC implementado en simulador**

<span id="page-65-1"></span>Cabe recalcar, que lo que se quiere ilustrar en este apartado es el comportamiento que se espera en inversor fuente de voltaje topología puente de Graetz y son referenciales respecto de la manera en que luego se configura en el esquema de compensación del filtro activo en la plataforma de simulación.

# **3.3. OPERACIÓN COMO FILTRO ACTIVO SHUNT**

En esta sección se aborda de manera parecida a la topología puente de Graetz, por lo que, secciones que se desarrollaron en **2.3 Operación como Filtro Activo Shunt** también se considera para el desarrollo de la simulación de la topología NPC, esto es:

- Principio de operación.
- Generación de referencias de corriente.
- Circuito de potencia.

Con lo anterior se enfatiza la manera en que se procede para la selección de componentes del circuito de potencia y los lazos de control en las distintas etapas del esquema de compensación del filtro activo, teniendo en cuenta que los puntos acerca de **principio de operación** no cambian entre las dos topologías abordadas. Luego, en los lazos de control, por un lado, se tiene el lazo de corriente, cuyo objetivo esseguir adecuadamente la corriente de referencia y la manera de seleccionar los valores de constantes de controlador no cambia. Ahora bien, lo que respecta al control de voltaje en la barra DC, además de: \* \* \* \* \*

• Mantener constante el voltaje total en la barra continua.

También es necesario:

• Procurar un balance en los voltajes de cada uno de los condensadores que componen la barra continua.

Para el cumplimiento del segundo punto, se quiere utilizar un control PI para manipular la amplitud de las portadoras.

En el bloque de generación de referencias, se realiza usando la técnica DVP, cuya implementación es la que se observa en la [Figura 16](#page-36-0) y en la modulación del inversor se usa una técnica PWM por comparación con portadora triangular.

# 3.3.1 LAZOS DE CONTROL Y CIRCUITO DE POTENCIA

Se presenta el desarrollo que se hace para los valores usados en la simulación, cuya implementación se muestra en el **Anexo 1. [Esquemáticos](#page-92-0) PLECS**

## *A. Selección de voltaje Vdc*

Se selecciona  $V_{dc}$  teniendo en cuenta a (2.27)

$$
v_{an} = \frac{M}{2} \cdot V_{dc} \Longrightarrow V_{dc} = \frac{2v_{an}}{M} = \frac{2 \cdot \frac{4.16R}{\sqrt{3}} \cdot \sqrt{2}}{1} \approx 6.8(kV)
$$
 (3.4)

 $1.1C$ 

De aquí se selecciona un voltaje de enlace de  $V_{dc} = 7(kV)$ 

# *B. Reactor de Enlace*

De manera similar a lo realizado en el apartado **"[Inductancia de Reactor de Enlace](#page-44-2)"** del capítulo anterior, se utilizan las ecuaciones [\( 2.30\)](#page-45-2) y [\( 2.31\)](#page-46-0)

$$
\frac{di}{dt}\Big|_{Load} > \lambda
$$
  

$$
\frac{0.5V_{dc} - v_s}{\frac{di}{dt}\Big|_{Load}} < L_f < \frac{0.5V_{dc} - v_s}{4A_{\Delta}f_{sw}}
$$

Para la estimación de los  $\frac{di}{dt}\Big|_{Load}$  se grafica la forma de onda de una de las fases de la carga, mostrado en la [Figura 52](#page-64-1) y [Tabla 5.](#page-68-0)

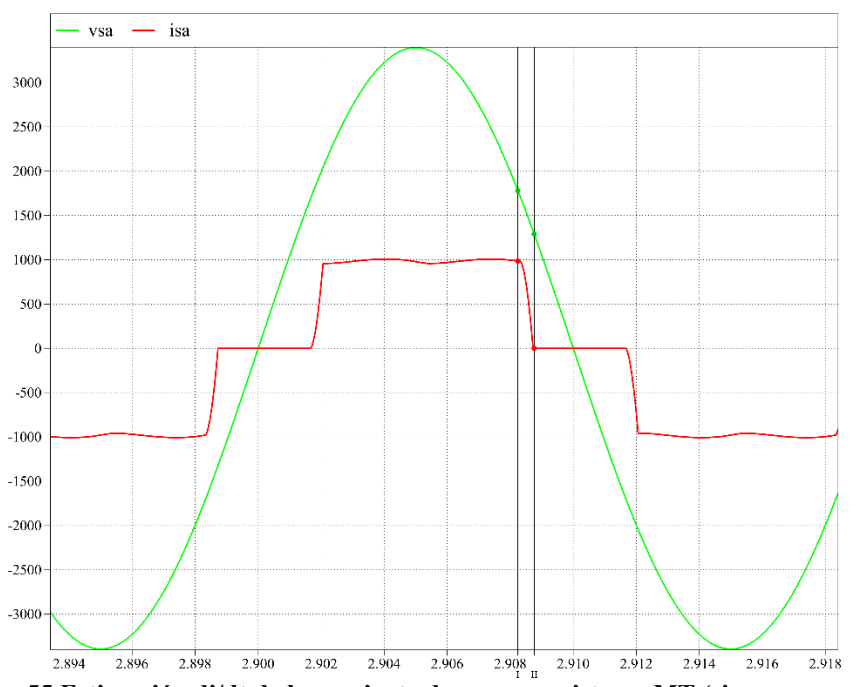

**Figura 55 Estimación di/dt de la corriente de carga en sistema MT (sin compensación)**

<span id="page-68-0"></span>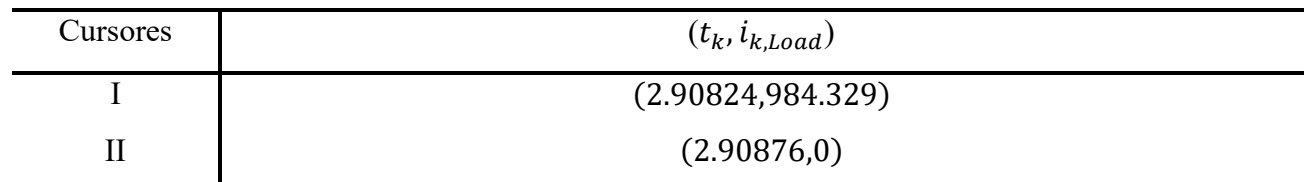

**Tabla 5 Estimación di/dt de carga en sistema MT**

Luego se estima

$$
\left. \frac{di}{dt} \right|_{Load} = 1896.59k
$$

Se tiene que  $A_{\Delta} = 1$  y  $f_{sw} = 2(kHz)$ 

$$
4A_{\Delta}f_{sw} = 8k
$$
  

$$
\frac{0.5V_{dc} - v_s}{dt}\n\le L_f \le \frac{0.5V_{dc} - v_s}{4A_{\Delta}f_{sw}}
$$
  

$$
\Leftrightarrow \frac{0.5 \cdot 7k - 2.4k \cdot \sqrt{2}}{1896.59k} \le L_f \le \frac{0.5 \cdot 7k - 2.4k \cdot \sqrt{2}}{4 \cdot 2k}
$$
  

$$
\Leftrightarrow 0.05583(mH) \le L_f \le 13.2359(mH)
$$

De simulaciones iterativas y teniendo en consideración la [Figura 56,](#page-68-1) se escoge un valor de reactancia de enlace  $L_f = 2(mH)$ .

<span id="page-68-1"></span>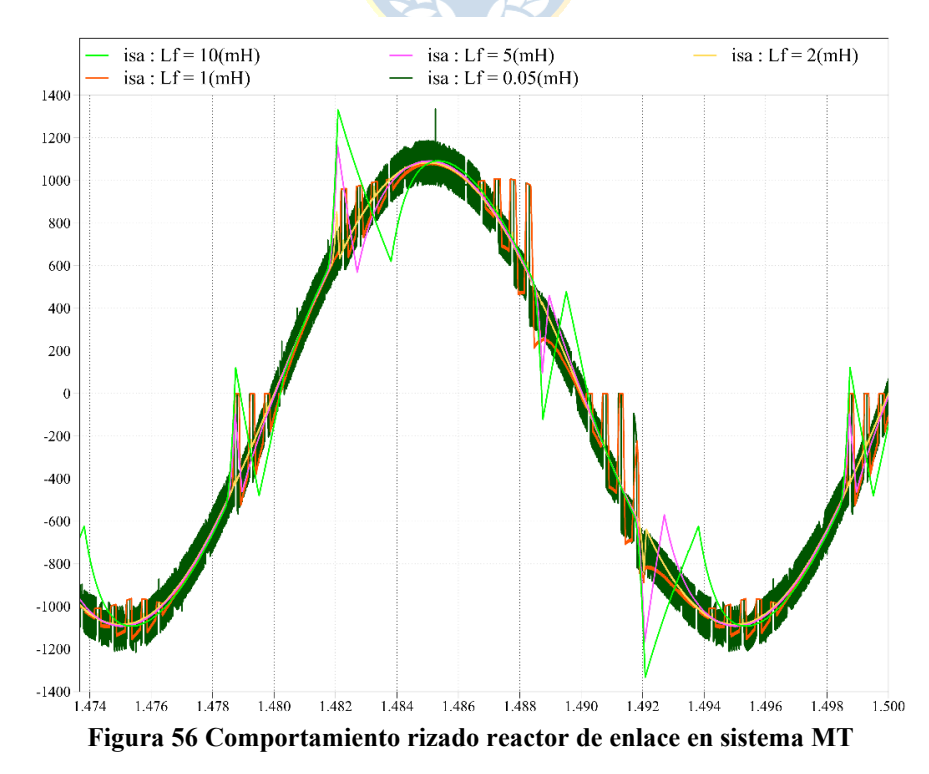

### *C. Lazo de corriente*

Considerando que en la medida que  $k_p$  se hace grande aumenta la rapidez del sistema, esto implica un mayor error de corriente. Por otra parte, la selección de  $k_i$  determina un cierto coeficiente de amortiguamiento del sistema, lo que implica un cierto sobrepaso de la respuesta. Interesa que el control de corriente sea rápido, tanto como la señal de error de corriente, se considera que el error tendrá la misma frecuencia de la portadora.

Se simula de manera iterativa, comenzando con valores del controlador PI de corriente con  $k_p = 1$  y  $k_i = f_\Delta$ , donde se va ajustando el control de corriente sin hacer la consideración del lazo de voltaje (barra continua con fuentes de voltajes ideales).

### *D. Capacitancia de enlace DC*

De manera similar a lo realizado en el **capítulo 2.-2.3.4.** usando las expresiones [\( 2.32\)](#page-47-3) y [\(](#page-47-4)  [2.33\).](#page-47-4)

En este caso particular se tenia  $V_{dc} = 7(kV)$ , que se quiere un rango de  $\pm 1$ %. Se estima un valor de  $I_{inv} = 714(A)$  a partir de las simulaciones sin lazo de voltaje.

Conllevando a obtener un valor de  $C_{eq} = 1623.38(\mu F) \rightarrow C = 3246.76(\mu F)$  por cada condensador en la barra, lo que también se acompaña con simulaciones iterativas como se muestra en las [Figura 57,](#page-69-0) [Figura 58,](#page-70-0) [Figura 59,](#page-70-1) [Figura 60](#page-71-0) y [Figura 61.](#page-71-1)

<span id="page-69-0"></span>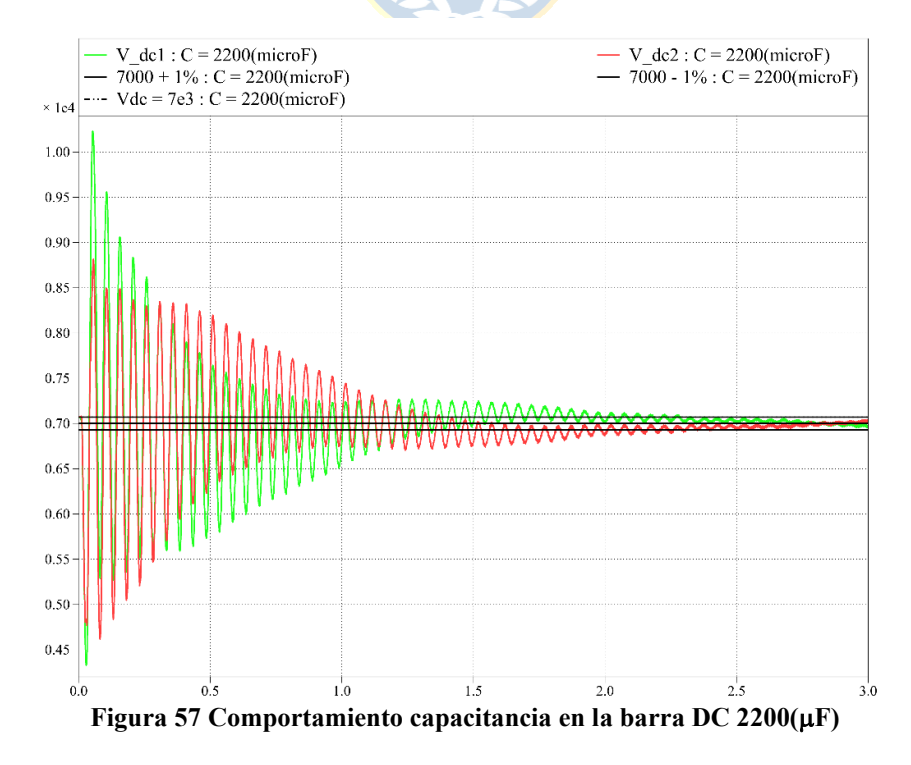

<span id="page-70-1"></span><span id="page-70-0"></span>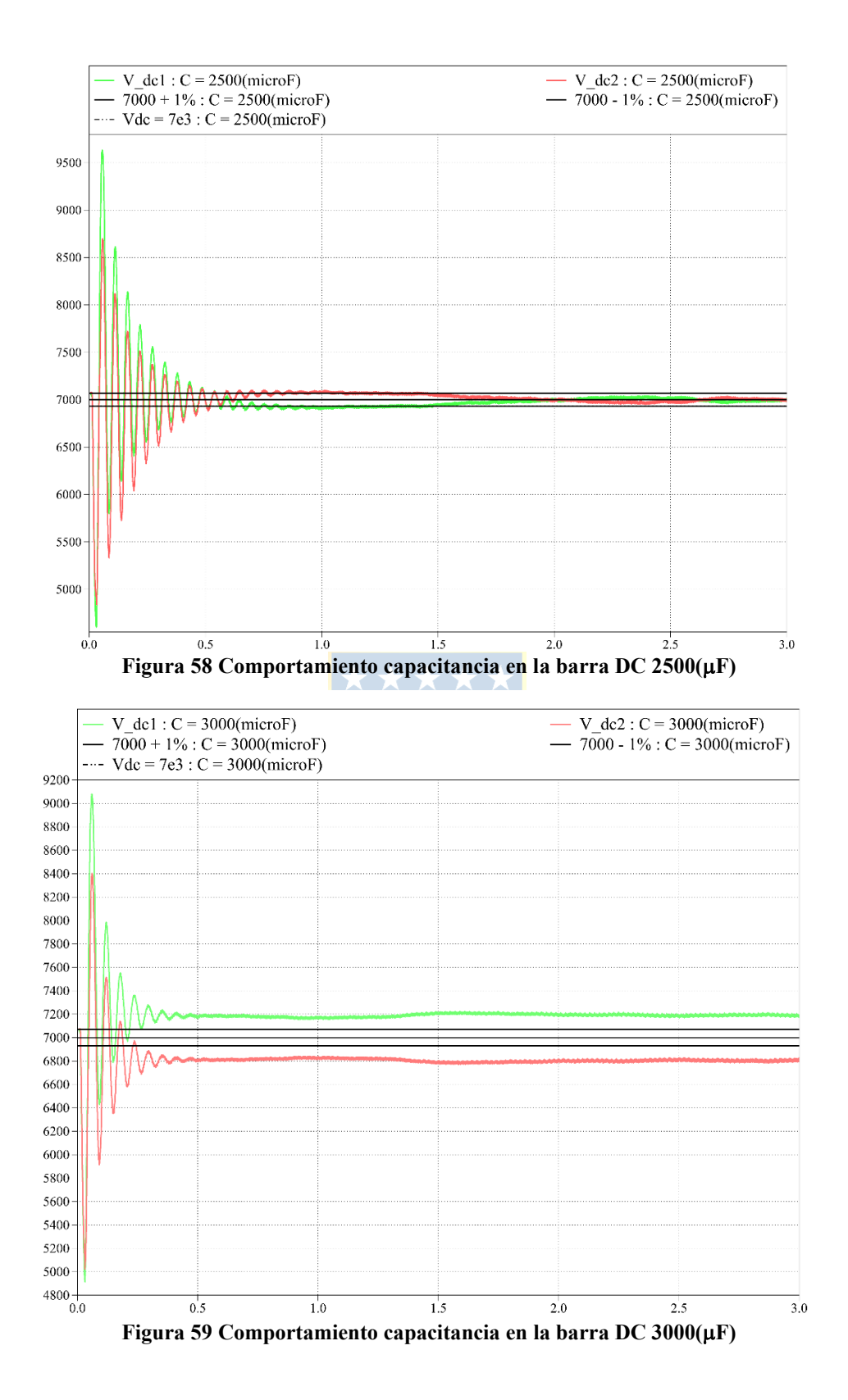

<span id="page-71-0"></span>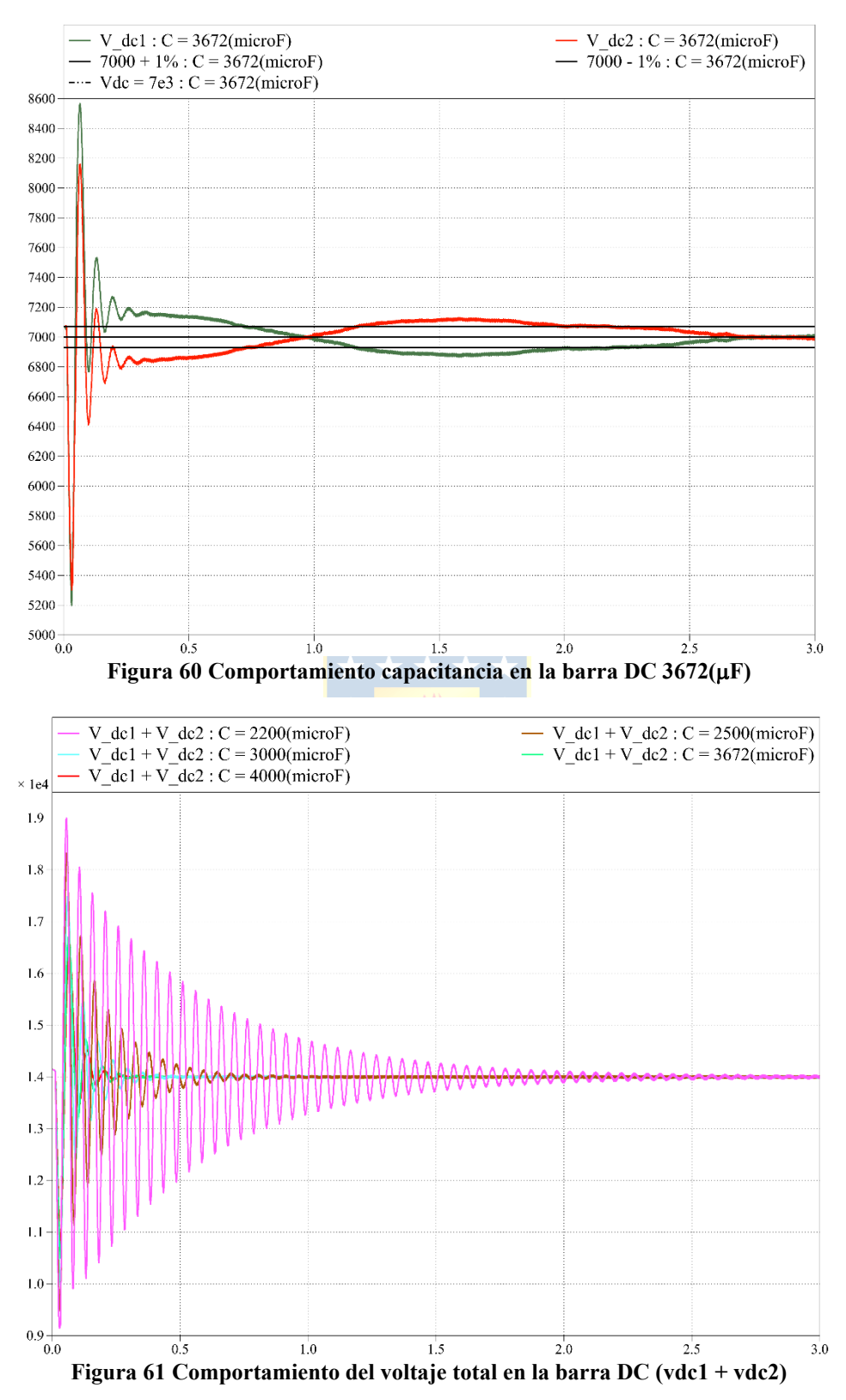

<span id="page-71-1"></span>Se debe tener presente que, si bien se puede anticipar este valor, esto no garantiza que la capacitancia pueda reducirse. En caso de ocurrir, implicaría mayores oscilaciones en el lado continuo, por lo que se tendería a pensar en aumentar este valor de capacitancia, lo que conllevaría a incrementar
los costos. Es por esto que en la etapa de simulación el rol del diseñador se vuelve preponderante al momento de seleccionar la capacitancia.

#### *E. Lazo de voltaje*

Los objetivos de esta etapa son:

- Mantener constante el voltaje total en la barra DC.
- Lograr un balance de los voltajes en cada condensador (superior e inferior).

Para lograr el primero, la señal de error de voltaje es procesada por el controlador PI y luego esta componente de corriente se añade en la etapa de generación de referencias. Ahora bien, la diferencia en comparación a la topología puente de Graetz es que se necesita un control de la diferencia de voltaje para obtener un balance en los voltajes de los condensadores que componen la barra DC. Luego se seleccionan los valores para el controlador PI de  $V_{dc}$ , de manera tal que se tengan respuestas adecuadas frente a distintas situaciones transientes de tensión, lo que se muestra por simulación en la sección siguiente.

Con respecto al control para  $\Delta V_{dc}$  se hace uso también de un control PI, luego se obtiene una variable  $MV<sub>C</sub> r$  la cual es usada como entrada para el bloque de generación de portadoras implementado en la [Figura 62.](#page-72-0)

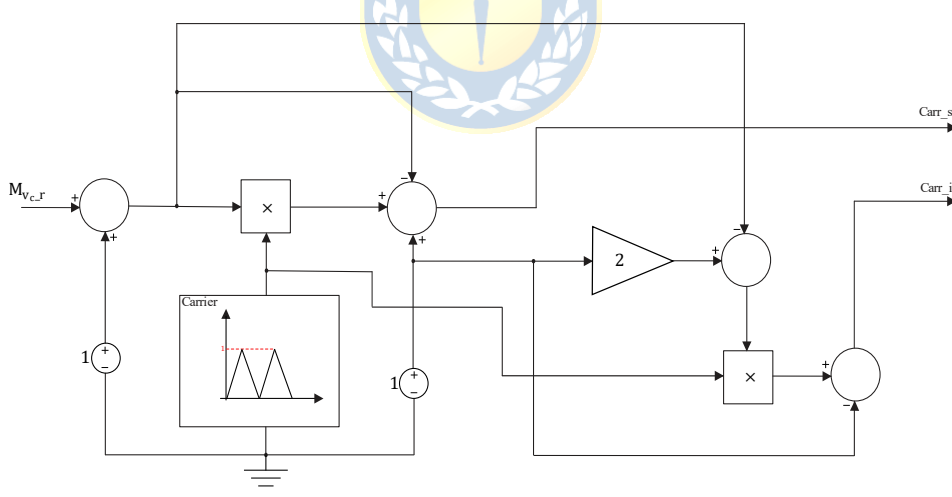

**Figura 62 Esquema de generación de portadoras**

<span id="page-72-0"></span>Este esquema lo que hace es generar portadoras entre un valor  $A_{\Delta}$  y  $MV_c$  donde las amplitudes son complementariamente modificadas siguiendo a  $MV_c$ - $r$ . Es decir, que si el voltaje de un condensador disminuye, la portadora respectiva debe disminuir y viceversa. Finalmente, todo se puede resumir en la implementación en la [Figura 63](#page-73-0) de la siguiente manera:

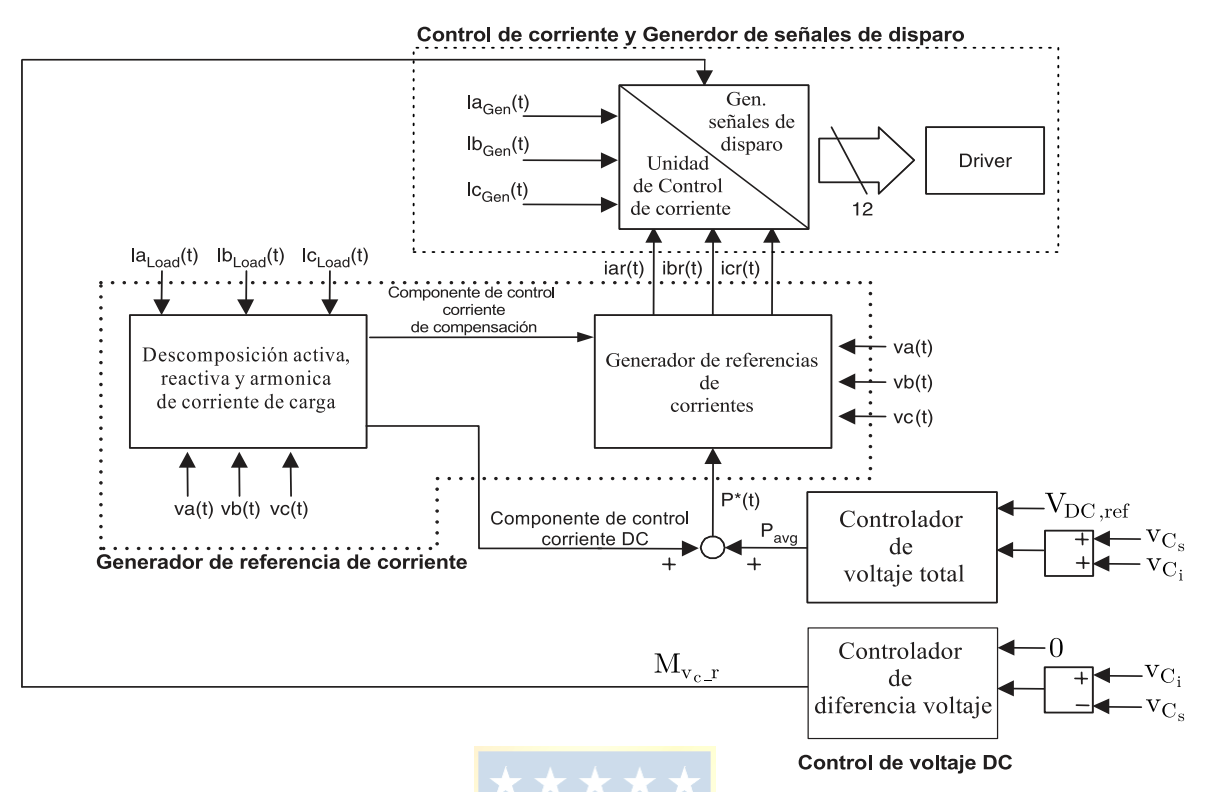

**Figura 63 Diagrama de bloques de filtro activo shunt NPC**

<span id="page-73-0"></span>Lo que, se realiza en el simulador mostrado en el **Anexo 1. [Esquemáticos](#page-92-0) PLECS.**

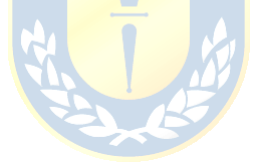

## **3.4. SIMULACIONES**

Se presentan las formas de onda obtenidas del filtro activo shunt topología NPC, que está compensando un sistema en media tensión, con presencia de una carga no lineal, que se representa con un rectificador de 6 pulsos. (Ver **Anexo 1. [Esquemáticos](#page-92-0) PLECS**)

### 3.4.1 CARACTERÍSTICAS DEL SISTEMA

Se presentan las formas de onda obtenidas en donde con el inversor NPC, operando como filtro activo conectado a un sistema en media tensión de 10(MVA)/4.16(kV) ,50(Hz) con presencia de carga no-lineal todo esto mostrado en la [Figura 64.](#page-74-0)

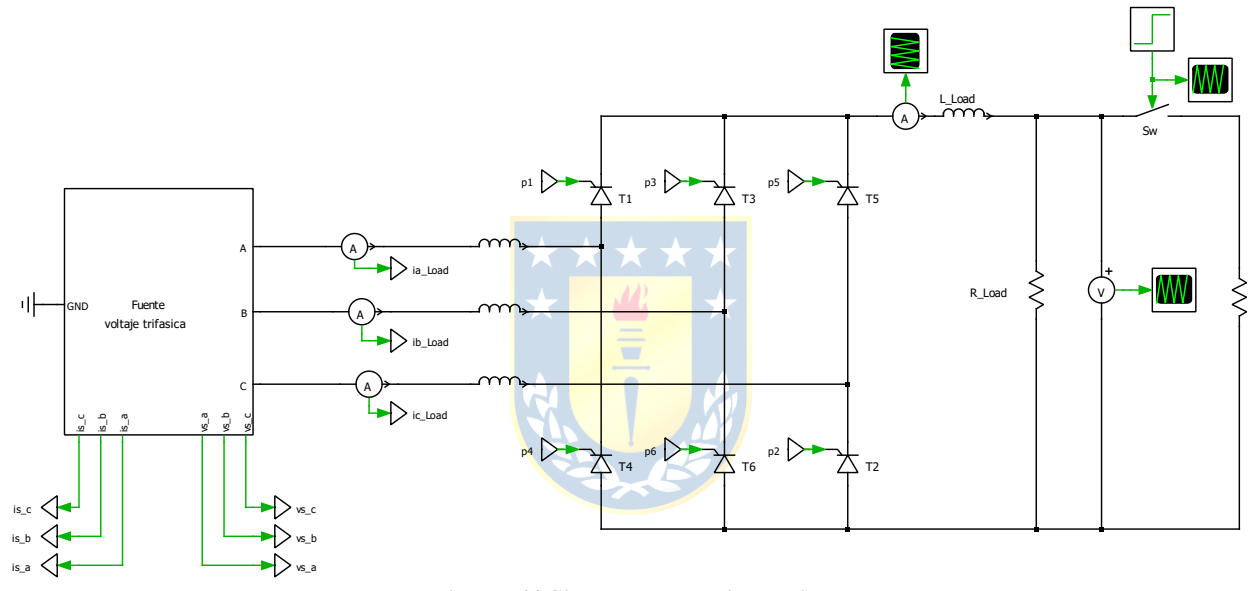

**Figura 64 Sistema en media tensión**

<span id="page-74-0"></span>La carga no lineal, tiene una forma de onda tal, que el  $THD_i \approx 28\%$  y los parámetros del sistema se presentan en la [Tabla 6.](#page-74-1)

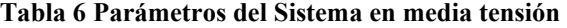

<span id="page-74-1"></span>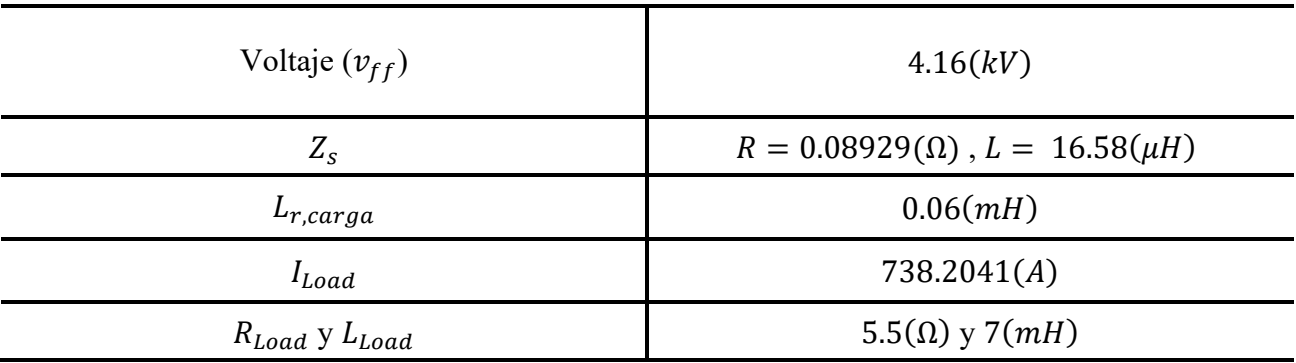

### *A. Valores de circuito de potencia y lazos de control*

Se muestra en la [Tabla 7](#page-75-0) los valores utilizados en el esquema de filtro activo shunt:

<span id="page-75-0"></span>

| Componente                               | <b>Especificaciones</b>        |                    |
|------------------------------------------|--------------------------------|--------------------|
| Condensador                              | 3672.81 $(\mu F)$              | 7(kV)              |
| Inductor                                 | 2(mH)                          | 738.2041(A)        |
| Voltaje barra DC                         | 7(kV)                          |                    |
| Frecuencia de conmutación                | 2(kHz)                         |                    |
| $(f_{\Lambda})$                          |                                |                    |
| Controlador PI corriente                 |                                | $k_{ii} = 2000$    |
| Controlador PI voltaje total<br>barra dc | $k_{pl} = 1$<br>$k_{pV} = 0.5$ | $k_{iV} = 10$      |
| Controlador PI voltaje AV                | $K_{p\Delta V} = 0.5$          | $K_{i\Lambda V}=2$ |

**Tabla 7 Parámetros usados filtro activo topología NPC**

El filtro implementado en simulador se muestra en la [Figura 65.](#page-75-1)

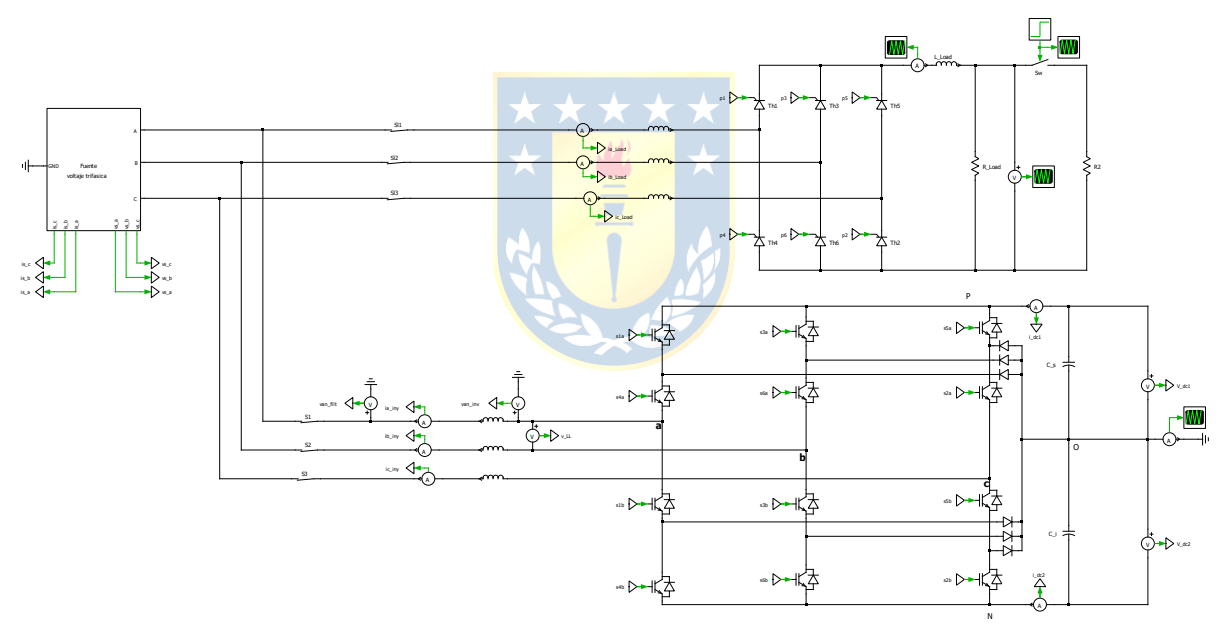

<span id="page-75-1"></span>**Figura 65 Filtro active NPC implementado en simulador**

### *B. Formas de onda sistema sin compensar*

Las formas de onda obtenidas en el sistema sin compensar son las mostradas [Figura 66](#page-76-0) y [Figura 67.](#page-76-1)

<span id="page-76-0"></span>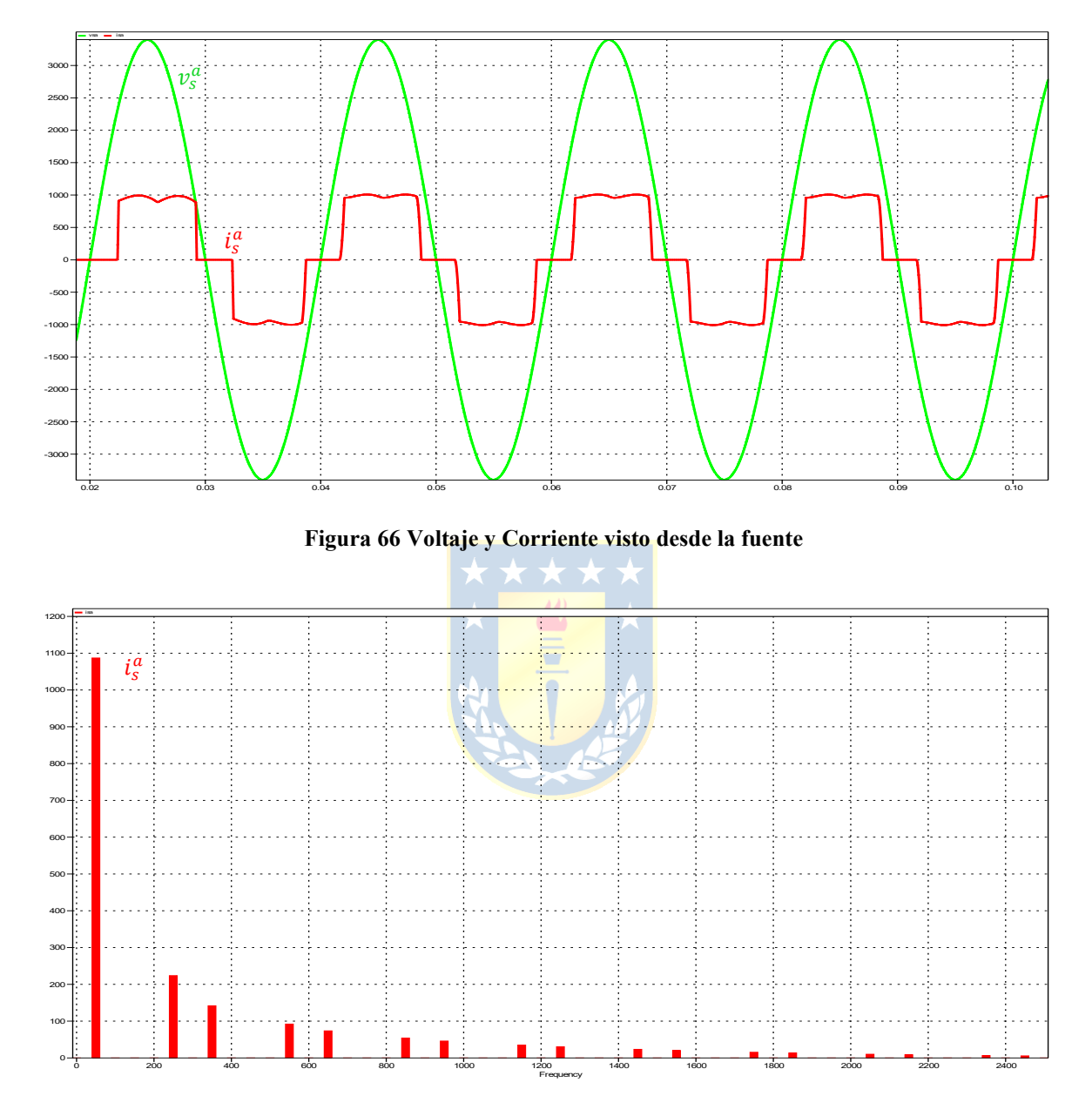

<span id="page-76-1"></span>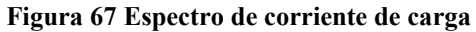

### 3.4.2 FORMAS DE ONDA OBTENIDAS

Para visualizar si el esquema de compensación del filtro activo shunt está funcionando de manera adecuada se obtienen las gráficas:

- Voltaje y corriente de alimentación [\(Figura 68](#page-77-0) y [Figura 69\)](#page-78-0).
- Espectro corriente de la fuente [\(Figura 70\)](#page-78-1).
- Corriente inyectada por el filtro, corriente generada por el generador de referencias y error de corriente [\(Figura 71\)](#page-79-0).
- Espectro de la corriente inyectada por el filtro, corriente generada por el generador de referencias y error de corriente [\(Figura 72\)](#page-79-1).
- Voltaje LL del sistema y Voltaje LL del inversor [\(Figura 73](#page-80-0) y [Figura 74\)](#page-80-1).
- Voltaje enlace DC total, voltaje DC de referencia, voltajes condensador superior e inferior, componente de error salida del controlador de voltaje total DC  $comp_{act}$ ) y salida del control de diferencia de voltaje entre voltajes de cada condensador de la barra DC [\(Figura 75\)](#page-81-0). Se tiene como resultado, que la fuente visualiza el sistema carga no-lineal y filtro activo como

una carga resistiva.

<span id="page-77-0"></span>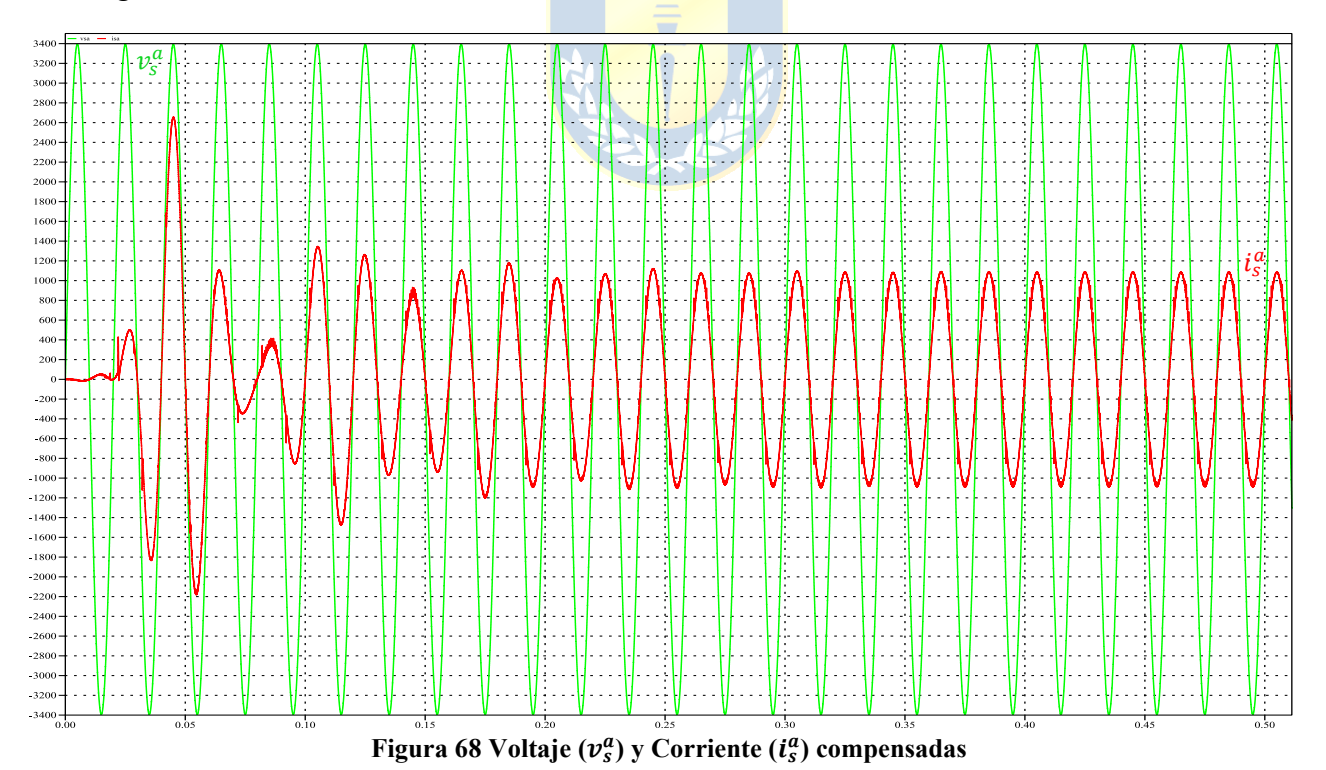

<span id="page-78-1"></span><span id="page-78-0"></span>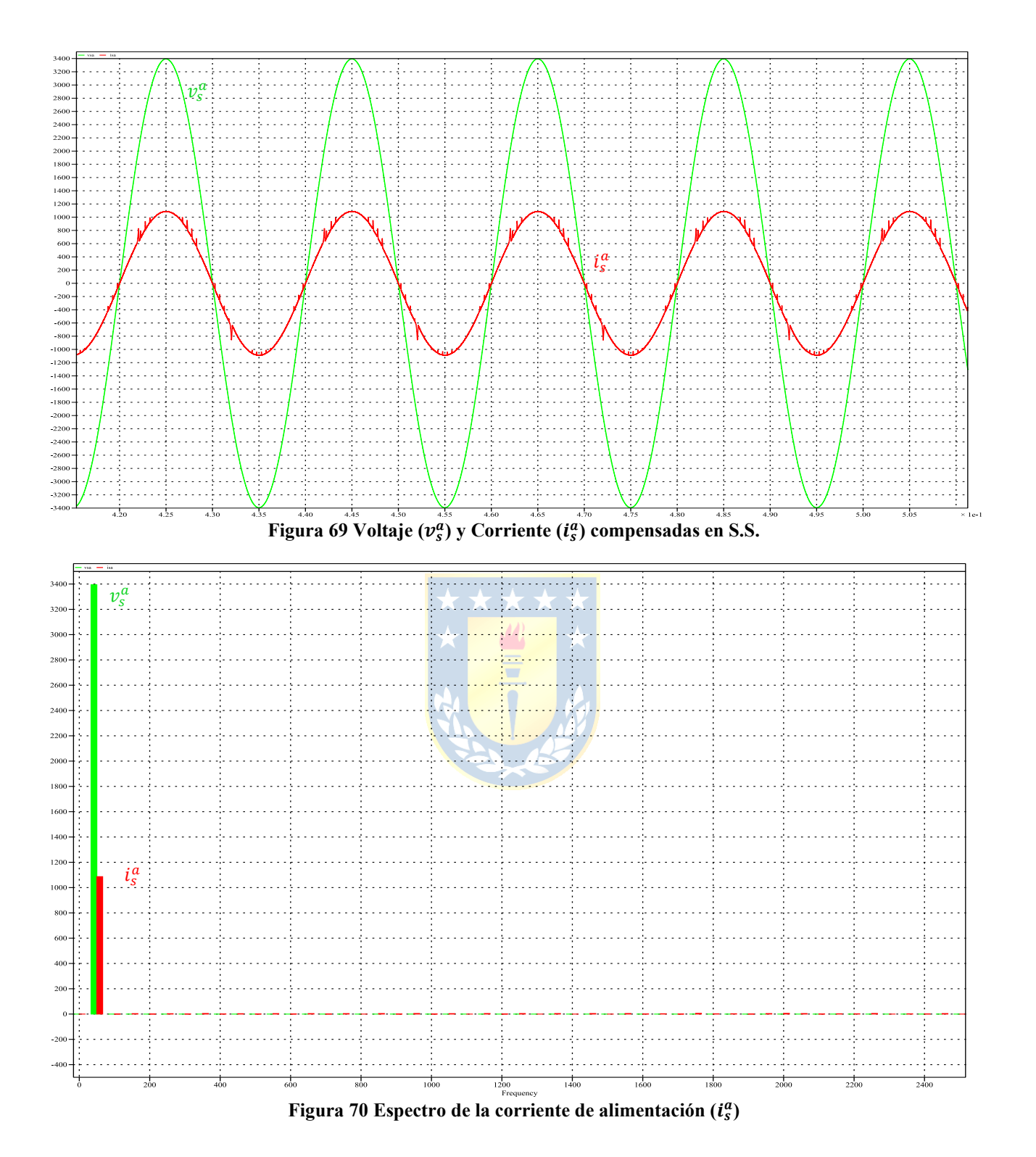

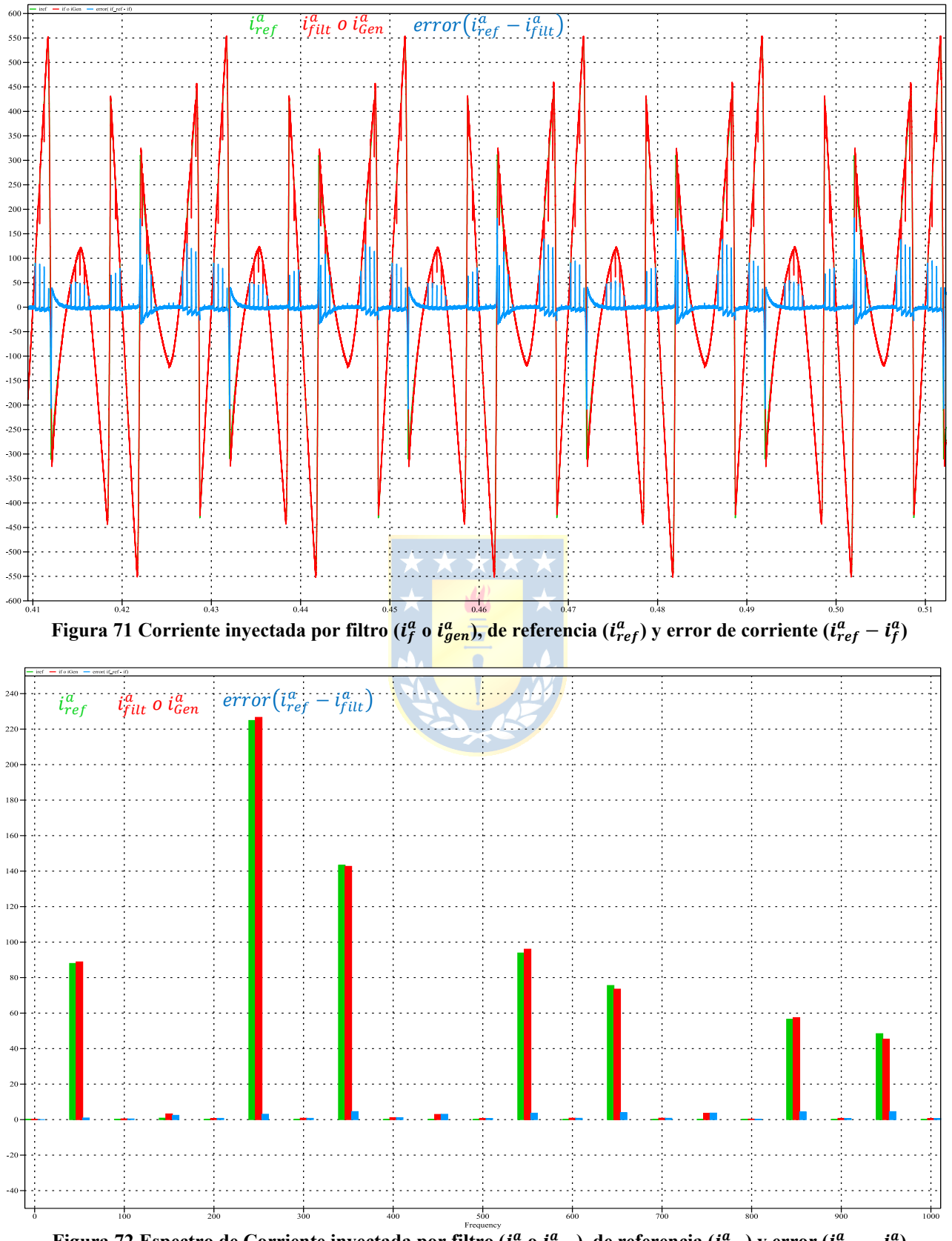

<span id="page-79-1"></span><span id="page-79-0"></span>Figura 72 Espectro de Corriente inyectada por filtro ( $i_f^a$  o  $i_{gen}^a$ ), de referencia ( $i_{ref}^a$ ) y error ( $i_{ref}^a - i_f^a$ )

<span id="page-80-0"></span>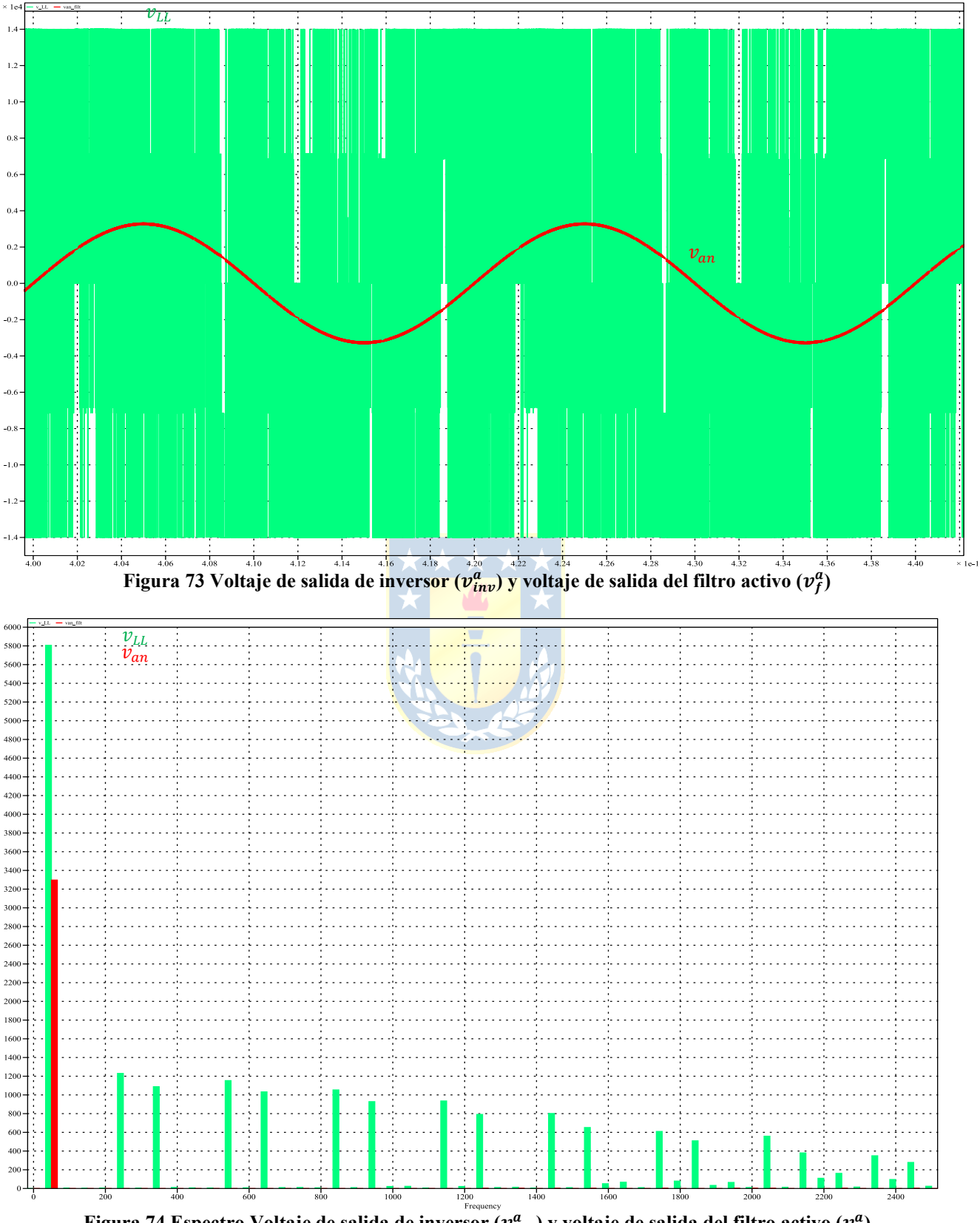

<span id="page-80-1"></span>Figura 74 Espectro Voltaje de salida de inversor ( $v^a_{inv}$ ) y voltaje de salida del filtro activo ( $v^a_f$ )

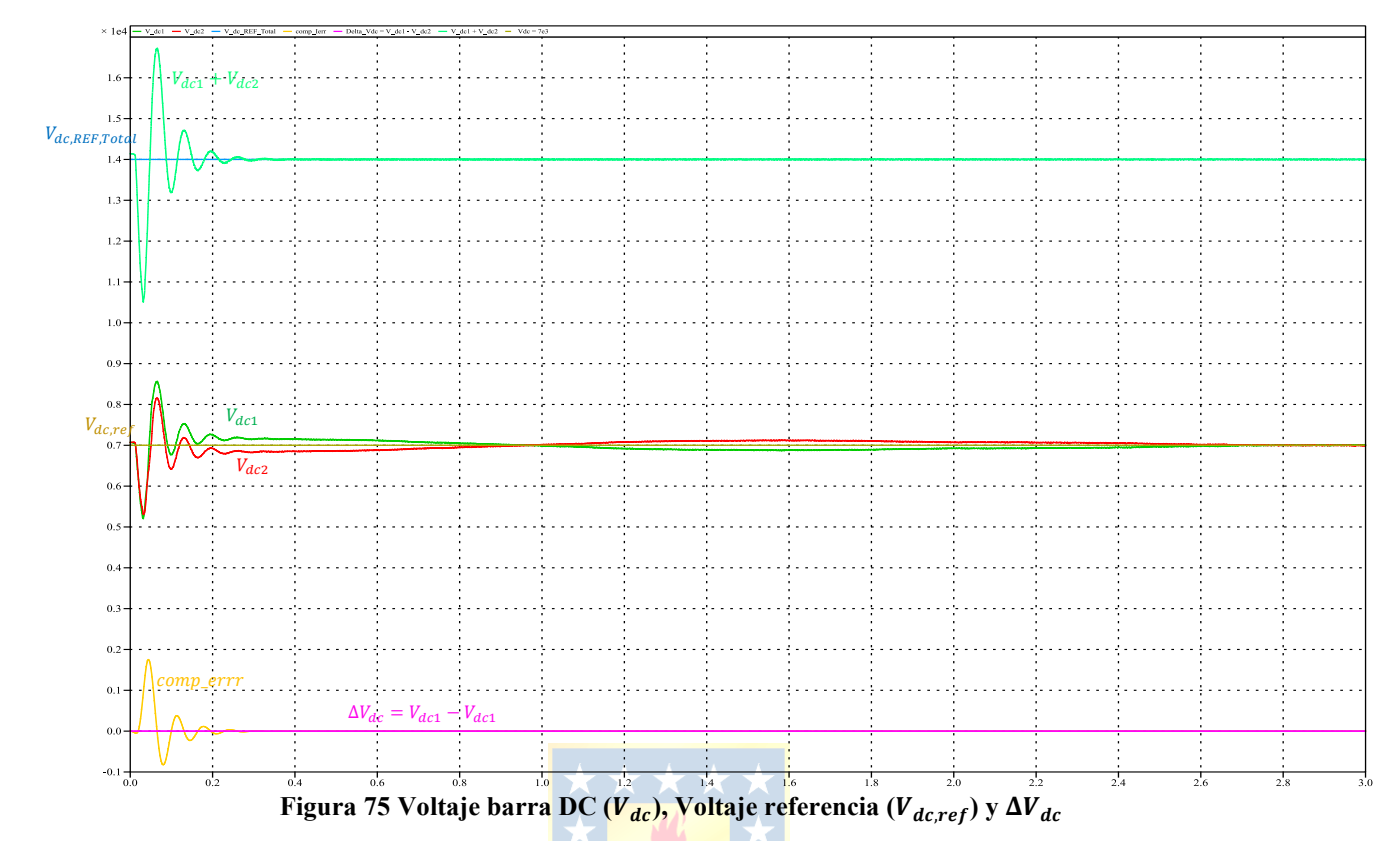

<span id="page-81-0"></span>3.4.3 EVALUACIÓN ESTACIONARIA Y TRANSITORIA

#### *A. Evaluación estacionaria*

De las formas de onda de las [Figura 68,](#page-77-0) [Figura 69](#page-78-0) & [Figura 70](#page-78-1) se observa el resultado del esquema de compensación de filtraje activo. La fuente visualiza a la carga no lineal y filtro activo como una carga lineal resistiva, se pasa de tener un valor de  $THD_i = 28\%$  a un valor de  $THD_i =$ 2.11%.

Enfocándose en la forma de onda de la corriente de compensación del comportamiento en estado estacionario del filtro [\(Figura 71](#page-79-0) & [Figura 72\)](#page-79-1) se observa que el filtro tiene un seguimiento de la corriente de referencia, lo que sustenta la selección de valor de reactor de enlace  $(L_f)$  y los valores de  $k_p$  y  $k_i$  del lazo de corriente, no obstante, el no tener error cero en S.S. se atribuye a errores numéricos propagados desde el bloque de lazos de control y generador de referencias.

Se observa que  $L_f$ , además, de que se debe seleccionar en función un adecuado seguimiento de la corriente de referencia por parte del filtro activo, y de que las componentes asociadas a la conmutación (dv/dt) sean absorbidas por el reactor de enlace, permitiendo a que se pueda conectar en paralelo al sistema a compensar [\(Figura 73](#page-80-0) & [Figura 74\)](#page-80-1).

Por otra parte, en las formas de onda asociadas al lazo de voltaje [\(Figura 75\)](#page-81-0) se tiene el control de voltaje total de la barra DC, que logra mantener constante en torno a la referencia de voltaje DC [\(Figura 75](#page-81-0) ).

Esta topología presenta el problema de desbalance en el punto neutro en la barra continua, que se soluciona con un control de las amplitudes de cada portadora triangular, logrando establecer el condensador que se carga o descarga, lo que implica el balance de los voltajes de cada condensador conectado en la barra continua, en este caso particular estos valores de voltajes tienden a permanecer constantes en torno al valor de referencia de voltaje en la barra continua.

#### *B. Evaluación transitoria*

Se muestran simulaciones del filtro activo, frente a distintas condiciones de operación transitorias como impactos/rechazos de carga y cambio brusco de ángulo del RFC.

### *Impacto/ rechazos de carga en lado DC de la carga.*

En esta situación en las [Figura 76,](#page-82-0) [Figura 77,](#page-83-0) [Figura 78](#page-83-1) y [Figura 79,](#page-84-0) se realiza un impacto/rechazo de carga correspondiente a un aumento y disminución de 50% de la corriente de carga en el instante  $t = 1(s)$  se visualiza el comportamiento dinámico del filtro activo y se enfatiza que el RFC tiene su ángulo ajustado en 0<sup>°</sup>.

<span id="page-82-0"></span>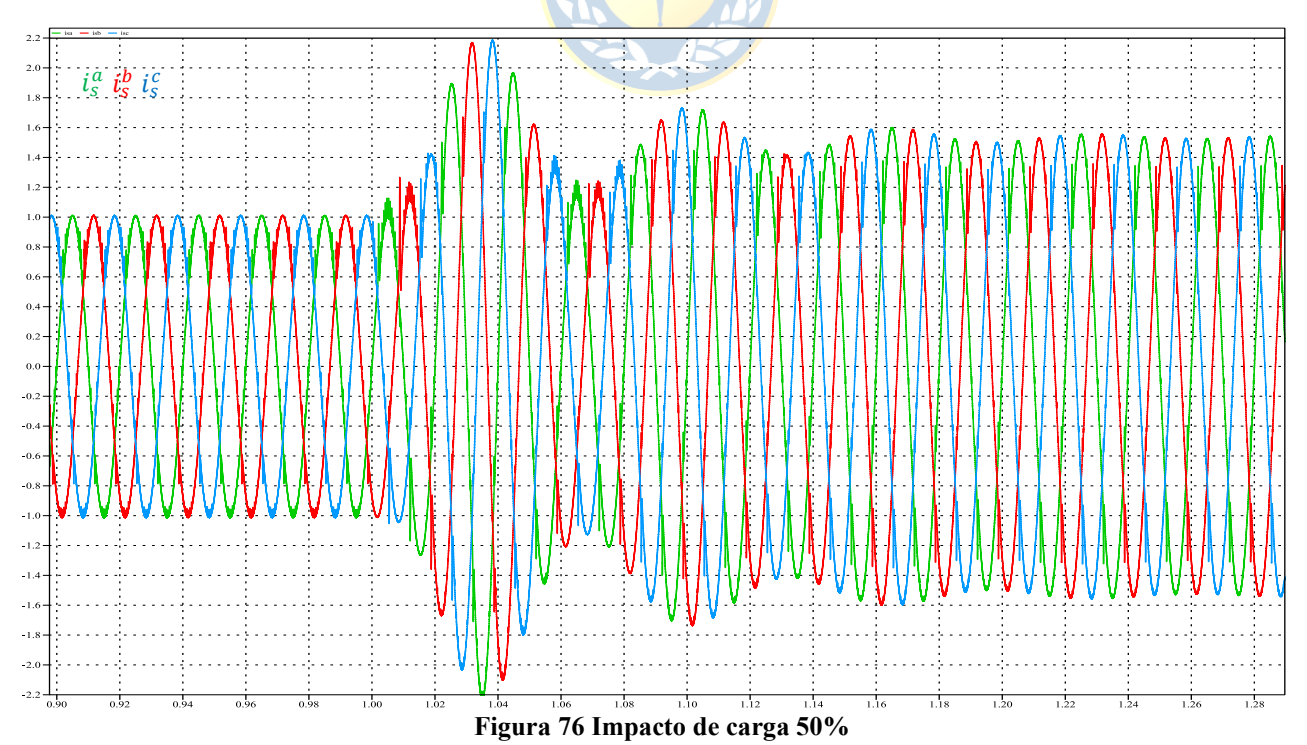

<span id="page-83-0"></span>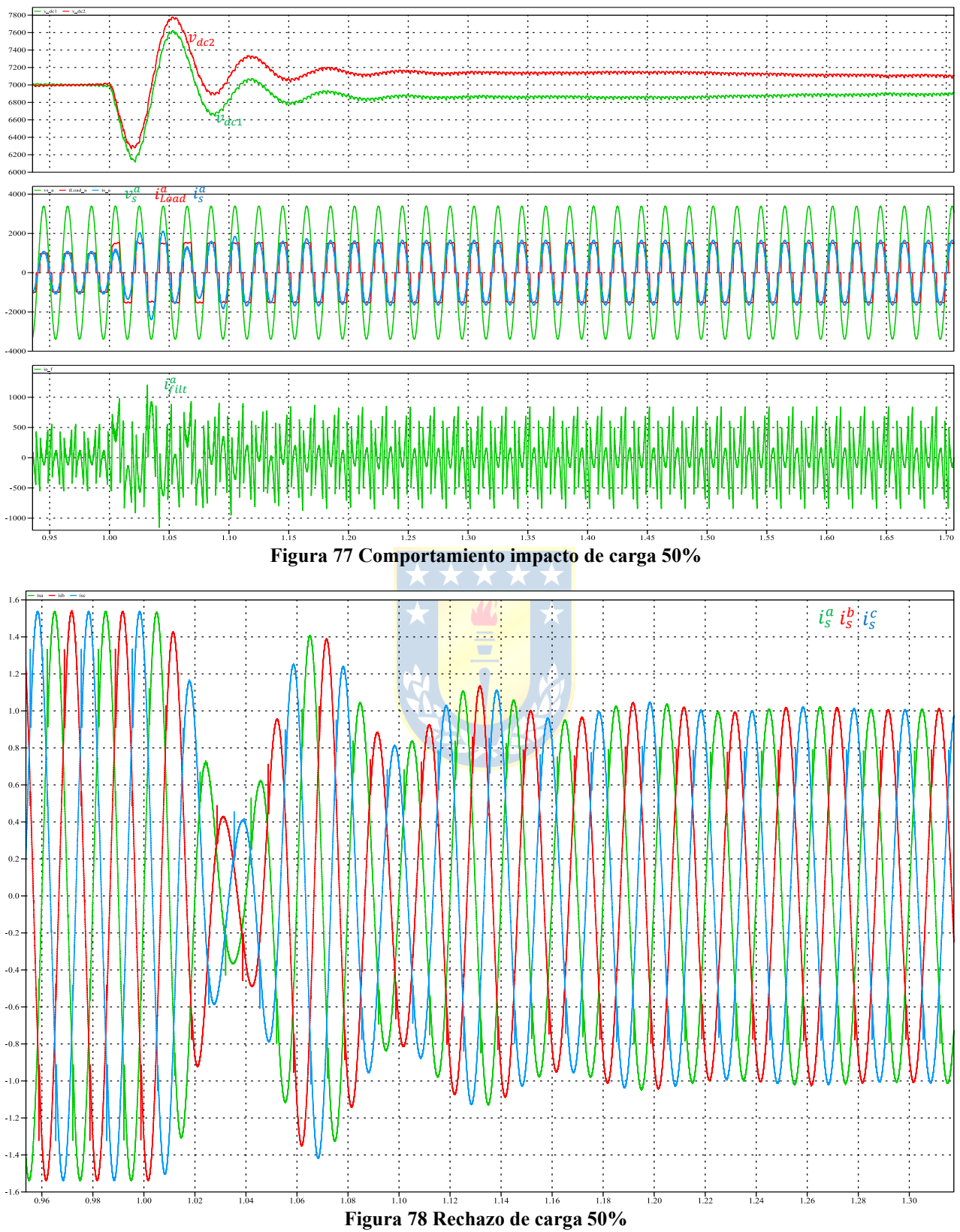

<span id="page-83-1"></span>

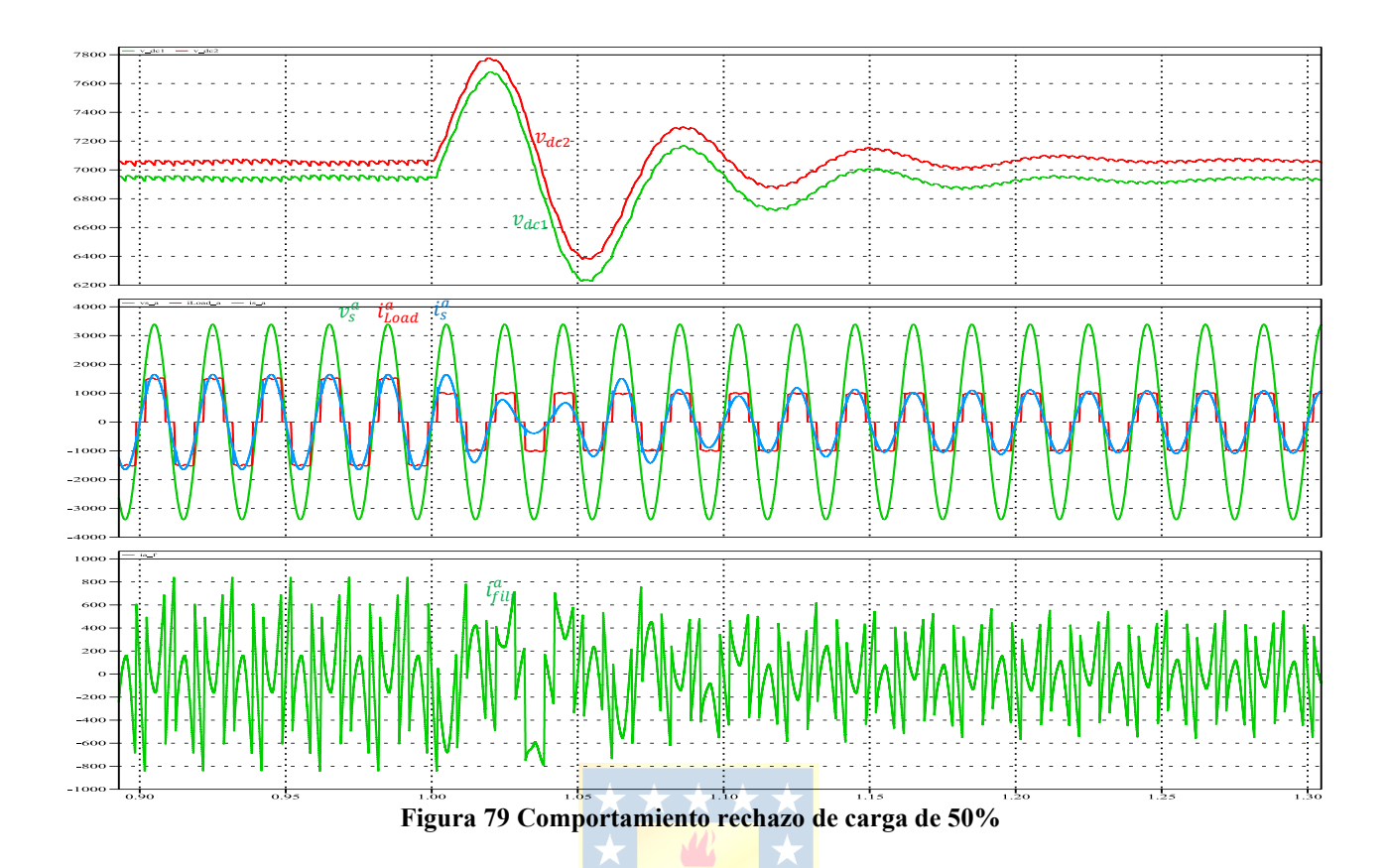

### <span id="page-84-0"></span>*Cambio súbito de ángulo.*

La situación que se presenta ahora en la [Figura 80](#page-84-1) en el que se visualiza el comportamiento dinámico del filtro activo frente al cambio súbito de ángulo desfase del RFC, de 45° a 0° y luego de 45° a 0°, entre los instantes  $t_1 = 1(s)$  y  $t_2 = 1.35(s)$ .

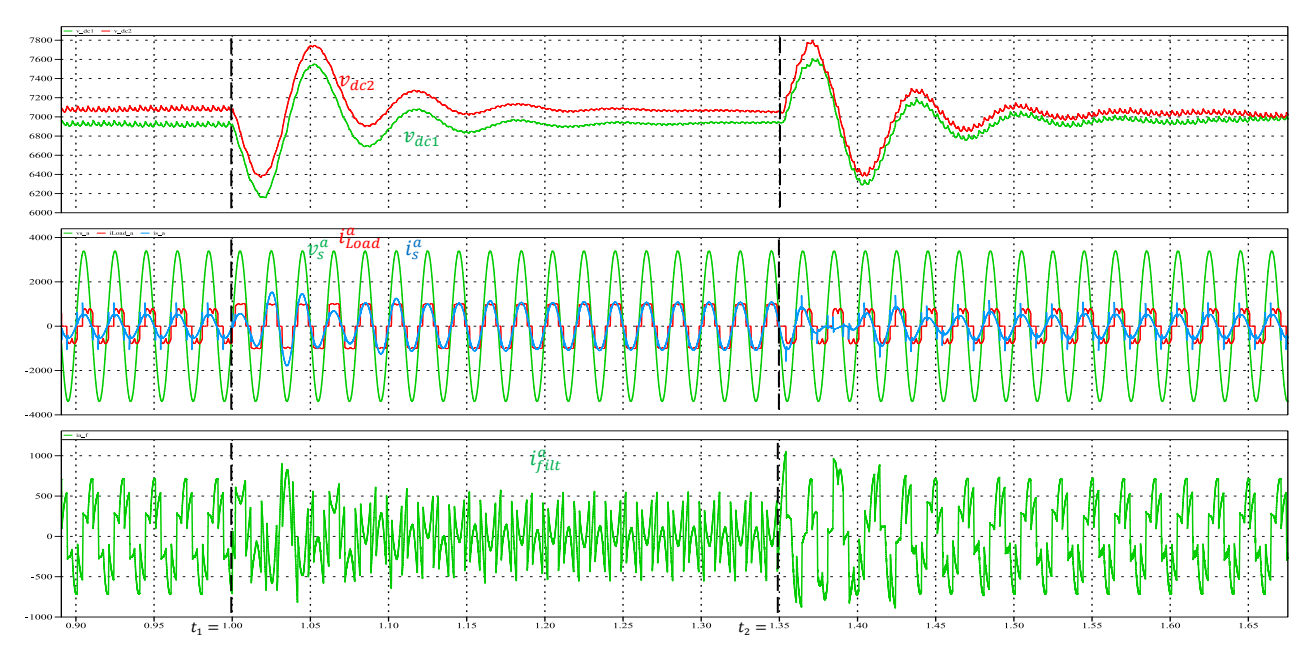

<span id="page-84-1"></span>**Figura 80 Cambio súbito de ángulo desfase 45° - 0° - 45°**

En las [Figura 76,](#page-82-0) [Figura 77,](#page-83-0) [Figura 78](#page-83-1) & [Figura 79](#page-84-0) se observa el comportamiento del filtro frente a impactos/rechazos de carga. Se puede ver que el lazo de voltaje mantiene constante la tensión en la barra continua y también se aprecia un balance de los voltajes de cada uno de los condensadores que componen la barra continua. Ahora bien, en el comportamiento de las corrientes del sistema se tiene que en caso de un impacto, se produce un aumento de la corriente del sistema y en el rechazo una disminución.

Por otra parte, en la [Figura 80,](#page-84-1) en la situación de cambio brusco de ángulo del RFC se puede ver en la [Figura 80,](#page-84-1) que la acción del lazo de control de voltaje proporciona un seguimiento adecuado del valor de tensión DC de referencia y un balance de tensiones tanto de los condensadores superior e inferior que componen la barra continua.

Además, se visualiza el comportamiento del lazo de corriente en los instantes  $t = 1(s)$  y  $t =$ 1.35(s) cuando se cambia el ángulo de desfase de  $45^{\circ} - 0^{\circ} - 45^{\circ}$ , que se logra un seguimiento adecuado de la corriente de compensación acompañado con una compensación de los armónicos de corriente producidos por la carga, se pasa de tener un  $THD_i = 19\%$  ( $\alpha = 45^{\circ}$ ) a  $THD_i = 2.27\%$ .

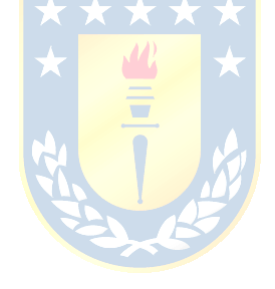

# **CAPÍTULO 4. CONCLUSIONES**

### **4.1. SUMARIO**

En este trabajo se abordaron los desarrollos de simulaciones de un filtro activo shunt para aplicaciones en baja y media tensión. Para ello, y en cada caso, se comienza con la implementación en simulador de cada convertidor 3Φ, tanto en su topología puente de Graetz como NPC, obteniendo como resultado las formas de ondas típicas. Lo anterior, con el fin de ilustrar cómo funciona cada uno, pues se tiene claro que independiente de la aplicación que tenga el convertidor, tendrá ciertos comportamientos que no cambian, determinados por la naturaleza de cada convertidor, es decir, depende si es fuente de voltaje o fuente de corriente.

Luego para configurar cada convertidor se utiliza el IFV en el esquema de compensación de filtro activo shunt, se realiza un estudio del diagrama de bloques lo que permite comprender cómo interactúa todo el conjunto: el generador de referencias, la unidad de control de corriente y generador de pulsos de disparos y, la unidad de control de voltaje para lograr resultados satisfactorios de una compensación en un sistema eléctrico con presencia de cargas no lineales.

Debido a todo lo expuesto, se divide el problema de la implementación en simulación en tres etapas: generación de referencias de corriente, esquema de control (corriente & voltaje) y elección de componentes del circuito de potencia.

Ejecutada cada una de las etapas, se enfatiza que la técnica de generación de referencias que se utiliza es la de detección de valor peak, en lo que respecta a implementación del esquema de control de corriente y voltaje se lleva a cabo con controladores PI. En la técnica de modulación del convertidor se utiliza del tipo PWM por comparación con portadora triangular y en la elección de los elementos almacenadores de energía, se usan criterios abordados, basados en [\[8\]](#page-89-0) y [\[3\].](#page-89-1)

Todo lo anterior, lleva a obtener las simulaciones de cada filtro activo en las topologías puente de Graetz y NPC, donde se presentan sus comportamientos en estado estacionario y transitorio.

## **4.2. CONCLUSIONES**

A la hora de definir el diseño e implementación de un convertidor estático, se debe tener en consideración en que área/ámbito se dejará operando. En el caso de aplicaciones de filtros activos shunt se pretende que operen en un sistema eléctrico que tiene presencia importante de cargas no lineales que causan problemas por la inyección de armónicos de corriente al sistema. Para sustentar la implementación de uno de estos equipos, se necesitan herramientas que permitan justificar la conexión a un sistema eléctrico.

Con la utilización de PLECS en el desarrollo de las simulaciones efectuadas se puede concluir lo siguiente:

- Se implementaron distintas técnicas de generación de referencias con el fin de visualizar el proceso de construcción de formas de onda de corriente, pues se quiere mostrar de qué manera se le da información al filtro de que corriente es la que tiene que inyectar.
- Al momento de seleccionar un reactor de enlace se deben considerar tanto los di/dt asociados con la operación del mismo convertidor como lo que ocurre en el lado de la carga para lograr establecer un rango de selección. Un valor alto de inductancia del reactor lleva a obtener formas de ondas con menos rizado, no obstante, complica al seguimiento de la corriente de referencia por parte del filtro. Sin embargo, al reducir la inductancia del reactor de enlace se aumenta el rizado, lo que también afecta a los resultados de compensación del filtro.
- En lo que respecta a la selección del condensador en la barra DC se debe tener presente que se pueden generar dos escenarios: tener mayores peak de voltaje en régimen transiente y menor tiempo de llegar a la referencia, o bien, tener menores peaks de voltaje en régimen transiente y mayores tiempos en llegar a la referencia de voltaje. (Graetz y NPC)
- Se logra simular en la plataforma PLECS un esquema de compensación de filtro activo shunt tanto en una aplicación en baja tensión y media tensión, que posiciona a PLECS como alternativa para sustentar el diseño e implementación de un filtro activo.
- Se muestra la efectividad de la compensación en el sistema en baja y media tensión, visualizando las formas de onda y espectros de corriente y voltaje en la fuente, además de los valores de  $THD_i$  tanto en el antes y después de la compensación, de  $THD_i =$

28%  $\alpha$  1.98% en el caso de la topología puente de Graetz y, de  $THD_i = 28\% \alpha$  2.11% en la topología NPC.

Considerando todo lo expuesto, la plataforma de simulación PLECS proporciona una herramienta alternativa de simulación para respaldar el diseño e implementación de filtros activos, los que, en el futuro, serán una alternativa para dar solución a problemáticas tales como: la eliminación de armónicas, mejorar el valor de factor de potencia y compensar la regulación de voltaje.

## **4.3. TRABAJO FUTURO**

- Realizar prototipo físico que permita complementar lo ejecutado en este trabajo y corroborar los comportamientos observados y conclusiones realizadas.
- Realizar el mismo desarrollo en simulador PLECS en otras topologías de filtro activo.
- Diseñar un sistema de control a partir de modelos matemáticos de convertidores más realista, puesto que este trabajo se basó en modelos ideales que proporciona la librería de PLECS.
- Realizar mejoras en el tema de la selección de los valores de controladores del lazo de corriente y voltaje, puesto que esto se hizo de manera iterativa, en función de cómo fue abordada la situación en trabajos anteriores.
- Análisis de la estabilidad del inversor fuente de voltaje, operando como filtro activo shunt.

# **BIBLIOGRAFÍA**

- [1] L. A. Morán, J. W. Dixon, J. R. Espinoza, and R. R. Wallace, "Using active power filters to improve power quality," in *5th Brazilian Power Electronics Conference*, 1999, vol. 3..
- [2] C. Aguilera González, "Diseño e implementación de un filtro activo de potencia para compensar sistemas monofásicos en B.T.," Informe de Memoria de Título para optar al Título de Ingeniero Civil Eléctrico, Universidad Concepción 2002.
- <span id="page-89-1"></span>[3] E. I. Díaz Montt, "Diseño de un filtro activo trifásico para compensar corrientes armónicas y factor de potencia en sistemas con conductor neutro," Informe de Memoria de Título para optar al Título de Ingeniero Civil Eléctrico, Universidad de Concepción, 2008.
- [4] R. G. Domke Meindl, "Diseño e implementación de un filtro activo de potencia usando un inversor de voltaje de 3 niveles," Informe de Memoria de Título para optar al Título de Ingeniero Civil Eléctrico, Universidad de Concepción, 2000.
- [5] H. F. Silva Dinamarca, "Diseño de un filtro activo Shunt en media tensión con inversores multinivel monofásicos," Informe de Memoria de Título para optar al Título de Ingeniero Civil Eléctrico, Universidad de Concepción, 2008.
- [6] J. Jorquera *et al.*, "Study and Implementation of a Selective Detection of Harmonics using a PLL-Based Algorithm," in *2018 IEEE International Conference on Automation/XXIII Congress of the Chilean Association of Automatic Control (ICA-ACCA)*, 17-19 Oct. 2018 2018, pp. 1-6, doi: 10.1109/ICA-ACCA.2018.8609811.
- [7] P. C. Cruz Massa, "Diseño y simulación de filtros activos shunt para compensar sistemas tetrafilares," Informe de Memoria de Título para optar al Título de Ingeniero Civil Eléctrico, Universidad de Concepción, 2004.
- <span id="page-89-0"></span>[8] L. Morán, J. Dixon, and M. Torres, "41 - Active Power Filters," in *Power Electronics Handbook (Fourth Edition)*, M. H. Rashid Ed.: Butterworth-Heinemann, 2018, pp. 1341-1379.
- [9] H. Rudnick, J. Dixon, and L. Moran, "Delivering clean and pure power," *IEEE Power and Energy Magazine,* vol. 1, no. 5, pp. 32-40, 2003, doi: 10.1109/MPAE.2003.1231689.
- [10] P. Fang Zheng, "Application issues of active power filters," *IEEE Industry Applications Magazine,* vol. 4, no. 5, pp. 21-30, 1998, doi: 10.1109/2943.715502.
- [11] J. E. Espinoza Harismendy, "Modelación y control lineal de convertidores NPC de tres niveles," Tesis para optar al Grado de Magister en Ciencias con Mención en Ingeniería Eléctrica, Universidad de Concepción, 2004. [Online]. Available: <http://repositorio.udec.cl/jspui/handle/11594/5979>
- [12] J. Espinoza, «Apuntes de la asignatura Convertidores Estáticos Multinivel,» Universidad de Concepción, 2022.
- [13] J. Rodriguez, L. Jih-Sheng, and P. Fang Zheng, "Multilevel inverters: a survey of topologies, controls, and applications," *IEEE Transactions on Industrial Electronics,* vol. 49, no. 4, pp. 724-738, 2002, doi: 10.1109/TIE.2002.801052.
- [14] M. H. Rashid, *Power electronics handbook*, Third ed. Butterworth-heinemann, 2007.
- [15] M. A. Pérez Leiva, "Análisis, diseño e implementación de convertidores trifásicos fuente de corriente y fuente de voltaje," Informe de Memoria de Título para optar al Título de Ingeniero Civil Electrónico, 2000.
- [16] A. C. Bahamonde Zamorano, "Evaluación de técnicas utilizadas para generar referencias en filtros activos de potencia," Informe de Memoria de Título para optar al Título de Ingeniero Civil Eléctrico, Universidad Concepción 2002.
- [17] F. A. Hernández Campos, "Un esquema de control generalizado para convertidores multinivel con frente activo," Tesis para optar al Grado de Magister en Ciencias con Mención en Ingeniería Eléctrica, Universidad de Concepción, 2002. [Online]. Available: <http://repositorio.udec.cl/jspui/handle/11594/7665>
- [18] J. H. Allmeling and W. P. Hammer, "PLECS-piece-wise linear electrical circuit simulation for Simulink," in *Proceedings of the IEEE 1999 International Conference on Power Electronics and Drive Systems. PEDS'99 (Cat. No.99TH8475)*, 27-29 July 1999 1999, vol. 1, pp. 355-360 vol.1, doi: 10.1109/PEDS.1999.794588.
- [19] M. Ciobotaru, T. Kerekes, R. Teodorescu, and A. Bouscayrol, "PV inverter simulation using MATLAB/Simulink graphical environment and PLECS blockset," in *IECON 2006 - 32nd Annual Conference on IEEE Industrial Electronics*, 6-10 Nov. 2006 2006, pp. 5313-5318, doi: 10.1109/IECON.2006.347663.
- [20] B. J. Fernández-Mesa, L. Andrade, and F. Pétrot, "Simulation of Ideally Switched Circuits in SystemC," in *2021 26th Asia and South Pacific Design Automation Conference (ASP-DAC)*, 18-21 Jan. 2021 2021, pp. 23-28.
- [21] Plexim, *THE SIMULATION PLATFORM FOR POWER ELECTRONIC SYSTEMS*, P. GmbH, ed., 2023, p. 874. [Online]. Available:<https://www.plexim.com/download/documentation>
- [22] PLEXIM: Electrical Engineering Software, «PLECS: Application Examples,» [En línea]. Available: [https://www.plexim.com/support/examples.](https://www.plexim.com/support/examples)
- [23] F. Asadi and K. Eguchi, *Simulation of Power Electronics Converters Using PLECS®*. Academic Press, 2019.
- [24] M. Díaz, Universidad de Santiago de Chile. Taller Práctico Transformadas de Clarke y Park. Available: [https://www.youtube.com/watch?v=9MMEYwy2A3E.](https://www.youtube.com/watch?v=9MMEYwy2A3E)
- [25] M. Díaz, Universidad de Santiago de Chile. Transformadas de Clarke y Park. Available: [https://www.youtube.com/watch?v=\\_Zu9b6ubFFI&t=2367s.](https://www.youtube.com/watch?v=_Zu9b6ubFFI&t=2367s)
- [26] M. Jiménez Jiménez, "Diseño de filtros pasivos para el filtro activo de potencia universal," Informe de Memoria de Título para optar al Título de Ingeniero Civil Electrónico, 2009.

# **ANEXOS**

Este informe, está enfocado a trabajar en la plataforma PLECS, se presenta el cómo se fue desarrollando la simulación de cada filtro activo, y también se quiere que esta parte funcione como complemento de lo presentado en los **capítulos 2 y 3**.

## <span id="page-92-0"></span>**ANEXO 1. ESQUEMÁTICOS PLECS**

La configuración utilizada en la ventana de parámetros de simulación – Solver es la mostrada en la [Figura 81.](#page-92-1)

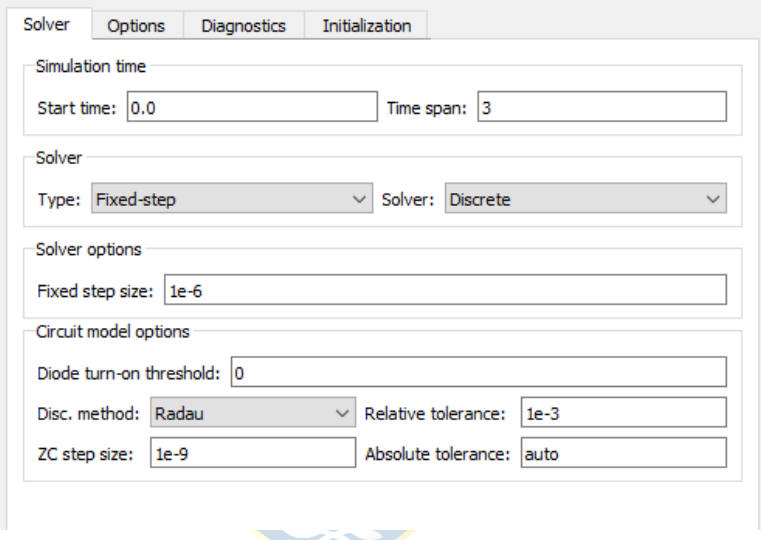

**Figura 81 Configuración Solver**

<span id="page-92-1"></span>Esta se utiliza tanto en las topologías **puente de Graetz** y **NPC** y a la implementación realizada en la simulador mostrada en las [Figura 82,](#page-93-0) [Figura 83,](#page-93-1) [Figura 84,](#page-93-2) [Figura 85,](#page-94-0) [Figura 86,](#page-95-0) [Figura 87](#page-95-1) y [Figura 88.](#page-96-0)

## FILTRO ACTIVO SHUNT TOPOLOGÍA PUENTE DE GRAETZ

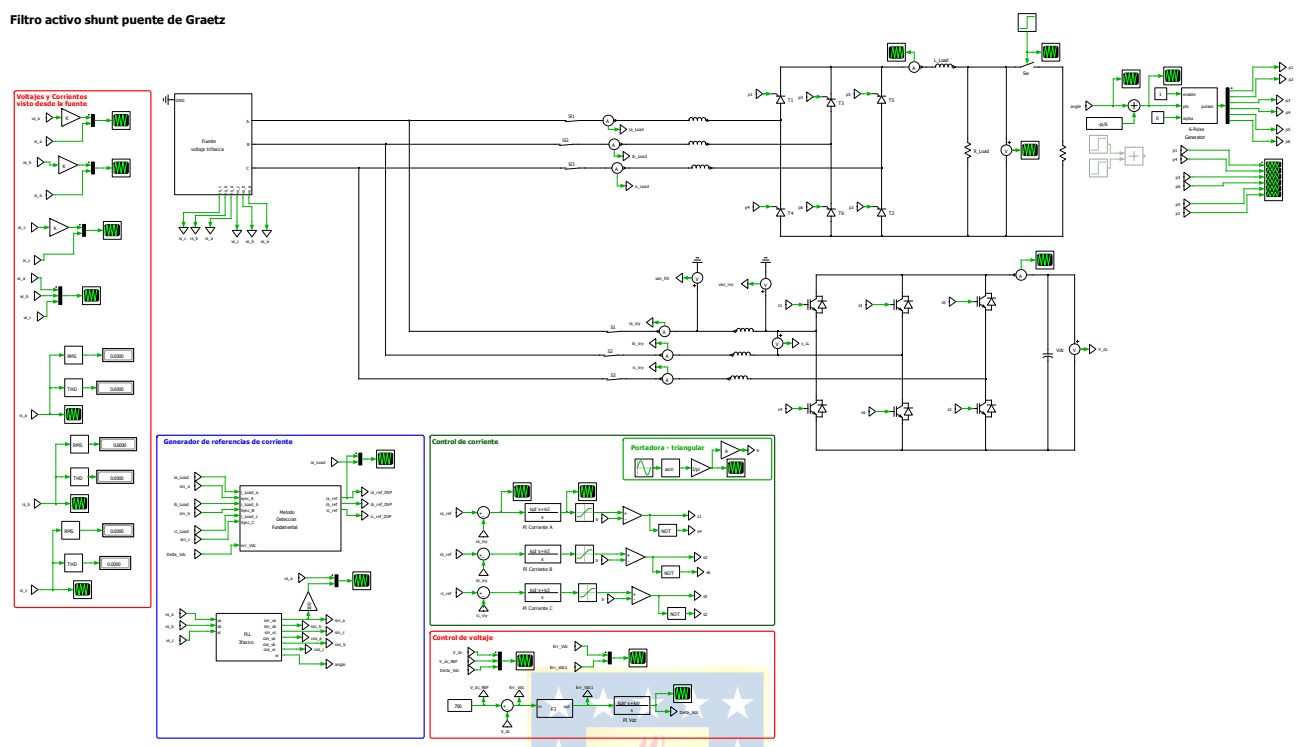

**Figura 82 Esquemático filtro activo topología puente de Graetz.**

<span id="page-93-0"></span>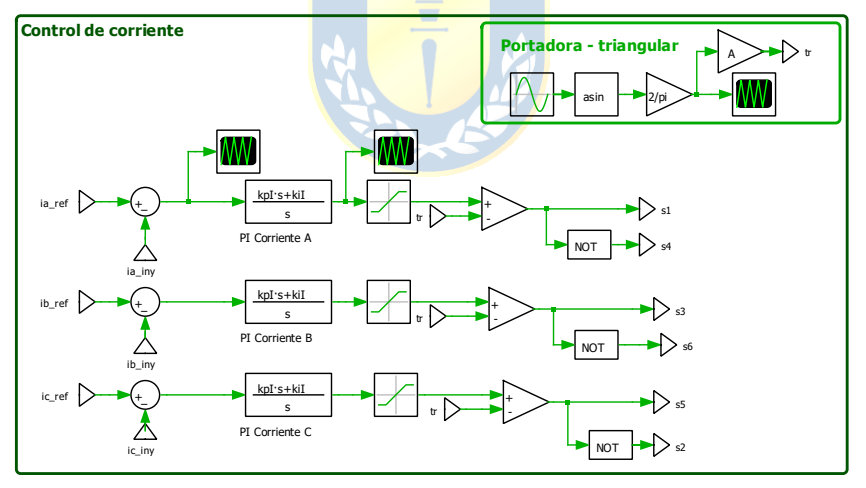

**Figura 83 Control PI de corriente**

<span id="page-93-2"></span><span id="page-93-1"></span>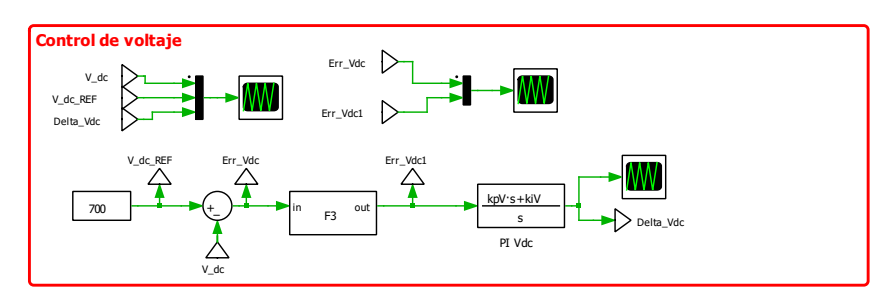

**Figura 84 Control PI de voltaje**

## FILTRO ACTIVO TOPOLOGÍA NPC

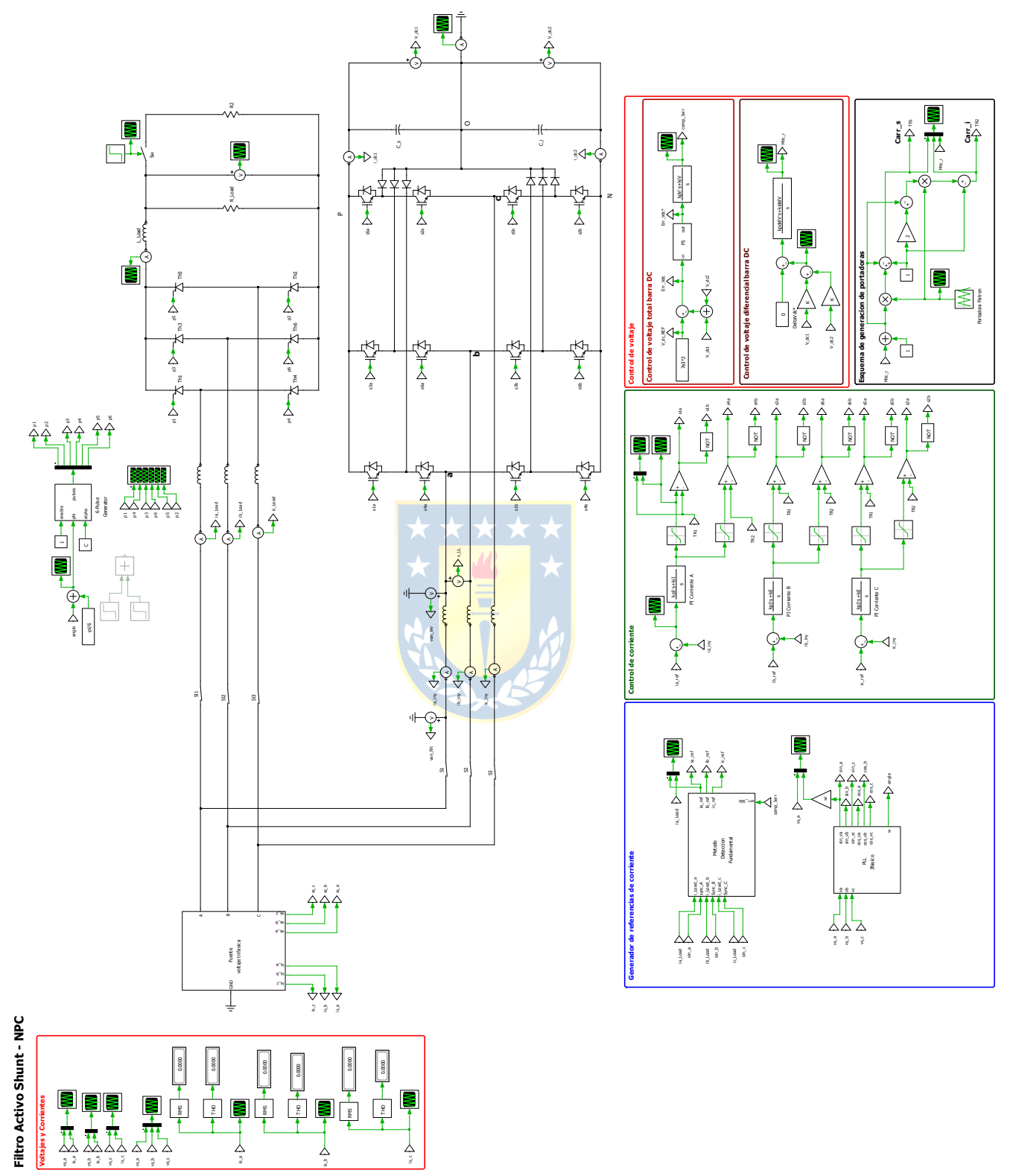

<span id="page-94-0"></span>**Figura 85 Esquemático filtro activo topología NPC**

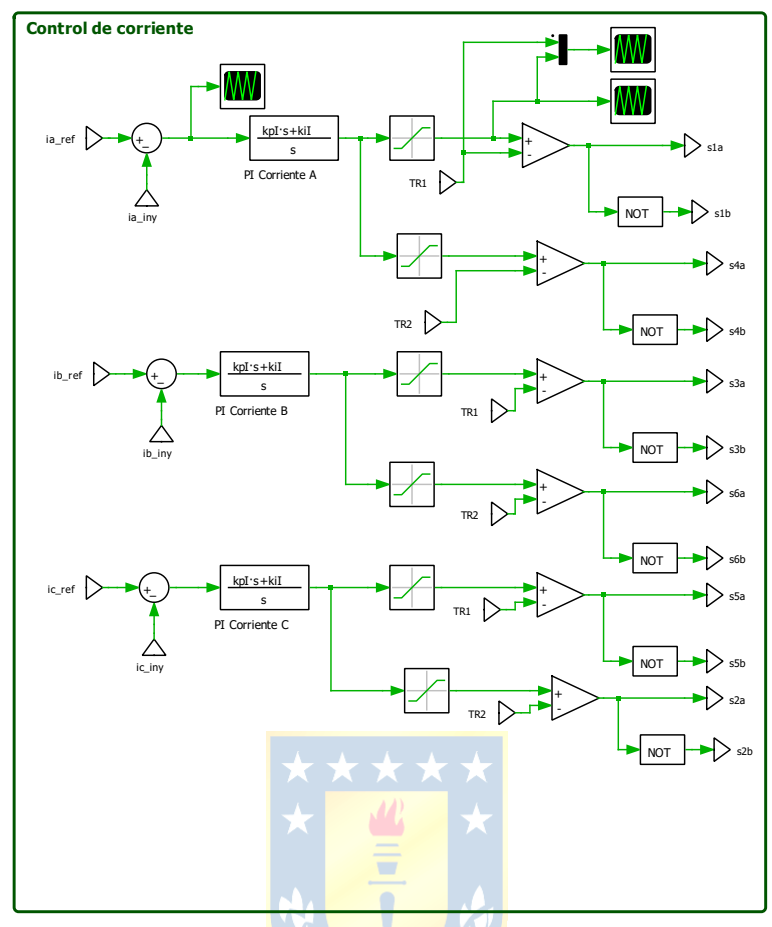

**Figura 86 Control PI de corriente**

<span id="page-95-0"></span>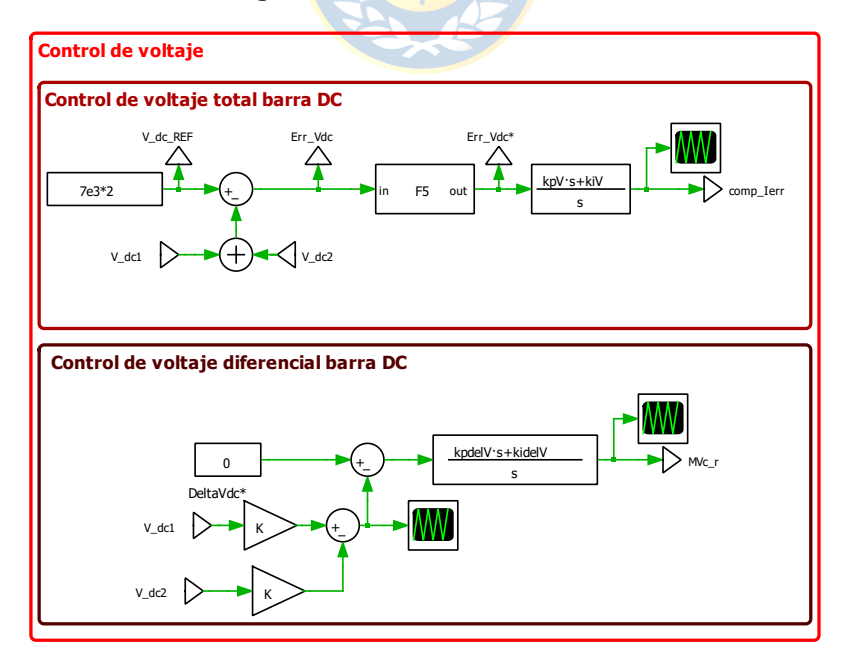

<span id="page-95-1"></span>**Figura 87 Con trol PI de voltaje**

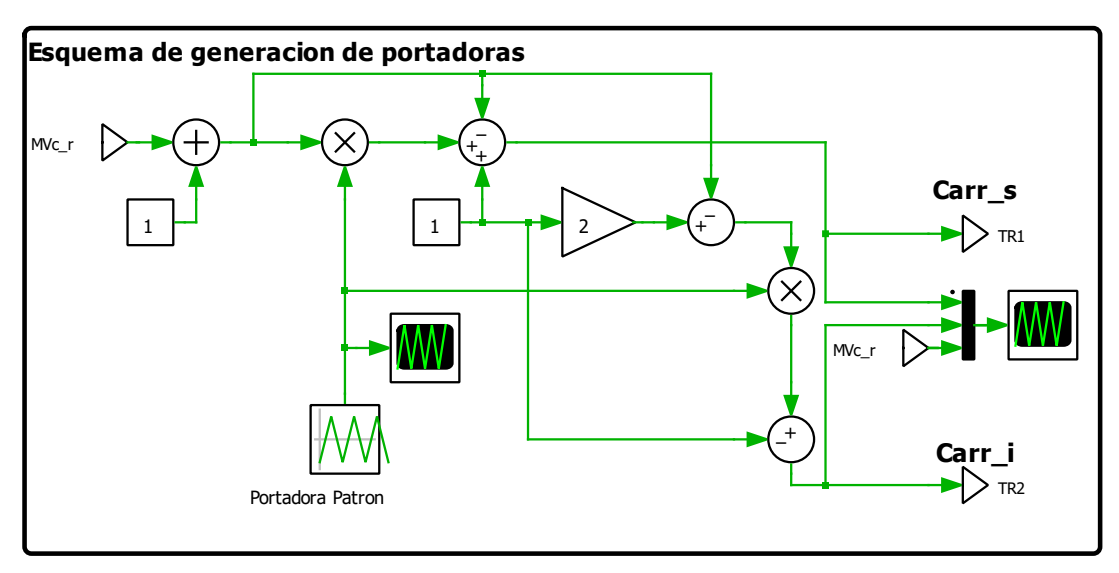

**Figura 88 Esquema de generación de portadoras**

<span id="page-96-0"></span>Los parámetros utilizados en la ventana de parámetros de simulación – inicializados para las

implementaciones mostradas son:

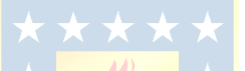

FILTRO ACTIVO TOPOLOGÍA PUENTE DE GRAETZ (INICIALIZACIÓN DE VARIABLES)

% "SEÑALES PORTADORAS" %  $A = 1$ ; %Ampltitud de triangular fn  $r = 35$ ; %Frecuencia de la triangular  $fM = 0$ ; %Desfase de la triangular

% "EQUIVALENTE DE LA RED" %  $\%$ -------------------------------%  $vs = 220$ ; %(V)  $f = 50$ ; %(Hz) Rs =0.08929; %(Ohms) Ls =1.658e-6; %(H)

% "CARGA NO LINEAL - PUENTE DE GRAETZ" % %-----------------------------------------% %Lado AC Lr Load =  $0.0006$ ;% (H), de aqui podemos ir variando el di/dt de la carga.

L  $dc = 5e-3;$ 

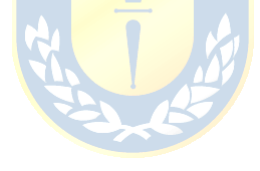

R  $dc = 30$ ; R2 = 60; % Carga de prueba para los impactos/rechazos de carga

% "FILTRO ACTIVO SHUNT - CIRCUITO DE POTENCIA Y LAZOS DE CONTROL" " Vdc = 700\*1.1; %Voltaje enlace DC

%"CIRCUITO DE POTENCIA"% Lf = 5e-3; %Reactor de enlace Cdc = 2500e-6; %Condensador de la barra continua %Lazo de corriente kpI = 8; % Constante de proporcionalidad kiI = $(1/0.000571*0.3)$ ; % Constante de integracion

%Lazo de voltaje kpV = 0.05; % Constante de proporcionalidad  $k$ i $V = 1/0.5$ ; % Constante de integracion

FILTRO ACTIVO TOPOLOGÍA NPC (INICIALIZACIÓN DE VARIABLES)

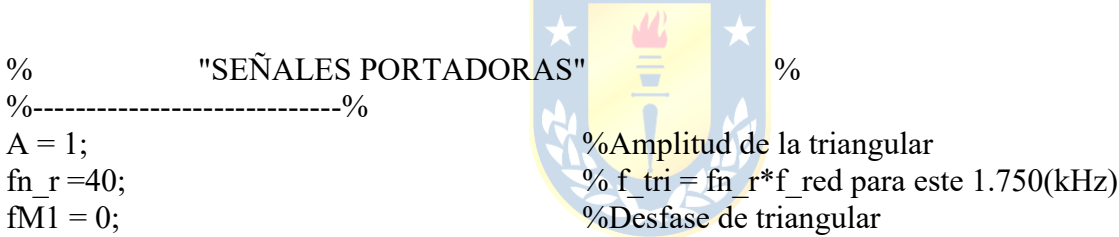

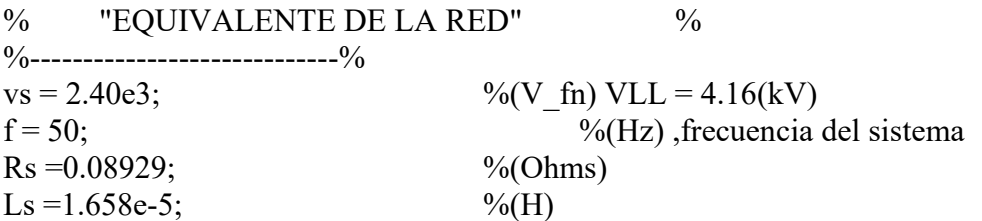

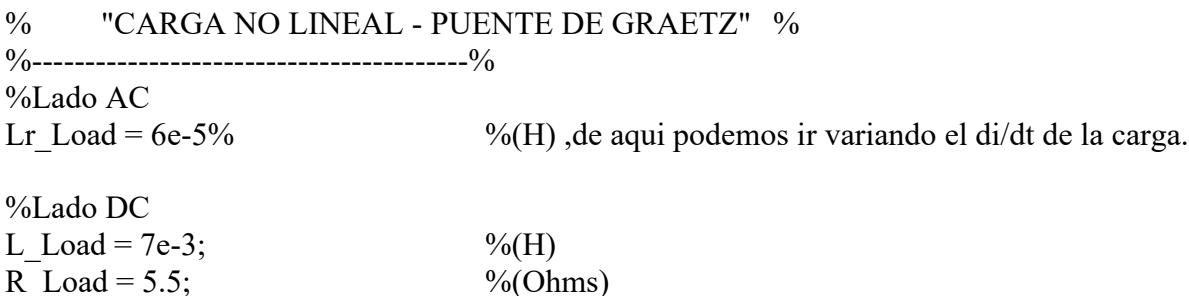

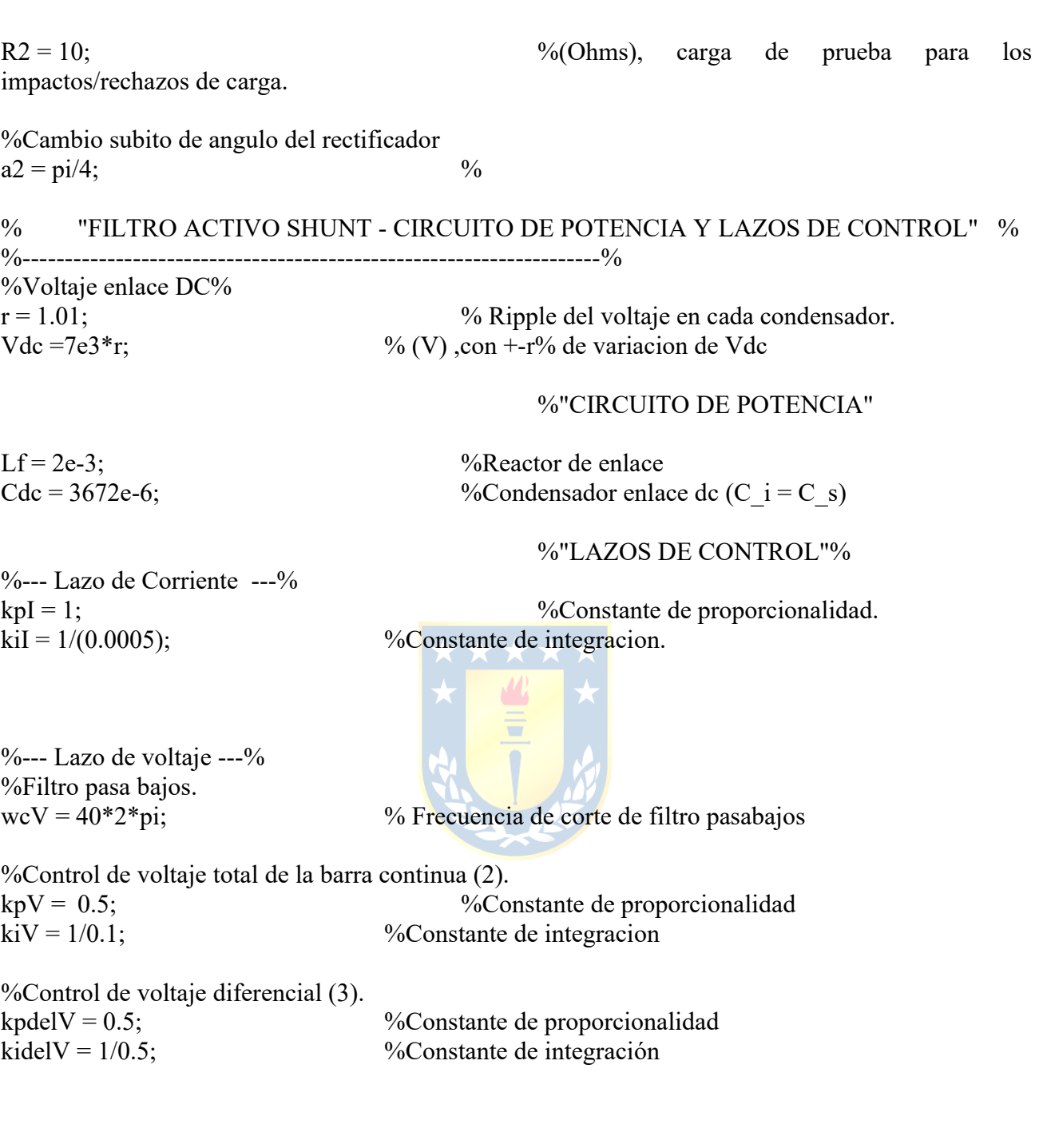

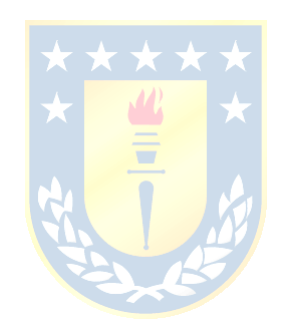